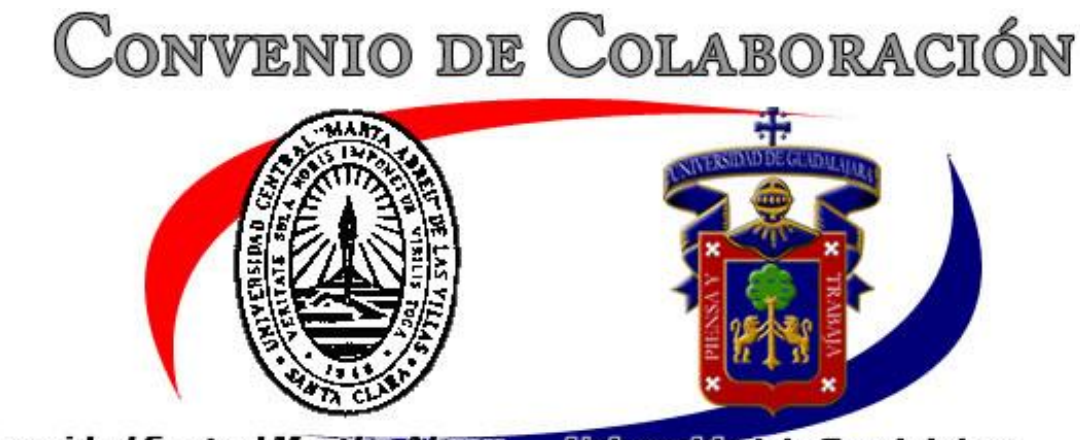

Universidad Central Martha Abreu Las Villas, Cuba.

**Universidad de Guadalajara** Centro Universitario de la Ciénega Jalisco, México.

# **LIBRO INTERACTIVO DE ESTILO GRÁFICO PARA EL APRENDIZAJE DEL DISEÑO DE COMPUTADORAS.**

**Tesis presentada en opción al Titulo Académico de Master en** 

# **Computación Aplicada**

**Autor: Ing. Antonio Reynoso Lobato** [rlobato@cybercable.net.mx](mailto:rlobato@cybercable.net.mx) [rlobato@cucea.udg.mx](mailto:rlobato@cucea.udg.mx)

> **Tutor: Dra. VIVIAN ESTRADA SENTÍ** [vestrada@reduniv.edu.cu](mailto:vestrada@reduniv.edu.cu)

Año en que se efectúa la defensa: **2002**

# **INDICE**

### **Resumen**

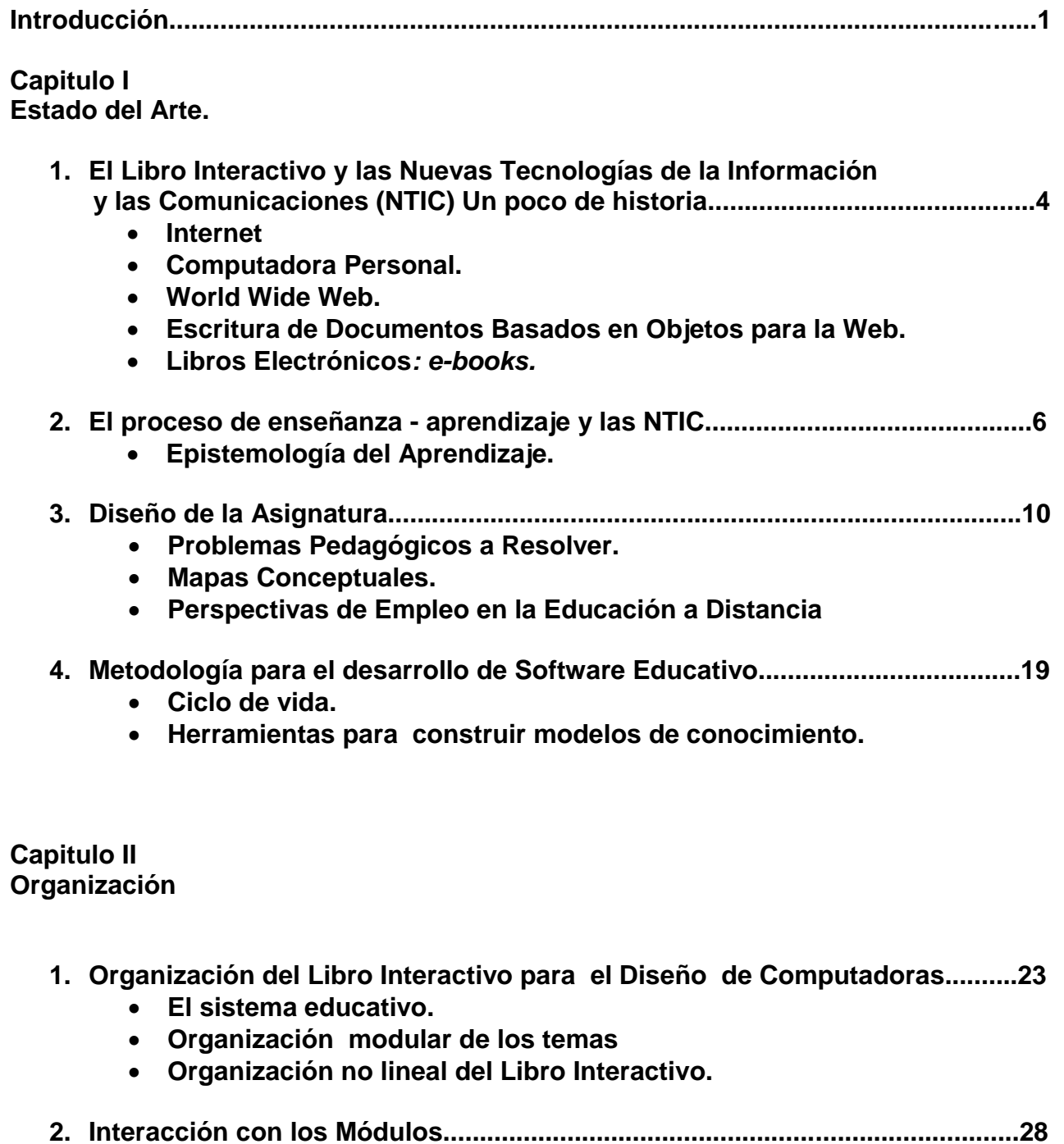

**3. Como podrá ser usado este libro por el Profesor.............................................29**

**Capitulo III Implementación.**

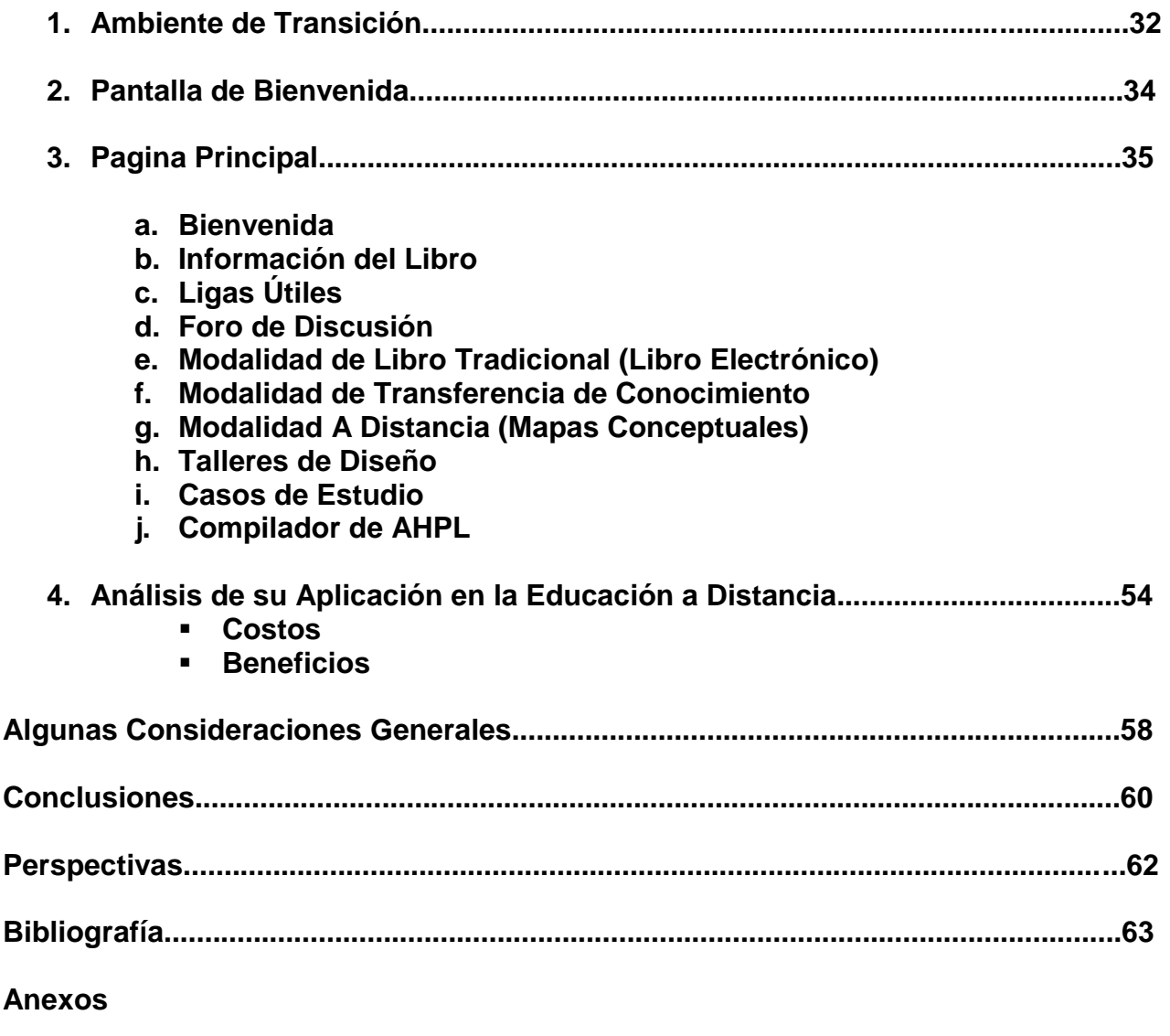

- **A. Programa de la Asignatura de Organización de Computadoras1**
- **B. Índice (de ligas) del Libro Electrónico**

**Contenido del Curso Presencial**

- **C. Contenido de la Modalidad a Distancia: a. Mapas Conceptuales de Primer y segundo nivel.**
- **D. Ligas útiles (Objetos de Aprendizaje)**

#### RESUMEN

 El principal valor de este trabajo esta en la búsqueda de una solución a las limitaciones del **libro de texto convencional** que tiene deficiencias estructurales para el aprendizaje. Nuestra principal aportación original, después de un estudio sobre un problema real en el sistema de enseñanza, es el **libro interactivo** como un ambiente de transición que permita contrastar: la simulación de un **libro tradicional** que pueda ser leído por capítulos y secciones con un **curso presencial** que pueda ser seguido por módulos y sesiones, pero sobre todo con un **curso a** 

**distancia** que pueda llevarse por temas apoyado en el empleo de los mapas conceptuales para organizar y compartir conocimientos.

 Para desarrollar el objetivo previsto, en el **primer capítulo** empezamos con la historia del desarrollo reciente de las nuevas tecnologías de la información y de las comunicaciones; su impacto en la tecnología de los libros (e-books) y en el proceso de enseñanza-aprendizaje. La necesidad de encontrar los fundamentos para escoger una modalidad de aprendizaje nos llevó a su **epistemología** junto con los problemas pedagógicos a resolver así como el diseño de la asignatura, después de probar sistemas alternativos de aprendizaje como la **técnica de aprendizaje basado en problemas.** Asociado a la solución de la problemática proponemos los **mapas conceptuales** y sus perspectivas de empleo en la educación a distancia. Terminamos el capítulo con la metodología para el desarrollo de software educativo junto con las herramientas que se escogieron para construir modelos de conocimiento.

 En el **segundo capítulo**, empezamos con una crítica a la excesiva estructuración del sistema educativo, proponemos una organización modular de los temas que permita la interacción con **objetos de aprendizaje compatibles** para varios cursos, que además nos permite una organización no lineal del libro interactivo por medio de **Mapas Conceptuales como una propuesta de navegación con semántica** que resuelve la linealidad de los libros de texto; al servir de **mapa de ruta entre el reducido número de ideas importantes y de resumen esquemático de conocimiento.** Terminamos proponiendo la forma en que puede ser usado por el profesor que cambia su papel al de guía, supervisor y tutor del estudiante.

 En el **último capítulo**, justificamos el porqué diseñamos este libro como un ambiente de transición entre el libro tradicional, la enseñanza presencial y el aprendizaje a distancia. Presentamos la implementación del libro como un prototipo que valida nuestras propuestas en la enseñanza que se pondrá a prueba en la vida real en un curso. Describimos el libro a partir de la página principal como una propuesta gráfica de navegación y desglosamos todas sus partes: Bienvenida, Información del libro, Ligas útiles (**Objetos de aprendizaje**), Foro de discusión, **Libro electrónico, Curso presencial, Modalidad a distancia, Talleres de diseño, Casos de estudio,**  Compilador de AHPL. Terminamos con un análisis de su aplicación en la educación a distancia con un énfasis en el calculo de los costos y de los beneficios. Por último pasamos los detalles a cinco anexos, que pueden ser consultados independientemente, junto con la bibliografía en que se apoya este trabajo.

 Esta propuesta genera las siguientes contribuciones a las ciencias de la educación: Una idea original es un **libro de lectura no lineal** que permite al estudiante **navegar a través de los mapas conceptuales** según su interés, el tópico que está investigando, la pregunta que está tratando de contestar, ó simplemente el orden en que desea estudiar el tema. Ante el hecho de que el número de estudiantes por clase ha despersonalizado la educación, este ambiente permite la **atención individual** a los usuarios del libro. Atiende a los **diferentes tipos de alumno**: los que aprenden leyendo libros convencionales capítulo tras capítulo, los que necesitan las explicaciones de un profesor, los que aprenden por su cuenta a través de temas de su interés. Estos últimos candidatos a la **educación a distancia** de la que este libro es una propuesta de modelo de aprendizaje a seguir. Otro resultado es la traducción de conceptos a imágenes gráficas interactivas en multimedia. Por último proponemos una forma de implementar los **objetos de aprendizaje** como **unidades virtuales interactivas**.

 Las perspectivas que de este trabajo visualizamos son: La implementación del **libro inteligente por medio de agentes** que presentarían un libro individual a cada usuario, según sus necesidades o preferencias. El desarrollo de **mapas conceptuales en tres dimensiones** como medios de representación de conocimiento, y la implementación de **navegadores por medio de mapas conceptuales.**

## **INTRODUCCION**

El trabajo que ahora presentamos se apoya en la experiencia de más de 20 años enseñando temas de computación a estudiantes universitarios de carreras con diferentes niveles de aplicación de la computación en los planes de estudio que se implementaron en la Universidad de Guadalajara, así como en los programas de Maestría en Informática que se desarrollan en Cuba. Resulta paradójico, que temas propios de las nuevas tecnologías sean impartidos de **forma tradicional**. La elaboración de contenidos didácticos orientados a las nuevas tecnologías es una ingente tarea que irá abriendo las puertas a la divulgación y creación de nuevos escenarios en las tareas docentes, bajo formas de mayor innovación que las que actualmente conocemos.

En la actualidad, los profesores y los textos tienen el papel de ser **intermediarios** entre el conocimiento y el que lo busca pero la convergencia entre las herramientas y los métodos pedagógicos con las tecnologías de la información y las comunicaciones producen una cualidad nueva que favorece la tarea de generar, transmitir y compartir el conocimiento. En esta tesis proponemos una nueva forma de libro que es el resultado de esta convergencia.

Este **libro interactivo** para el aprendizaje del diseño de computadoras ha sido pensado, como un ambiente de transición que permita contrastar: la simulación de un **libro tradicional** que pueda ser leído por capítulos y secciones con un **curso presencial** que pueda ser seguido por módulos y sesiones, pero sobre todo con un **curso a distancia** que pueda llevarse por temas y apoyado con el empleo de mapas conceptuales. Estos ambientes *permitirán comparar el libro tradicional con el curso presencial, y el curso a distancia* facilitándole al profesor transitar de conferencista y expositor de contenidos a asesor y facilitador del diálogo y del aprendizaje; y al alumno pasar de un receptor pasivo de información a un constructor activo de su aprendizaje y su conducta.

La parte del libro que simula el **curso presencial** es un programa de aprendizaje interactivo basado en problemas y proyectos con un acercamiento descendente y por aproximaciones sucesivas; con una base de datos multimedia con posibilidades de dialogar con el usuario mediante referencias cruzadas a través de varios niveles de materiales gráficos, animaciones y con posibilidad de acceder al compilador de AHPL<sup>1</sup> y realizar proyectos de diseño que puedan comparar con soluciones preestablecidas en el sistema.

Los libros de texto son pasivos, no hay interacción entre el estudiante y el libro. Aún así, los estudiantes subrayan, marcan, anotan, y en general complementan el contenido del libro de texto. En la parte libro interactivo que simula el **curso a distancia**, *el estudiante podrá anotar, criticar, e inclusive construir su propia organización o representación sobre el contenido del módulo.* Como el módulo está organizado mediante un conjunto de mapas conceptuales, el estudiante podrá

<sup>&</sup>lt;sup>1</sup> A Hardware Programming Language

construir sus propios mapas, modificando los mapas del módulo (sin que esto afecte los mapas originales), o como una meta-representación de los mapas del módulo. Otros estudiantes, y el profesor, podrán revisar los modelos escritos por otros. El estudiante podrá criticar los módulos, y esperar una respuesta del profesor

La elaboración de este libro esta basado en un curso ya existente en la Universidad de Guadalajara y en el que uno de los autores enseño y experimento con las técnicas de aprendizaje que se aplican en este trabajo. La confección del libro interactivo comenzó con la búsqueda de todos los libros y artículos de revistas técnicas en que se abordaba la temática y que estaban al alcance de los autores, a continuación hubo que determinar que aspectos se abordarían en el libro, decidiéndose por la siguiente estructura:

- Criterios de navegación.
- Tecnologías de monitores.
- Adaptadores de video.
- Ergonomía.

<sup>-</sup>

Una vez definida la estructura, llegó la etapa más laboriosa, la lectura de todos los materiales y la selección de los contenidos que integrarían cada epígrafe del Libro electrónico, para lograrlo se tomaron los materiales en los que se abordaba la temática deseada y que se adaptaban al curso que va a apoyar, leyéndose estos cuidadosamente y seleccionando, con base en la experiencia de los autores, que párrafos se utilizarían, repetir este proceso en los diferentes artículos permitió mejorar constantemente la información, con ese proceso logramos las ideas que expresaban un concepto de la forma más acabada y accesible para los estudiantes.

Una vez obtenido el texto definitivo se inició algo similar con las imágenes, se determinó cual de ellas podía expresar un concepto o un proceso de la mejor forma, sustituyendo el texto que lo explicaba por un **gráfico**, éste paso tuvo una importancia capital ya que podó en gran medida los textos, partiendo del principio de que una **imagen** vale por mil palabras ya que es fácil buscar la idea general que contiene, además de que los símbolos visuales son rápida y fácilmente reconocidos y también permiten la comprensión holostica que las palabras por si solas no logran<sup>2</sup>.

El diseño de la interfaz, se confeccionó de forma tal que se conociera en cada momento el capítulo y epígrafe actual, permitiendo el acceso a las opciones de buscar, ayuda, salir, etc. y existiendo siempre la posibilidad de ir a un mapa del libro donde se muestran los epígrafes que componen cada capítulo y de estos los que ya han sido visitados.

Esta tesis pretende ser una propuesta en el modelo de aprendizaje que puede ser adoptada por algunos profesores, por lo tanto las **Herramientas de construcción**, así como las **de producción** se escogieron bajo el criterio de que fueran sencillas

<sup>&</sup>lt;sup>2</sup> Berry Willis. *Educación a Distancia: una guía práctica. Englewood Cliffs. N.J.* Publicaciones de Tecnología Educacional. 1993.

de aprender, estándar y conocidas por los profesores de la Universidad de Guadalajara.

Uno de los mayores logros que se puede obtener con el uso del Libro es la posibilidad de que los estudiantes entren en contacto con contenidos que hasta el momento no podían ser abordados en las clases por falta de tiempo; por ejemplo: las implementaciones en hardware o las implementaciones microprogramadas que tuvieron que ir siendo sacrificados para poder dedicar el tiempo a lo más importante, así como también la forma de organizar los contenidos que facilita el proceso de apropiación del conocimiento y contribuye al aprendizaje colaborativo.

## **1. El Libro Interactivo y las Nuevas Tecnologías de la Información y la Comunicación (NTIC) Un poco de historia.**

## **Internet.**

A finales de **1960** ARPA *(Advanced Research Projects Agency del Departamento de Defensa de E.U.)* conectó una red de sistemas de computadoras de alrededor de una docena de Universidades e institutos de investigación, las cuales se comunicaron a la para entonces sorprendente velocidad de 56,000 bits por seg. Esto creó **ARPAnet<sup>3</sup>** , la abuela de la actual **Internet.** Las cosas sucedieron de forma diferente a lo que fue originalmente planeado ya que los beneficios proyectados eran que los investigadores, un grupo reducido en un ámbito nacional, compartieran sus computadoras vía lo que se conoció posteriormente como *Electronic Mail***, e-mail** y que facilitó las comunicaciones de millones de personas alrededor del mundo. La red fue diseñada para operar sin control centralizado, esto significaba, que si una porción de la red fallaba, la porción remanente podía enrutar paquetes de las fuentes hacia los destinos por caminos alternos. Los protocolos para comunicación para esta red se conocieron como **TCP<sup>4</sup>** (*Transmisión Control Protocol*) y aseguraban que los mensajes fueran correctamente enrutados y arribaran intactos. En paralelo, varias organizaciones implementaron sus propias redes intra organización, lo que generó el desarrollo de **IP<sup>5</sup>** (*Internetworking Protocol*) creando una **red de redes**, la actual arquitectura de Internet, que combina un conjunto de protocolos ahora comúnmente llamados **TCP/IP**. Los negocios rápidamente se dieron cuenta que podrían ofrecer sus servicios por éste medio y se generó una competencia cuyo resultado incrementó el ancho de banda (*la capacidad de transporte de información)<sup>6</sup> .*

## **Computadora Personal**

En **1977** Apple popularizó el fenómeno de la computadora personal, inicialmente un sueño de jovistas, en 1981 IBM se introdujo en este mercado legitimando en los negocios, la industria y el gobierno a la computadora personal. Entre estas computadoras la única comunicación posible era transportando diskettes (*Walkernet)* sin embargo, éstas máquinas pudieron conectarse juntas en redes, algunas veces por medio de línea telefónica y otras en *redes de área local* (**LAN**s) dentro de las organizaciones, esto llevó al fenómeno de *computación* 

-

<sup>3</sup> Douglas E. Comer, Computer Networks And Internets, Second Edition.EUA.Prentice may,1999

<sup>4</sup> Vito Amato, Wayne Lewis, Cisco Networking Academy Program: First-Year Companion Guide EUA Cisco Press 2000

<sup>5</sup> *Ídem.*

<sup>6</sup> H. M. Deitel, P. J. Deitel y T. R. Nieto. *Internet & World Wide Web. How to Program.* EUA. Prentice Hall. 2000. p. 8

*distribuida<sup>7</sup>* . Actualmente las computadoras personales más potentes (*Work Station*) son tan poderosas como las máquinas de un millón de dólares de hace sólo dos décadas. La información es fácilmente compartida a través de ésta red donde algunas computadoras llamadas **servidores** ofrecen almacenamiento común de programas y datos que pueden ser usados por las computadoras **cliente**, distribuida a través de la red creando el término de *computación clienteservidor*.

### **World Wide Web**

<sup>-</sup>

El **World Wide Web<sup>8</sup>** permite que los usuarios de computadora localicen y vean documentos **multimedia** (texto, gráficas, animación, audio y/o video). A pesar de que el Internet se desarrolló hace más de tres décadas, la introducción del WWW fue un evento relativamente reciente. En **1990** el CERN (Laboratorio Europeo para Física de Partículas) desarrolló varios protocolos de información que formaron la espina dorsal del WWW. El Internet junto con el WWW seguramente será listado entre las más importantes y profundas creaciones del ser humano. *La mezcla de Internet, computación y tecnologías de comunicación, hace que la información sea instantánea y convenientemente accesible a cualquier parte del mundo. 9*

## **Escritura de Documentos Basados en Objetos para la Web**

 A partir de **1998** se dio una explosión de interés en el Internet y en el World Wide web, la necesidad por la programación para el **comercio electrónico:**

 **e-commerce**, como fue típicamente llamado, empezó a dominar los negocios, las finanzas y la industria, se inició una reconfiguración en la forma en la que las organizaciones operan sus negocios y hacen transacciones, por lo que el contexto de las tecnologías se orientaron hacia las necesidades de las organizaciones y negocios para crear aplicaciones basadas en Internet o aplicaciones basadas en Web. La herramienta generada se llamó **HTML Dinámico**, no encontrará ningún software con este nombre ofrecido a la venta, mas bien Dynamic HTML(Hyper Text Markup Language), el cual tiene al menos 2 versiones (Microsoft y Netscape) consiste en un número de tecnologías disponibles con otros nombres*. Micrisoft's Dynamics HTML* incluye: *JavaScript/Jscript, Cascading Style Sheets, Dynamic HTML Objet Model & Event Model, ActiveX* y otra tecnologías relacionadas a un sistema de desarrollo de aplicaciones Web, en las cuales mucho del trabajo de la aplicación es realizada directamente por el cliente mas que en el lugar de carga del servidor. HTML es un lenguaje descriptivo que solo realiza enlaces y que no opera con objetos. El siguiente paso al mundo de los objetos, desarrollado en 1996, se llama XML ( Extensible Markup Language).

<sup>7</sup> Greg Kearsley. *Entrenamiento para el mañana: aprendizaje distribuido a través de la computadora y tecnología de comunicaciones.* Reading M.A. Addison-Wesley. 1985.

<sup>8</sup> Antonio Fernández-Coca. *Producción y diseño gráfico para la World Wide Web.* España. Paidos. 1998. 9 *Íbidem.*

## **Libros Electrónicos***: e-books*

Hoy todo el mundo habla de **multimedia**, es un término que está de moda, que no es mas que el resultado de la unión de varios medios de comunicación, como *la imagen, el texto o el sonido*, integrados en un mismo soporte, y por tal entendemos cualquier elemento físico o no, que pueda coordinar esta unión. Es claro que vivimos en una era multimedia desde hace mucho tiempo, el teatro, el cine, el disco compacto, son soportes multimedia, incluso el ser humano podría ser considerado un soporte multimedia, en cada uno de ellos los resultados visuales obtenidos pueden tener una solución distinta.

El **libro** es un elemento básico dentro del mundo de la comunicación, pero el desarrollo de las nuevas tecnologías de la información, ha dado lugar al nacimiento del **libro electrónico:** una colección de páginas contenidas en un soporte computacional, que para su visualización, requieren de una pantalla gráfica o textual, según el tipo de información que contengan. Esta tecnología nos da la oportunidad de disponer de una **estructura no lineal** la cual nos permitirá, entre otras cosas, decidir el orden en que deseamos recibir la información, e incluso obtener información complementaria sobre un término o concepto.

El libro multimedia o tele-media: **libro interactivo** ( que aquí proponemos) es una combinación de texto, gráficas, animaciones y el potencial ofrecido por las redes de comunicación que permite acceder directamente a la información deseada eligiéndola de un índice o de un hipervínculo. En los últimos años se ha popularizado la presentación de contenidos a través de medios electrónicos, bien sea por medio de Internet o de CD's con el objetivo de comercializar un producto o hacer llegar a una creciente población una gama amplia de información. La efectividad de la presentación electrónica de cualquier contenido en términos gráficos, interactividad y cantidad de información es bien conocida y casi todas las instituciones que tienen por objetivo la ampliación de cobertura y la diversificación, están pensando ahora en incursionar en el mercado de los libros electrónicos.<sup>10</sup>

Sin embargo, si bien son conocidas las ventajas de ésta forma de presentación de información no se conocen las herramientas adecuadas para llevar a cabo la elaboración de un libro electrónico. Normalmente se piensa en Office o se le deja la tarea a un programador profesional porque no se ha encontrado la herramienta idónea.<sup>11</sup>

## 2. **El proceso de enseñanza - aprendizaje y las (NTIC)**

Si bien en el ámbito de la comunicación el libro es un elemento esencial, tiene limitaciones estructurales en el ámbito de la enseñanza-aprendizaje que pueden ser superadas por el **libro electrónico** (en la forma interactiva que aquí proponemos) con el consecuente aporte a la eficiencia del aprendizaje y a la evolución del paradigma de ambientes de aprendizaje de ubicación espacial a

<sup>10</sup> H. M. Deitel, P. J. Deitel y T. R. Nieto. *e-Business & e- Commerce. How to Program.* EUA. Prentice Hall. 2001.

**ambientes virtuales de aprendizaje ubicuos<sup>12</sup>**, que atenderán a amplios sectores de la población mejorando su educación y desempeño.

El proceso de enseñanza-aprendizaje constituye un conjunto de acciones interrelacionadas y sucesivas del profesor y los alumnos, dirigidas a la asimilación consciente por parte de los alumnos de los fundamentos de la ciencia, la adquisición de hábitos y habilidades para utilizar los conocimientos, al desarrollo del pensamiento creador e independiente y del espíritu de observación, así como a la educación moral y laboral. Todo lo cual no es posible lograr de forma independiente y aislada, sin el establecimiento de compromisos en el análisis grupal, sin un trabajo activo y con emoción en la clase, ya que la actitud ante el estudio no sólo se manifiesta en la actividad intelectual y objetiva sino también en el plano emotivo.

La misión y el papel que juegan los sistemas educativos dentro de la sociedad han experimentado transformaciones en dependencia de los cambios que se han producido en la humanidad, en todas las esferas de la vida social, lo que ha traído conjuntamente con ello cambios en el pensamiento pedagógico y el surgimiento de diferentes tendencias, con el ánimo de buscar nuevos ajustes a las necesidades y demandas del desarrollo social contemporáneo.

La *sicología educativa tradicional* ha estado fuertemente influenciada por el **conductismo**, planteándose que ante estímulos dados la mente humana produce determinadas respuestas y a partir de este criterio se han desarrollado diversas tendencias mediante el uso de técnicas y medios, como en el caso de *la Tecnología Educativa* que buscan provocar el aprendizaje a partir de determinados estímulos. Si bien en el campo de lo pedagógico y de lo didáctico, es con **Piaget<sup>13</sup>** con quien se inicia un movimiento centrado en la idea de la existencia *de esquemas conceptuales* en los alumnos, es con **Novak<sup>14</sup>** en los finales de la década de los setenta y los primeros años de los ochentas, que se desarrolla una **teoría constructivista**, de forma sistemática, considerando los procesos cognitivos como *constructos* o construcciones mentales. Con el propósito de lograr cambios en el proceso de enseñanza y aprendizaje, que conllevaran consigo a un cambio en la mentalidad de los docentes y de los estudiantes, con la finalidad de que el alumno **aprendiera a aprender** y el docente **enseñara a pensar**, se desarrollaron nuevas técnicas y estrategias metodológicas en el proceso docente - educativo, como es el caso de los *Mapas Conceptuales<sup>15</sup>* **.**

## **Epistemología del Aprendizaje**

-

El conocimiento se construye a partir de nuestra interacción con la realidad, pero no es una copia de ella, ni algo que se recibe del exterior. La construcción del conocimiento se logra **a través de la acción**, estableciéndose mediante ésta los nexos entre los objetos. Mediante el conocimiento adquirido es que el hombre

<sup>12</sup> Lorenzo García, *Educación a distancia hoy.* España. Universidad Nacional de Educación a Distancia. 1994. <sup>13</sup> D.P Ausubel , J.D Novak y H. Hanesian.*Psicología Educativa: Un punto de vista cognoscitivo.* México. Trillas. 11989.

<sup>14</sup> J. D. Novak y Bob Gowin. *Aprendiendo a Aprender.* Barcelona. Martínez Roca. 1998.

<sup>&</sup>lt;sup>15</sup> A.J. Cañas. *Herramientas para construir y compartir modelos de conocimiento* en Memoria del XV Simposio Internacional de Computación en Educación. Guadalajara, México. 1999.

puede interpretar y conducirse en el mundo que lo rodea, es lo que el sujeto conoce y sabe hacer. El saber no es almacenado como elementos aislados, sino de forma organizada, estableciéndose niveles de **inclusividad** y **jerarquización**, tal como es reflejado en un *Mapa Conceptual.*

La actividad de aprendizaje involucra un conjunto de acciones encaminadas al logro de un objetivo determinado, con un carácter productivo e integrador, que propicia la relación del hombre con la realidad objetiva, interactuando con el objeto de forma consciente a fin de propiciarle el enriquecimiento y transformación de sus conocimientos, incrementando sus capacidades reales y situándolo en mejores condiciones para recibir nuevos conocimientos.

*¿Es la forma superior de conocimiento a la que todos los individuos deben aspirar o es una forma tan válida o adecuada como cualquier otra para poder interpretar la realidad?.<sup>16</sup>* No todos los individuos son científicos, es más, incluso ésta minoría científica no actúa siempre como tal, fundamentalmente lo hace durante el ejercicio de su actividad profesional. La comprensión natural humana, es conocimiento **no científico**, es conocimiento construido en el proceso de la interacción de la persona con su experiencia, el **valor adaptativo** del **conocimiento cotidiano<sup>17</sup>** , falto de rigor, espontáneo, inconsciente y a menudo estereotipado pero que nos acerca sucesivamente a la realidad sugiere que no se trata de universos mentales cualitativamente distintos.

Frente a la imagen deformada de la ciencia como actividad neutral de científicos objetivos, poseedores de un método infalible para determinar el conocimiento verdadero y universal (*modelo positivista*), emerge un nuevo modelo epistemológico complejo que plantea una nueva imagen de la ciencia como actividad condicionada social e históricamente, llevada a cabo por científicos (*individualmente subjetivos pero colectivamente críticos y selectivos*), poseedores de diferentes estrategias metodológicas que abarcan procesos de creación intelectual, validación empírica y selección crítica, a través de los cuales se construye un conocimiento temporal y relativo que cambia y se desarrolla permanentemente.

Pero esto no ocurre exclusivamente con los conceptos científicos. Las personas en general, en su quehacer cotidiano y profesional, ven el mundo (*lo observan*) a través de su propia *teoría*. Todos los individuos de cualquier edad o condición construimos significados a partir de nuestra experiencia vivida y de nuestro conocimiento preexistente. Nuestra teoría, nuestros **paradigmas personales** son lentes cognoscitivos que dirigen nuestra percepción y nuestra representación mental del mundo. Por lo tanto en esto, el lego funciona como el científico, o mejor dicho **la actividad mental del científico es un caso particular de la actividad mental humana basada en procesos activos**, **constructivos, e interactivos de construcción de significados**.

<sup>16</sup> V*id.* Refiriéndose a la ciencia. Rafael Porlán. *Constructivismo y Escuela*. Sevilla. Ed. Diada. 1997. pp. 20-57

<sup>17</sup> *Íbidem*

Si viviésemos en un mundo estático, nuestro pensamiento sobre él también sería estático. Pero siguen ocurriendo cosas nuevas y nuestras predicciones siguen cambiando de forma esperada o no esperada. La experiencia de cada día reclama la consolidación de algunos aspectos de nuestro punto de vista, revisión de algunos y abandono de otros. La **visión del mundo** de una persona está sujeta a continuos procesos de elaboración y modificación que pueden implicar el abandono de ciertas concepciones poco frecuentes, la consolidación de ciertos aspectos concretos, o la revisión, en mayor o menor grado, de puntos de vista más generales. Estas revisiones pueden implicar a veces una trasformación significativa de la perspectiva de una persona. Cuando esto ocurre, el factor desencadenante puede ser una **crisis** espontánea, o inducida por alguna intervención educativa o terapéutica, o un proceso más gradual, debido a **cambios de desarrollo** dentro del individuo.<sup>18</sup>

"El **aprendizaje** no es una actividad que se pueda compartir, sino un asunto en el que la responsabilidad es del individuo. En cambio, los **significados** si se pueden compartir, discutir, negociar y conveníar." .(Ontoria A. 1997,p.26) A primera vista, cabría argumentar que si se supone que el profesor (o el libro de texto) saben que es lo correcto, ¿Cómo podemos sugerir que se debe negociar con el alumno?, la respuesta es que nos referimos a los significados, que no se pueden transferir al alumno tal como se hace una transfusión de sangre. Para aprender el significado de cualquier conocimiento es preciso dialogar, intercambiar, y a veces llegar a un compromiso. Los textos evidentemente son incapaces de proporcionar los medios necesarios para que se compartan los significados. Los mapas conceptuales pueden fomentar la cooperación entre el estudiante y el **libro interactivo**, éste puede utilizar los **mapas conceptuales** para determinar *que rutas* se siguen para organizar los significados y negociarlos con el estudiante, así como para señalar las concepciones equivocadas que puedan tener.

En las últimas décadas del siglo pasado, surgió un interés en la enseñanza asistida por computadoras sobre todo por aquella que mostrara un cierto grado de "inteligencia", éstos **"sistemas de enseñanza inteligentes"** reabrieron la controversia entre *educación y entrenamiento técnico*. Tradicionalmente estos sistemas estaban organizados estáticamente como receptáculos estructurados para contener tanto el conocimiento especializado como el pedagógico de los profesores expertos. En este sentido las computadoras no eran mas que una reminiscencia *de la visión de los libros como contenedores del conocimiento de los autores, organizados estructuradamente en líneas, páginas, secciones, capítulos, índices e incluso gráficos para presentar el conocimiento y las ideas a ser comunicadas*. Por lo que uno no espera de un libro tener acceso dinámico al conocimiento ahí contenido o que pueda responder a preguntas inesperadas del lector o llegar a nuevas y relevantes inferencias, uno no espera que el libro sea capaz de modificar sus presentaciones con el objetivo de adaptarse a las necesidades específicas del lector.<sup>19</sup>

Hay que aceptar que un **libro** puede ser tan sofisticado que permita varios niveles de lectura, que le permita al lector avanzado saltar ciertas secciones o que

<sup>18</sup> *Íbidem.*

<sup>19</sup> Etienne Wenger. *Artificial Intelligence and Tutoring System.* Morgan Kaufmann Pub. 1987. pp. 13-20

contenga un glosario y referencias cruzadas entre secciones, pero a fin de cuentas no importa que tan sofisticados sean los detalles, éstos estarán acotados por las limitaciones del medio impreso.

De alguna forma la creación de material educativo puede ser un proceso sumamente complejo para traducir las decisiones pedagógicas de un profesor en un programa que anticipe todas estas posibilidades de decisión. Este paradigma se basa en la experiencia de profesores humanos y en el reflejo de su expertes directamente en el comportamiento del programa, pero sin una articulación de los principios básicos que soportan este comportamiento; este paradigma llevó a la creación de (*Authoring Languages*) facilidades para escribir Software educativo.

La enseñanza es difícil y el hecho de diseñar sistemas de enseñanza o tutoría por medio de computadoras ha generado dos diferentes tipos de aplicación: La visión de la computadora como un dispositivo de *entrega de instrucción y para el monitoreo de práctica guiada*, ó bien el uso de la computadora como una *herramienta interactiva en un ambiente diseñado para aprendizaje exploratorio.* Obviamente hay una línea divisoria estricta entre los dos tipos de paradigma: Los sistemas de enseñanza asistidos por computadora actuales caen dentro de un continuo entre los completamente fijos y preprogramados a los sistemas sofisticados con capacidades autónomas que pueden generar ejercicios o adaptarse al rendimiento del estudiante.<sup>20</sup>

Hoy la educación tiene que pasar de una etapa terminal a una etapa permanente que culmina con el fin de la vida, desarrollando en el hombre los conocimientos y métodos más generales y básicos que le permitan interpretar los diferentes fenómenos así como para capacitarlo para aprender y actuar en correspondencia con sus necesidades. Se trata de generar herramientas y estrategias para que permitan el desarrollo de capacidades y mecanismos de percepción (explícitos e implícitos). Las expectativas que crea la computadora como medio de enseñanza aprendizaje se fundamentan tanto en las características técnicas que tiene esta máquina como en los avances de la **tecnología educativa en los que se fundamenta el diseño de ambientes de aprendizaje. <sup>21</sup>**

## **3. Diseño de la Asignatura.**

Vivimos en una sociedad que está incorporando las tecnologías de la información de forma creciente, junto con un constante abaratamiento de los medios necesarios para la comunicación e intercambio de información. Esto, sin duda, va a dar lugar a **sistemas alternativos de aprendizaje** que crearán nuevos retos y oportunidades para la formación, además de que generarán nuevos roles y funciones entre los agentes del proceso formativo. Las universidades están interesadas en mejorar cada vez más el proceso de enseñanza-aprendizaje y usan una nueva generación de herramientas de comunicación y colaboración, las cuales ofrecen diferentes ventajas a profesores y estudiantes.

<sup>20</sup> Álvaro H. Galvis Panqueva. *Ingeniería de Software Educativo*. Ed. Uniandes. 1992. pp. 6-34

<sup>21</sup> *Ídem*

Los **protagonistas** principales de la Universidad *son* las personas y la información; las **metas** la creación, la conservación del conocimiento y los profesionales que se forman mediante el proceso educativo*.* Una institución exitosa de educación superior debe poseer la habilidad de proporcionar graduados que **poseen la información correcta en el momento preciso***.* Pero, para elevar la eficiencia de la educación no basta con la tecnología, es necesario que los profesores apliquen métodos pedagógicos y didácticos dirigidos a elevar el rol del alumno en la gestión, registro y construcción del conocimiento, así como su capacidad para desarrollarlo en un ambiente colaborativo**.**

La **informática** es una de las áreas fundamentales de la nueva revolución científica y tecnológica, aún cuando ésta nos posibilita el modificar y/o transformar los medios de aprendizaje; sólo con ella no podemos garantizar resultados, sino más bien a través de profesores competentes, de buenos proyectos y programas educativos. La tecnología puede servir para ayudar a los estudiantes a conocer, e incluso a aprender; pero **el aprender a hacer y el aprender a ser** seguirán siendo los escenarios irrenunciables de los profesores. Estos últimos objetivos son en los que deben emplear más su tiempo, y hacer uso de sistemas apoyados en tecnologías para establecer un nuevo balance entre el tiempo dedicado a transmitir conocimientos, y el dedicado al desarrollo individual o colectivo de las personas inmersas en el proceso educativo.

Las redes de comunicaciones que albergan contenidos, como Internet, son ya cauces significativos para el uso de métodos de aprendizaje innovadores. El potencial que ofrecen las redes de computadoras, especialmente el Web, en la educación, capacitación y entrenamiento ha estimulado la investigación en sistemas integrados de enseñanza-aprendizaje que, además de proporcionar material educativo multimedia, permiten clasificar, planificar, evaluar y orientar las actividades de los alumnos para que estos aprendan eficientemente. Este es un campo de reciente creación, del cual se prevé un gran desarrollo en la próxima década. Dentro de este campo existe una línea bien definida denominada **aprendizaje colaborativo<sup>22</sup>** *soportado por computadora dedicada a la creación de ambientes virtuales cooperativos.*; estos son especialmente útiles en dominios complejos, en los que es difícil asimilar conocimiento de manera individual.

Este trabajo se apoya en la experiencia de más de 20 años enseñando temas de computación a estudiantes universitarios de carreras con diferentes niveles de aplicación de la computación en los planes de estudio que se implementaron en la Universidad de Guadalajara. Presentaremos los principales resultados obtenidos en la utilización de Mapas Conceptuales para explicar, organizar el conocimiento y atraer a los estudiantes en el aprendizaje de la asignatura **Organización de Computadoras 1 (OC1),** de forma **presencial**, en el Departamento de Ciencias Computacionales del CUCEI<sup>23</sup> UdeG, desde abril de 1995 hasta agosto de 1997, así como su interrelación con el libro electrónico.

<sup>22</sup> Ch. Sancho. *La computadora Recurso para aprender y enseñar.* Costa Rica. Ed. EUNED. 1997.

<sup>23</sup> Centro Universitario de Ciencias Exactas e Ingeniería de la Universidad de Guadalajara.

### **Problemas pedagógicos a resolver.**

La asignatura **OC1**, consta de 8 módulos que abordan, tanto la parte conceptual de la temática, como los principales problemas que resuelve. **Se impartió en la carrera de Ingeniería en Computación, durante seis periodos escolares, siempre se atendieron dos grupos uno de los cuales fungió como testigo (se dio el curso con métodos tradicionales) y en el otro se llevó a cabo la experimentación.** 

Los alumnos de estos cursos, poseían características diferentes en aspectos tales como:

- Nivel de conocimiento.
- Expectativas.

<sup>-</sup>

- Acceso individual a la tecnología.
- Disponibilidad de tiempo, …

La heterogeneidad del alumnado fue un elemento muy importante a considerar: la cultura de las personas, sus conocimientos básicos, y el impacto del cambio en su entorno práctico, son entre otras razones justificantes para una especialización en los contenidos, métodos y cauces para transmitir eficazmente los conocimientos. Aplicando diferentes métodos de **investigación cualitativa** y de los propios resultados de las evaluaciones y seminarios, llegamos a la conclusión de que los **métodos tradicionales** no garantizaban el cumplimiento cabal de los objetivos previstos para la asignatura y del peso que a la misma le correspondía en el sistema de conocimientos de la carrera<sup>24</sup>.

En la búsqueda de soluciones a esta problemática estudiamos, aplicamos y evaluamos varias alternativas como el empleo de la **Técnica de Aprendizaje Basado en Problemas (PBL)<sup>25</sup> ,** que es un método de instrucción que se caracterizan por el uso de PROBLEMAS del mundo real como contexto para que los estudiantes adquieran tanto las habilidades necesarias para pensar críticamente y resolver los problemas, como los conocimientos esenciales del curso e incluye la capacidad para encontrar y utilizar recursos de aprendizaje apropiado.

En esta primera etapa hicimos una evaluación empleando la técnica de "FOCUS GROUP"<sup>26</sup> para evaluar las principales características que debe tener un graduado universitario caracterizado por las cualidades siguientes:

<sup>24</sup> *Vid.* Archivos de la coordinación de control escolar del Centro Universitario de Ciencias Exactas e Ingeniería de la Universidad de Guadalajara, Departamento de Ciencias Computacionales, Carrera de Ingeniería en Computación.Periodos del 95-B al 98-A inclusive.

<sup>25</sup> C. Azcárate y j. Deulofeu. *Matemáticas : Cultura y Aprendizaje.* Madrid. Ed. Síntesis. 1990. <sup>26</sup> *Íbidem.*

- a) Habilidad para **adquirir conocimientos** aplicando tecnologías computacionales y capacidad para **aplicarlos a sus necesidades**.
- b) Habilidad para arribar a **conclusiones que son el resultado de juicios lógicos**, esto es:
	- Definir problemas.
	- Recopilar información relacionada con ese problema.
	- **Proponer y desarrollar soluciones.**
- c) Habilidad para funcionar en una comunidad global con un rango de **aptitudes y disposiciones** que incluyen:
	- **Flexibilidad y adaptabilidad.**
	- **Motivación y persistencia.**
	- **Creatividad y capacidad para explotar los recursos.**
	- Habilidad para el trabajo en grupos.

### d) **Competencia técnica** en un campo dado.

Como resultado del análisis se validó la hipótesis de que con el Aprendizaje Basado en Problemas (PBL) los estudiantes desarrollan capacidades para **"aprender a aprender".** No satisfechos completamente con este resultado continuamos la experimentación pedagógica y siguiendo las ideas básicas de Novak J. D. y Ausubel D. nos dispusimos a ensayar las ventajas de los **Mapas Conceptuales** aplicados a esta asignatura que ya anteriormente habíamos experimentado en otros temas como en el **desarrollo de la curricula** de las carreras de Licenciado en Informática y la de Ingeniero en Computación que actualmente se imparten en la Universidad de Guadalajara.

### **Mapas Conceptuales.**

<sup>-</sup>

Un mapa conceptual es un recurso esquemático para representar un conjunto de significados conceptuales incluidos en una estructura de proposiciones. Estas pueden ser explícitas o implícitas*. Los mapas conceptuales proporcionan un resumen esquemático de lo aprendido, ordenado de una manera jerárquica.* El conocimiento está organizado y representado en todos los niveles de abstracción, situando los más generales e inclusivos en la parte superior y los más específicos y menos inclusivos en la parte inferior. Fueron desarrollados por J.D. Novack y sus colaboradores, en el marco de un programa denominado **Aprender a Aprender<sup>27</sup>**, en el cual, se pretendía *liberar el potencial de aprendizaje en los seres humanos que permanece sin desarrollar y que muchas prácticas educativas entorpecen en lugar de facilitar.*

Es necesario aclarar desde ahora, que no hay un mapa conceptual correcto único, pueden existir varios. Lo importante aquí son **las relaciones que se establecen entre los conceptos a través de las palabras-enlace para formar proposiciones** que configuran un valor de verdad sobre el objeto

<sup>27</sup> J.D. Novak y D.B. Gowin. *Learning how to Learn .*New York. Cambidge University Press. 1984.

estudiado. Por tal razón, en torno a un concepto pueden señalarse diversidad de valores de verdad. De hecho resulta muy difícil encontrar dos MC exactamente iguales, debido al carácter individual del conocimiento.

Las características básicas de un mapa conceptual son:

- Organización del conocimiento en unidades o **agrupaciones holísticas**, es decir: que cuando se activa una de éstas, también se activa el resto.
- Segmentación de las representaciones holísticas en **sub-unidades interrelacionadas.**
- **Estructuración serial y jerárquica** de las representaciones. En los mapas conceptuales resalta sobre todo la jerarquización, de la misma manera que no tiene en cuenta como característica importante la ordenación temporal.

El mapa conceptual es una representación gráfica de un conjunto de conceptos y sus relaciones sobre un dominio específico de conocimiento, construida de tal forma que **las interrelaciones entre los conceptos son evidentes**. En este esquema, los conceptos se representan como nodos rotulados y las relaciones entre conceptos como arcos rotulados conectándolos. De esta forma, los mapas conceptuales representan las relaciones significativas entre conceptos en forma de *proposiciones o frases simplificadas: dos o más conceptos ligados por palabras para formar una unidad semántica.* Por convención, las ligas se leen de arriba hacia abajo a menos que incluyan una punta de flecha.

Varios autores han utilizado los **Mapas Conceptuales para describir los Mapas Conceptuales mismos** uno de los cuales mostramos en la (fig.1) que es auto-explicativo.

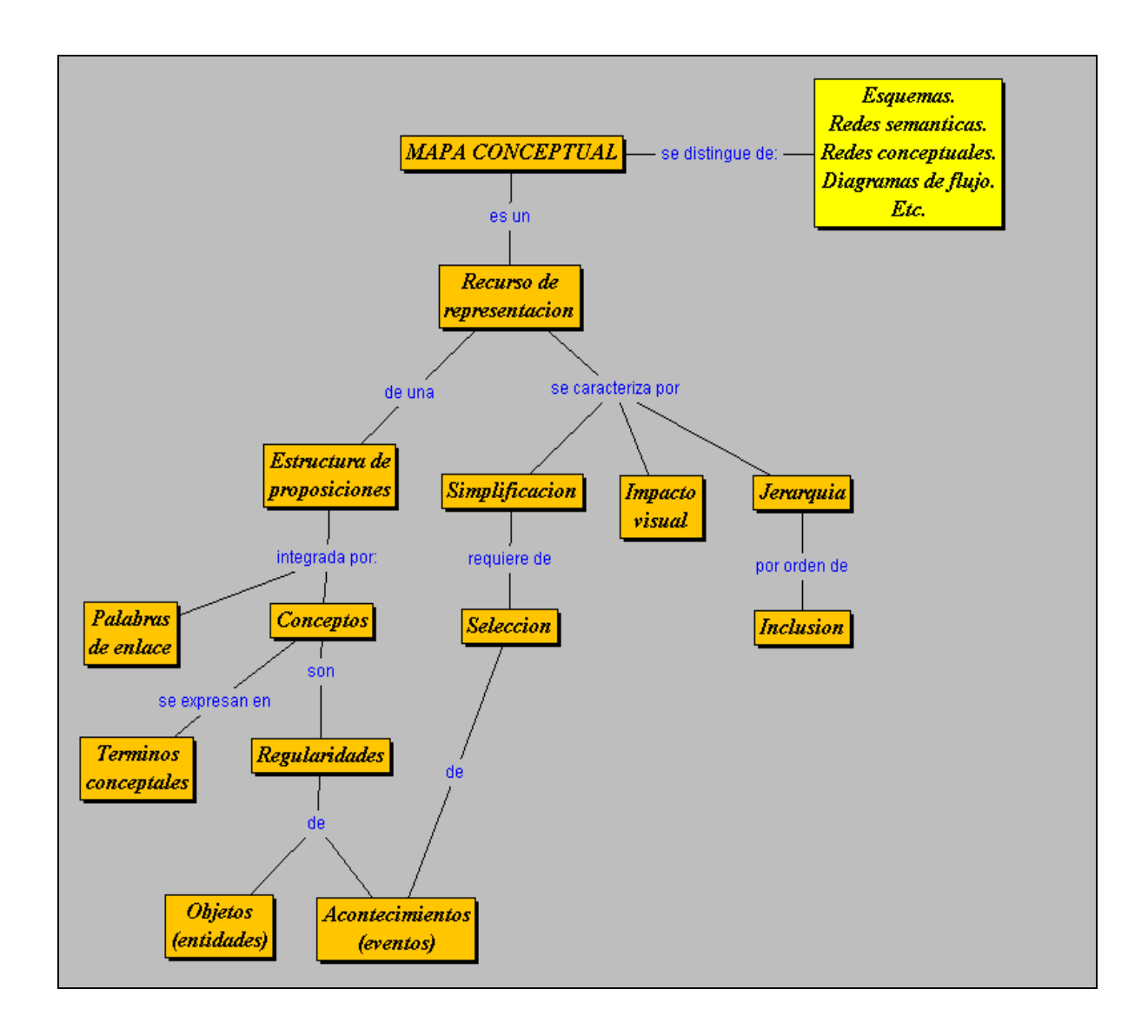

### **Fig.1.- Mapa Conceptual para describir los Mapas Conceptuales mismos.**

Los mapas conceptuales resultan muy útiles en las diversas etapas del proceso educativo.

- En la **PLANEACIÓN**, como recurso para organizar y visualizar el plan de trabajo, evidenciar las relaciones entre los contenidos y resumir esquemáticamente el programa de un curso.
- En el **DESARROLLO**, como una herramienta que ayuda a los estudiantes a captar el significado de los materiales que pretenden aprender.
- En la **EVALUACIÓN**, como recurso para la evaluación formativa. Permite "visualizar el pensamiento del alumno", para así, corregir a tiempo posibles errores en la relación de los conceptos principales.

**Construir y compartir conocimientos, aprender significativamente, contextualizar el aprendizaje y aprender a aprender**, son ideas sobre cuyo significado se ha reflexionado desde hace mucho tiempo y se ha intentado utilizar herramientas que permitan llevar a la práctica, estas aspiraciones. Para ello se han empleado diferentes técnicas y estrategias. Precisamente una de estas técnicas que ayudan a aprender son los mapas conceptuales. Se trata de garantizar un proceso de aprendizaje que desarrolle la actitud crítica de los estudiantes y su capacidad para la toma de decisiones, rasgos distintivos del proceso de aprender a aprender.

La idea principal en la teoría de Ausubel<sup>28</sup> es que el aprendizaje de nuevos conocimientos depende de la medida de lo que ya se conoce. En otras palabras, la **construcción del conocimiento** comienza con nuestra observación y reconocimiento de eventos y objetos a través de conceptos que ya poseemos. En general, nosotros aprendemos construyendo una red de conceptos. Otro elemento importante en la teoría de Ausubel, es el enfoque de **aprendizaje significativo**. Para aprender significativamente los individuos deben relacionar nuevos conocimientos con conceptos relevantes que ellos ya conocen. El nuevo conocimiento debe interactuar con la estructura del conocimiento ya aprendida. El aprendizaje significativo puede ser contrastado con aprendizaje por memorización el que también puede incorporar nueva información a la estructura del conocimiento, pero sin interacción. El **aprendizaje memorístico** es útil para recordar secuencias de objetos, pero no ayuda a entender las relaciones entre ellos. El **aprendizaje significativo**, entonces, es personal, idiosincrásico, e involucra el reconocimiento de relaciones entre conceptos.

En los últimos años, los Mapas Conceptuales han alcanzado una gran popularidad y en su integración con las tecnologías de computación y las comunicaciones, se han convertido en un elemento muy importante en los planes de perfeccionamiento de los sistemas de enseñanza y han extendido su uso a otras esferas de la actividad humana en las que la gestión y uso del conocimiento ocupe un lugar preponderante. Los MC: hacen evidentes las estructuras cognitivas y el conocimiento auto-construido,<sup>29</sup> son utilizados también como herramienta en el proceso de adquisición de conocimiento en el desarrollo de sistemas expertos. Como se puede apreciar, los mapas conceptuales son un magnífico medio para representar y organizar conocimiento. Aprovechando esta cualidad, podemos utilizar los MC. como una **interfaz** fácil de comprender para navegar en un sistema de multimedia.

Para que los estudiantes **aprendan a diseñar diseñando** optamos por el método de instrucción del Aprendizaje Basado en Problemas **(PBL)** como **contexto** donde primero diseñan sistemas digitales medianos cuyo desarrollo se aprovecha para explicar las herramientas conceptuales como el

<sup>28</sup>D.P. Ausubel , J. D. Novak y H. Hanesian. *Psicología Educativa: Un punto de vista cognoscitivo.* México. Trillas. 1989.

<sup>29</sup> J. D. Novak y D. B. Gowin. *Learning how to learn*. New York. Cambridge University Press. 1984.

AHPL (a hardware programming language)<sup>30</sup>. La organización de los sistemas digitales se explica con el diseño de interfases y de un controlador de maquinas-herramientas, enseguida se diseña una mini-microcomputadora conceptual la **RIC** (Representative Instructional Computer) basada en una Arquitectura que reúne características de computadoras reales como la VAX, la Motorola 68020 y la National 16032. Este método le da la oportunidad al estudiante de enfrentar proyectos reales pero viables durante su curso y sobre todo que no tienen que esperar mucho tiempo ni adquirir muchos antecedentes para empezar a diseñar, si no que como sucede al aprender a bailar samba se baila samba desde un principio, no requiere de acondicionamiento físico ni de preparación previa como ocurre con el aprendizaje del ballet; **en este contexto se aprende a diseñar sistemas digitales grandes diseñándolos desde un principio**. A partir del hecho de que el ser humano requiere de esfuerzos para comprender la complejidad; en la parte del curso presencial también se hecha mano de la **técnica descendente por acercamientos sucesivos** que consiste en presentar los conceptos en varias sesiones, primero de manera general y después en cada nuevo acercamiento se van agregando detalles hasta el nivel de aplicación que se requiere en el curso.

Finalmente la estructura de libro electrónico, como se diseño aquí, nos permite tener siempre a la vista las graficas junto con su texto asociado mediante dos ventanas, la izquierda con las gráficas y la derecha con el texto asociado a ellas de modo que se supera una deficiencia de edición del formato de publicación en papel del libro tradicional donde por lo general no se tiene a la vista al mismo tiempo la gráfica y el texto que la explica. Como se indica en este párrafo y en el anterior en este libro **se combinan las ventajas del Aprendizaje Basado en Problemas, el libro electrónico y sobre todo los mapas conceptuales** ya que al explicar los temas del curso se generan relaciones de generalización y especialización entre los conceptos que conllevan a una organización jerárquica de mapas conceptuales. Al hacer el modelo accesible en Internet, este se vuelve navegable por otros estudiantes, maestros, y usuarios de la red en general.

Trabajando con los elementos fundamentales de los MC: que los definen como estrategia de aprendizaje expresados por el Dr. Roberto Cañas en sus investigaciones sobre este tema, elaboramos el siguiente esquema que nos sirvió de guía para aplicaciones posteriores y que se muestra en la (fig. 2).

<sup>30</sup> AHPL es un lenguaje de transferencia de registro para describir hardware, diseñado para ser usado en un salón de clase. *Vid.* Frederick J. Hill & G.R. Peterson. *Digital Systems: Hardware Organization and Design.* EUA. John Willey & Sons. Inc. 1993.

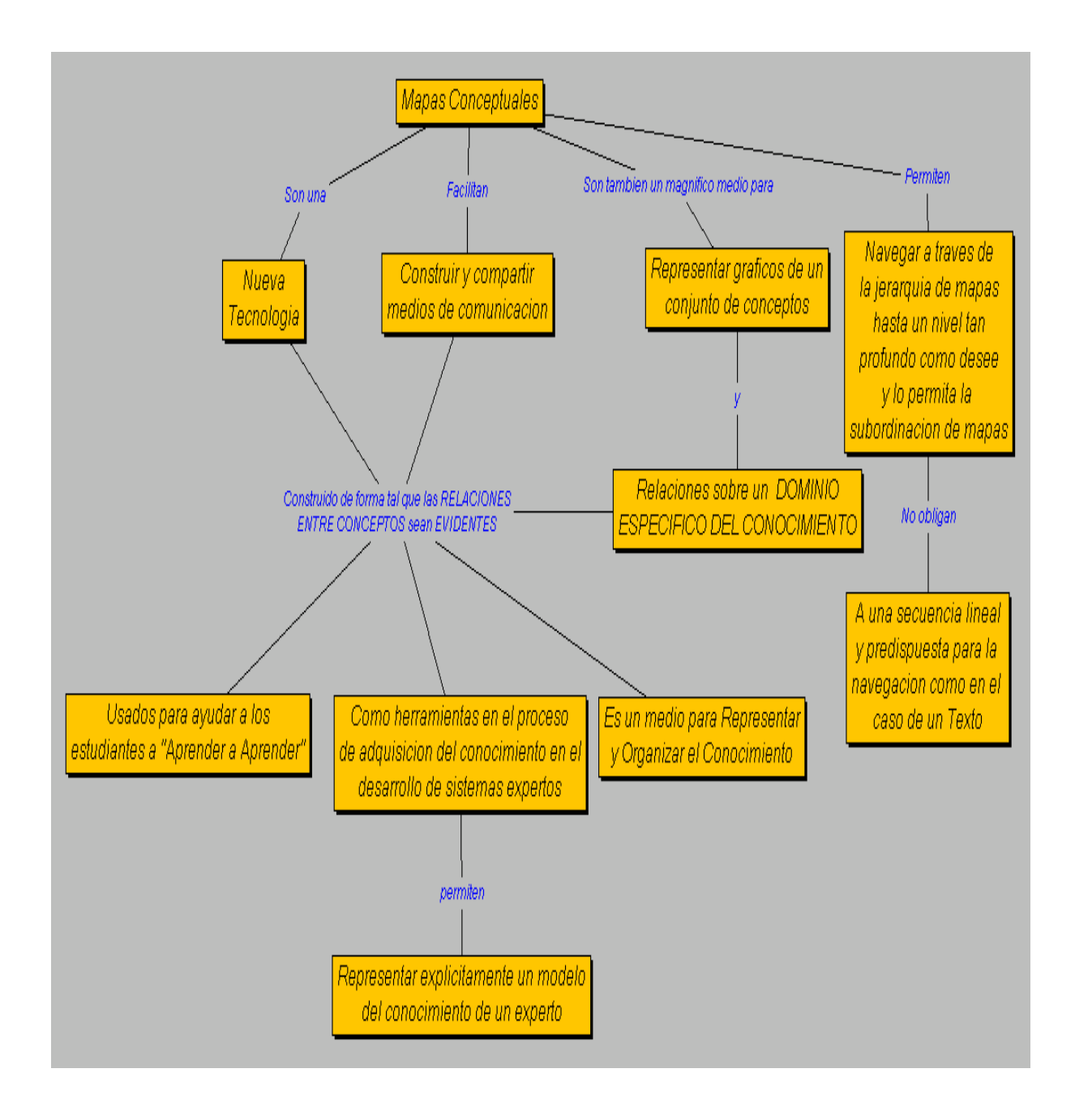

### *Fig. 2.- Mapa conceptual que describe los elementos fundamentales de los mapas conceptuales que los definen como estrategia de aprendizaje*

Aunque no podemos establecer **cuantitativamente** las ventajas producidas por el empleo de esta **estrategia de aprendizaje**, los resultados obtenidos por los estudiantes son **cualitativamente** superiores y evidentemente se muestran más motivados durante el transcurso de todas estas clases despertando intereses en aspectos tales como:

- Curiosidad por investigar relaciones entre los conceptos.
- Reconocimiento y valoración de las relaciones entre lenguaje gráfico y otros conceptos propios de la Organización de Computadoras.
- Detección de errores en sus propias relaciones entre conceptos.
- Interés por desarrollar aplicaciones en otras áreas de conocimiento ( como Arquitectura de Computadoras, Sistemas Digitales en Tiempo Real, etc.).

Durante la experiencia<sup>31</sup> se corroboró la importancia de combinar correctamente en tiempo y forma el papel del profesor, quien en las primeras etapas es un **expositor**  de contenidos y en el período de confección de los mapas se convierte en un **asesor** para el grupo.

### **Perspectivas de empleo en la Educación a Distancia.**

Aunque la asignatura se desarrolló en forma presencial, por el peso significativo del trabajo independiente, el resultado puede considerarse como un **híbrido entre la enseñanza presencial y la enseñanza a distancia**, pues varios temas y conceptos fueron trasladados a los estudiantes de forma tal que no estaban con el profesor en el mismo lugar al mismo tiempo, que como se conoce es un rasgo distintivo de la educación a distancia. La creación de proyectos, donde se le permitió al estudiante interpretar, agregar y relacionar conceptos; así como diseñar e implementar sistemas digitales medianos, de manera autónoma favoreció el desarrollo de la creatividad, a tal punto que nos han estimulado para completar un diseño de cursos a distancia que incorpore la experiencia adquirida en el transcurso de la investigación desarrollada.

## **4. Metodología para el desarrollo de Software Educativo.**

Todo trabajo precisa de un desarrollo organizado, en el caso del *mundo audiovisual*  se desglosa en cuatro fases: **estudio, preproducción, producción y postproducción** junto con la metodología para el desarrollo en *ambientes visuales por medio de prototipos* que se desarrolla también en cuatro etapas **análisis, diseño, desarrollo y prueba** se concibió una Metodología para el desarrollo del presente trabajo adaptando ambas técnicas; en donde las etapas de análisis, diseño y desarrollo se realizan de manera **concurrente**

<sup>31</sup> *Consultar.* Archivos de la coordinación de control escolar del Centro Universitario de Ciencias Exactas e Ingeniería de la Universidad de Guadalajara, Departamento de Ciencias Computacionales, Carrera de Ingeniería en Computación. Periodos del 95-B al 98-A inclusive. Las segundas secciones (grupos B) fueron los grupos testigo.

**Ciclo de vida**

## Análisis

- Þ. Conceptos clave.
- Lenguaje iconográfico. Þ.
- b. Estudio técnico.

## Diseño

- b. Prototipo.
- Prueba de prototipo. b.

## Preproducción

- Þ. Desarrollo de guiones.
	- $\bullet$  Documentales.
	- **Animaciones.**
- b. Estilo gráfico.
- Þ. Composición
- Þ. Guión técnico.
- Plan de trabajo. ь

## **Desarrollo**

## Producción

- Desarrollo del Plan de trabajo. Þ.
- b. Desarrollo del software.
- b. Creación del ambiente.

## Postproducción

- $\blacktriangleright$  Evaluación.
	- $\triangle$  Ffectividad.
	- $\bullet$  Integración de los medios.
	- $\bullet$  Imagen.

## Prueba e Instalación en Pagina WEB

### **Herramientas para construir modelos de conocimiento.**

La educación a distancia está sufriendo una transformación como consecuencia de la facilidad de comunicación y rápido acceso a grandes volúmenes de información que provee la red Internet. Dentro de sus objetivos (dar acceso a la educación a aquellos sectores de la población que por razones de distancia u horario no puedan atender la educación tradicional) la Universidad de Guadalajara amplío las posibilidades de entrega y acceso, al contratar una herramienta para construir cursos en línea el **WebCT 1.2.1 de World Wide Web Course Tools<sup>32</sup>** que adoptó para transformar algunos de sus cursos presénciales en cursos "en línea". Ya que la investigación cualitativa sobre el curso de organización de computadoras 1 ( ya descrito arriba), dio como resultado una convergencia de la **educación presencial** y la **educación a distancia** se adoptó este ambiente para la parte presencial del libro interactivo, ya que ofrecen al instructor el potencial de transformar la organización actual de sus cursos, permite a los estudiantes investigar y avanzar a su ritmo, y crear contenidos que puedan ser utilizados en diferentes cursos

Los mapas conceptuales son un magnífico medio para representar y organizar conocimiento. Aprovechando esta cualidad, hemos escogido, para la parte "a distancia" del libro interactivo, una herramienta de software que permite utilizar los mapas conceptuales como una interfaz elegante y fácil de comprender para navegar en un sistema de multimedia. Se trata del **IHMConcept Map Software**  ( **CMap Tool** ) del **Institute for the Interdisciplinary Study of Human & Machine Cognition** (IHMC) de la University of West Florida<sup>33</sup>. La construcción de los mapas se realiza mediante un editor de uso sencillo, el usuario relaciona los medios (video, imágenes, sonido, mapas, etc.) y sus íconos con los nodos **(conceptos).** La arquitectura distribuida del sistema permite que los diversos medios y mapas se almacenen en diferentes servidores en una red, y que puedan accederse desde cualquier sitio en la red. Aprovechando la extensión y omnipresencia de Internet, se puede entonces construir sistemas de multimedia accesibles desde cualquier lugar del mundo. El programa está escrito en Java, lo cual implica que puede ser ejecutado en cualquier plataforma computacional (Windows, Macintosh, UNIX, etc.)

Para la producción de multimedia se eligieron: **Microsoft Word** en la edición de textos; **Dreamweaver de Macromedia** en la programación de HTML; para el diseño gráfico **Microsoft Photo Draw**; **Adobe Acrobat** en la protección de documentos y presentaciones; en la producción de animaciones interactivas **Flash de Macromedia** para explicar las gráficas como lo haría un profesor de manera presencial; **StarOffice** para la compactación de presentaciones y finalmente en la digitalización se utilizó un scanner.

<sup>&</sup>lt;sup>-</sup> <sup>32</sup> http://148.202.23.4:8900/

<sup>33</sup> [www.coginst.uwf.edu](http://www.coginst.uwf.edu/)

Esta tesis pretende ser una **propuesta en el modelo de aprendizaje** que puede ser adoptada por algunos profesores, por lo tanto las **Herramientas de construcción, así como las de producción** se escogieron bajo el criterio de que fueran **sencillas de aprender, estándar y populares** en el ámbito de los profesores de esta universidad.

## **Capitulo II Organización**

<sup>-</sup>

- **1. Organización del Libro Interactivo para el Diseño de Computadoras.**
	- **El sistema educativo**

El crecimiento exponencial en el número de estudiantes a todo nivel ha generado una **masificación de la educación<sup>34</sup>**, especialmente en los sistemas públicos. El número de estudiantes por clase ha aumentado a tal punto que se ha limitado su máximo. Aún con esta medida, la educación ha llegado a ser totalmente despersonalizada. Difícilmente puede esperarse que el profesor corrija todos los trabajos de sus estudiantes; mucho menos que los conozca de nombre y les preste atención individual. Sin embargo, en los dos extremos del sistema educativo, la situación es menos grave. Al nivel de **preescolar** los niños no se sientan todos en fila a recibir la clase que imparte el maestro. Ellos generalmente rotan en rincones de trabajo. El maestro se dedica a supervisar el trabajo de los niños, asegurándose que, al dedicarle el tiempo necesario a cada rincón, el estudiante recibe una educación equilibrada. *El estudiante aprende haciendo, descubriendo, interactuando con sus compañeros*. El trauma viene luego, cuando debe pasar a un primer grado de la escuela primaria totalmente estructurado y rígido, y así continua hasta la licenciatura y en muchos casos también en la maestría. En el otro extremo, el estudiante de **doctorado** se dedica a llevar un conjunto de cursos o seminarios de común acuerdo con su supervisor, asegurándose de recibir una educación balanceada. Estos seminarios por lo general están compuestos por *un número pequeño de estudiantes, y se caracterizan por una constante participación de los mismos, que interactúan con sus compañeros y con el profesor*. *El contenido posiblemente se basa en una colección de artículos de investigación, no en un libro de texto lineal y estructurado. El estudiante dedica la mayoría de su tiempo a su tema de investigación, leyendo artículos, atendiendo charlas y seminarios, interactuando constantemente con su supervisor.<sup>35</sup>*

¿Cómo llevar el ambiente descrito al final del párrafo anterior al nivel universitario de licenciatura? Creemos que **el libro interactivo**, sin resolver todos los problemas, puede proveer un ambiente sobre el cual podemos diseñar un sistema que se acerque a lo descrito a pesar del crecimiento en el número de estudiantes.

<sup>34</sup> A.J. Cañas. " Algunas ideas para la Educación y las Herramientas Computacionales Necesarias para Apoyar su Implementación". 2000.<http://www.cogint-uwf.edu/index/html>

<sup>35</sup> A. J. Cañas. *Herramientas para construir y compartir modelos del conocimiento. Memorias del XV Simposium Internacional de computación en la educación*. Guadalajara, México. 1999.

## **Organización modular de los temas**

Una característica común que tienen ambos extremos ( preescolar y postgrado) es la modularidad de la organización del material de estudio. El profesor de postgrado tiene, en general, la libertad de organizar su curso tomando materiales de diferentes fuentes, basándose principalmente en artículos de investigación. Por otro lado, al nivel universitario de licenciatura, los cursos generalmente se encuentran enmarcados dentro de la estructura del libro de texto. El profesor difícilmente puede desviarse de esa secuencia de capítulos. *Organizar un curso basado en capítulos de diferentes libros de texto es un verdadero dolor de cabeza; sufrido en carne propia, al construir el curso de organización de computadoras de una forma modular.* El libro de texto se vuelve entonces en una enorme limitación para el profesor. Si en lugar de crear cursos, los autores se dedicaran a crear **"módulos":** *unidades independientes que tratan un solo tema*, y esos módulos fueran accesibles vía Internet, el profesor podría organizar su curso tomando módulos de diversas fuentes, escritos por diferentes profesores, de universidades distintas<sup>36</sup>

## **Organización no lineal del Libro Interactivo.**

En el desarrollo de cursos en línea, observamos el mismo fenómeno que se dio cuando empezaron a publicarse los libros de texto. Así como en esa época cada profesor pretendió escribir el libro de texto para su clase, igualmente ahora todos los profesores quieren convertir sus cursos a un ambiente Web. El tiempo demostró que la mayoría de los profesores no tienen el tiempo ni la motivación de escribir un buen libro de texto, y ahora es perfectamente aceptable utilizar como texto el libro escrito por algún maestro de otra universidad. Igualmente, la mayoría de los profesores que han intentado transformar su curso a un ambiente en línea se han dado cuenta que no es tarea fácil. Pronto será común que una universidad aproveche cursos en línea que fueron diseñados por otra universidad. Sin embargo, la mayoría de los cursos que han sido transformados a versiones en línea son simples adaptaciones de los libros de texto o los apuntes del profesor, con algunas ligas aprovechando la facilidad que ofrece el sistema de hipertexto. Las páginas del WWW, aún con sus ligas, siguen una estructura lineal. Por lo general se tiene una página con el índice o contenido, y ligas a las páginas de los diferentes temas. Cada tema se implementa como una secuencia de páginas. La tecnología actual presenta oportunidades para crear ambientes más poderosos que una secuencia de páginas de Web.

La figura siguiente (fig.1) *muestra una representación, mediante mapas conceptuales, de una categoría central de la ciencia y de la tecnología,* ( el grado de madurez de una ciencia se mide por el número de Instrumentos metodológicos que ha desarrollado para comprender, analizar y diseñar el Sistema)**.** En lugar de

<sup>&</sup>lt;sup>-</sup> <sup>36</sup> *Íbidem*.

tratar de explicar mediante texto en qué consiste **"El Sistema",** el mapa conceptual, sirve como una **guía de navegación y de comprensión. Las ligas que unen a los conceptos en proposiciones tienen semántica. Al estudiar el mapa, estamos estudiando un modelo del conocimiento de quien definió esta categoría.**

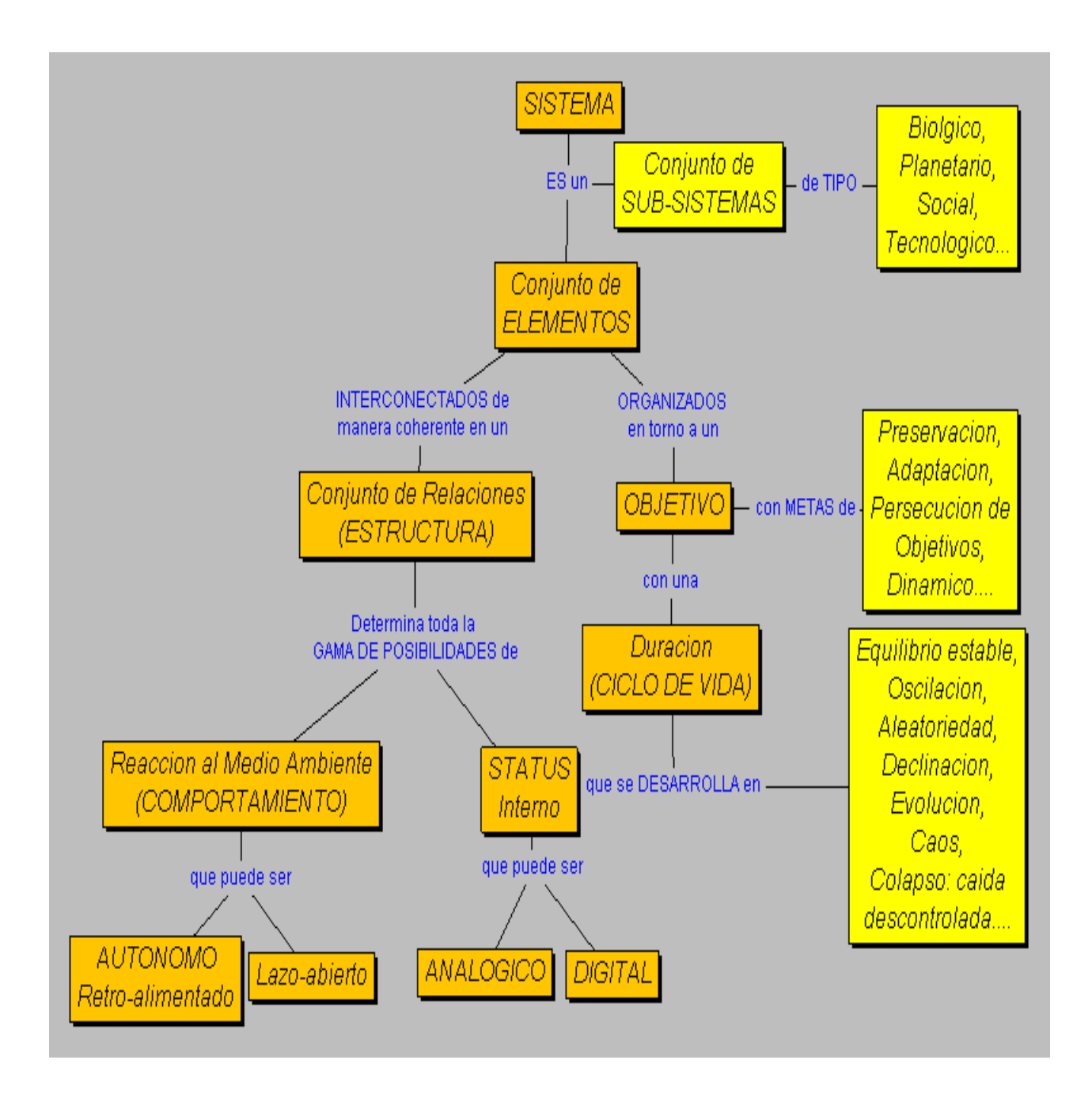

*Fig. 1.- Mapa conceptual de una categoría central de la ciencia y de la tecnología "El Sistema",*

El mapa anterior representa el modelo del conocimiento de quien definió esta categoría y a la que debe de ajustarse el concepto de **"Computadora**" por lo que (el mapa conceptual de sistema) fue tomado como estructura del curso para diseñar computadoras.

La figura siguiente (fig.2) muestra un mapa conceptual para el **curso de Organización de Computadoras 1** desarrollado hace varios años en la Universidad de Guadalajara. Claramente es *una representación del curso*, no del tema. No es un mapa que podría utilizarse, por ejemplo, como un módulo dentro de un curso más general sobre computadoras.

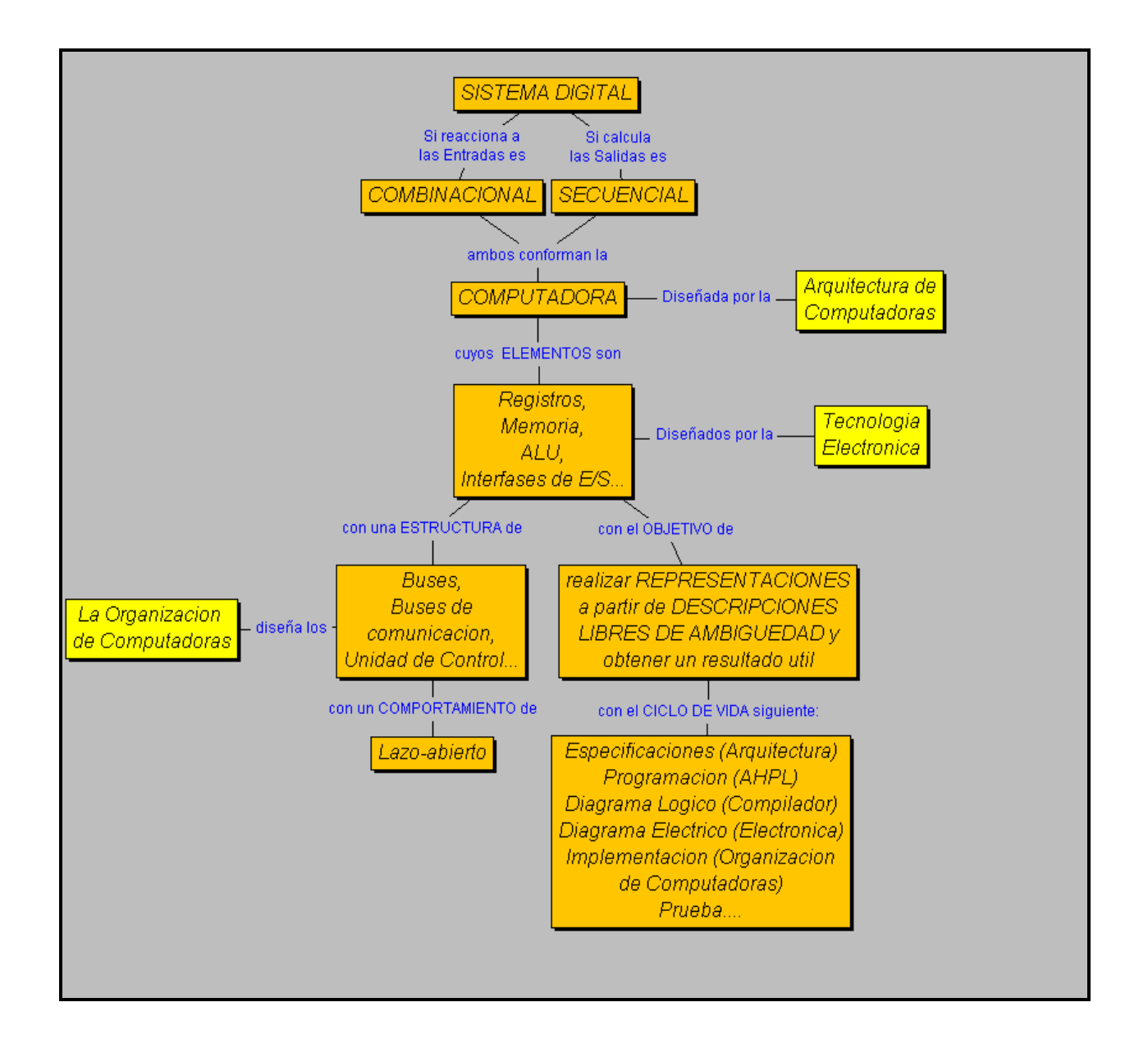

*Fig.2.- Mapa conceptual que representa la organización de "La Computadora"*

La tercera figura de este capitulo (fig. 3) muestra un mapa conceptual en desarrollo sobre el tema de **Herramientas conceptuales para diseñar sistemas digitales** totalmente independiente de secuencias de otros módulos, que se podría utilizar como parte de cualquier curso que estudie este tema. *El módulo de un tema, al ser independiente de otros módulos, debe estar organizado como una explicación precisa del tema, no como un capítulo que forma parte de un libro de texto.* En otras palabras, *referencias y ligas a otros temas se deben a*  relaciones de contenido, no a la secuencia en que son introducidos los temas en el *curso*. La diferencia es sutil pero importante, después de varios intentos hemos aprendido la gran diferencia que existe entre un mapa conceptual que representa una categoría o un concepto complejo a un mapa conceptual de un "curso" en contraste con un mapa conceptual que *representa un "tema".*

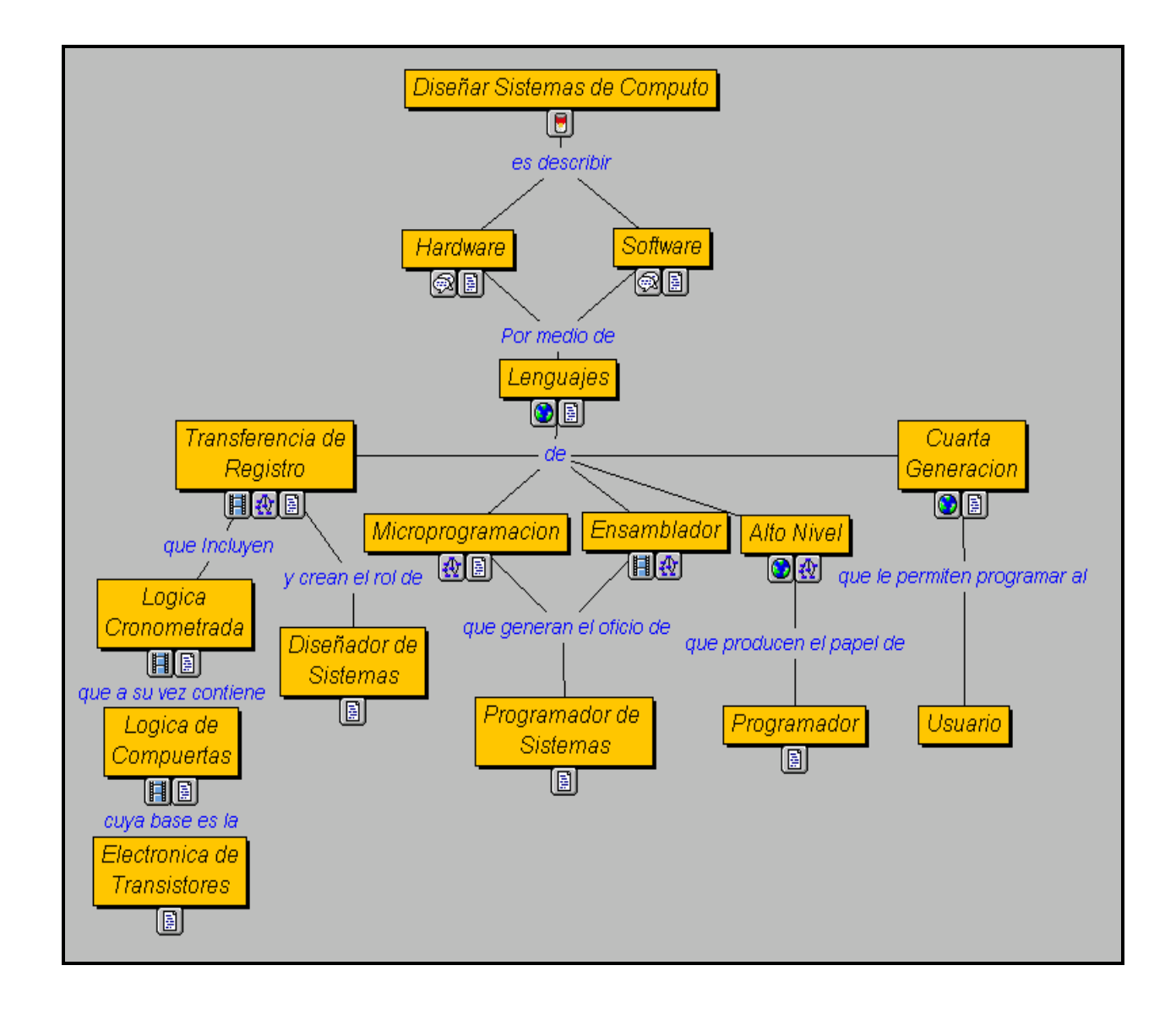

### *Fig. 3.- Mapa conceptual de Herramientas conceptuales para diseñar sistemas digitales.*

En la figura **los íconos debajo de los conceptos serán ligas a otros medios que explican con mayor detalle el concepto. Estos medios pueden ser otros mapas conceptuales, imágenes, video, texto, simulaciones, páginas de Web, foros de discusión, etc**. **(O sea, hay un importante trabajo de Gestión de Conocimiento)** Al dar "clic" en uno de esos íconos, una ventana para el medio correspondiente se abre presentando la información. Este ambiente permite al estudiante **navegar a través de los mapas y los medios según su interés, el tópico que está investigando, la pregunta que está tratando de contestar, ó simplemente el orden en que desea estudiar el tema**. No existe una secuencia predispuesta para la navegación, como en el caso de un texto lineal. El estudiante puede navegar a través de la jerarquía de mapas hasta un nivel tan profundo como desee y lo permita la subordinación de los mapas. Esto es imposible de lograr mediante un libro texto. La tecnología nos permite liberarnos de esa estructura lineal.

## **2. Interacción con los Módulos.**

<sup>-</sup>

Organizar un libro basado en módulos provenientes de diferentes fuentes implica que los módulos en sí deben ser **"compatibles".** Sería un problema muy serio si para cada módulo necesitáramos antecedentes distintos cada uno con su curva de aprendizaje. Por supuesto que debe haber pre-requisitos de conocimiento que el estudiante deberá cumplir para trabajar en un módulo, pero hasta donde es posible, no dependen de una secuencia fija de módulos anteriores. De esta manera, el profesor, que utilice este libro, puede reorganizar el orden en que se cubren los módulos (la variación puede ser inclusive individual para cada estudiante), o utilizar solamente alguno de ellos.

Posiblemente sobra indicar que los módulos estarán accesibles desde cualquier localidad a velocidades razonables de despliegue de la información, a través de Internet. Los módulos residirán en los "servidores" de la Universidad de Guadalajara, específicamente: en el **CUCEA** en la dirección **<http://148,202.23.4:8900/><sup>37</sup>** para el **WebCT** y para el **CmapTool** en **[www.coginst.uwf.edu](http://www.coginst.uwf.edu/)** del **Institute for Human & Machine Cognition** de la University of West Florida y también en la misma Universidad de Guadalajara. en un servidor Apache con Windows NT (server-Id: 94ca178a1004403887018780) en **[http://148.202.23.138](http://148.202.23.138/)** donde reside el **CUCEA-CMAP.**

*El principal impedimento para un acceso adecuado a estos servidores sigue siendo la conexión vía módem o cable del hogar al proveedor de Internet.*

<sup>37</sup> O también en [http://www.cucea.udg.mx](http://www.cucea.udg.mx/) , entrar consecutivamente en las ligas Nuevas Tecnologías/ Cursos en línea/ Lista de Cursos/ Licenciatura/ Diseño de Computadoras (Libro Interactivo), en el Nombre del usuario poner rlobato y en la Contraseña también.

## **3. Como podrá ser usado este libro por el Profesor**

Sabemos que el modelo de **"transferencia de conocimiento",** en el cual el profesor se presenta varias veces por semana frente a su grupo de estudiantes y les imparte las lecciones en **forma presencial**, no es efectivo para cursos con muchos estudiantes. El estudiante por lo general no asimila o llega a entender la materia durante la presentación, la situación mejora un poco si el alumno leyó por adelantado el tema de la lección, pero adicionalmente la interacción entre el profesor y el estudiante es sumamente limitada. La mayoría del tiempo el profesor está tan apresurado por completar la materia que no tiene tiempo para realizar una interacción significativa con los estudiantes. Y cuando se da algún diálogo, el grupo es por lo general tan grande que son pocos los estudiantes que pueden (o quieren) participar.

En los cursos en los cuales el profesor y los estudiantes se pueden reunir regularmente, y donde los estudiantes previamente han estudiado el material utilizando los módulos interactivos que pueden acceder desde su casa o cualquier otro sitio, el profesor no tiene que dedicar gran parte del tiempo a impartir lecciones, sino que puede utilizarlo para discusiones. Esto lleva a una mayor participación de los estudiantes y por lo tanto mayor interacción con el profesor. Es similar al modelo que se utiliza en los cursos basados en el **estudio de casos** en

administración de negocios. El profesor sirve como guía y moderador, indica a los estudiantes qué módulos estudiar, y recomienda la asistencia a lecciones magistrales (dentro de la misma institución) o la lectura de artículos relacionados (que pueden encontrarse en sitios de la red). <sup>38</sup>

Este libro interactivo puede proveer las facilidades para llevar a cabo una interacción provechosa y frecuente entre estudiantes y sus profesores. Para los cursos en los cuales, por motivos de distancia, los estudiantes y el profesor no pueden reunirse frecuentemente, esta tecnología es indispensable. El estudiante debe poder enviar fácilmente mensajes electrónicos al profesor (preferentemente por medio de un **foro de discusión**), y esperar una respuesta en un tiempo razonablemente corto. Aunque se piensa que el **correo electrónico** despersonaliza la comunicación entre individuos al no interactuar frente a frente, en realidad es todo lo contrario, El estudiante sabe que en cualquier momento y desde cualquier lugar puede enviar una consulta a su profesor. Si este no se encuentra en línea, le envía un mensaje por correo electrónico o bien responde posteriormente mediante el foro de discusión. Si se encuentra en línea y disponible, puede iniciar una interacción directa (**chat**) utilizando texto, audio y/o video.

En el ámbito de la enseñanza presencial donde el profesor, en su conferencia, se dirige a un **"alumno promedio"** inexistente en la realidad; esta despersonalizando la comunicación al no dirigirse a la persona sino a un recurso estadístico ciertamente necesario pero ineficaz, ya que el que aprende es el individuo y no "el grupo" al que se dirige el conferencista La interacción con el estudiante no se limita

<sup>38</sup>A. J. Cañas. *Herramientas para construir y compartir modelos del conocimiento. Memorias del XV Simposium Internacional de computación en la educación*. Guadalajara, México. 1999

a preguntas y respuestas, sino en críticas o modificaciones que el estudiante haga directamente al contenido del módulo. Como la representación de un módulo está dada mediante una colección de mapas conceptuales navegables, el estudiante podría criticar proposiciones en el mapa iniciando una discusión en línea con el profesor, o podrá sobreponer su versión del mapa sobre la del módulo como base de discusión con el profesor.

En la figura siguiente (fig. 4), que es la propuesta de navegación para la Modalidad a Distancia del libro interactivo **los íconos debajo de los conceptos serán ligas a otros medios que explican con mayor detalle el concepto**. Estos medios, como ya se dijo más arriba, pueden ser otros mapas conceptuales, imágenes, video, texto, simulaciones, páginas de Web, foros de discusión, etc..

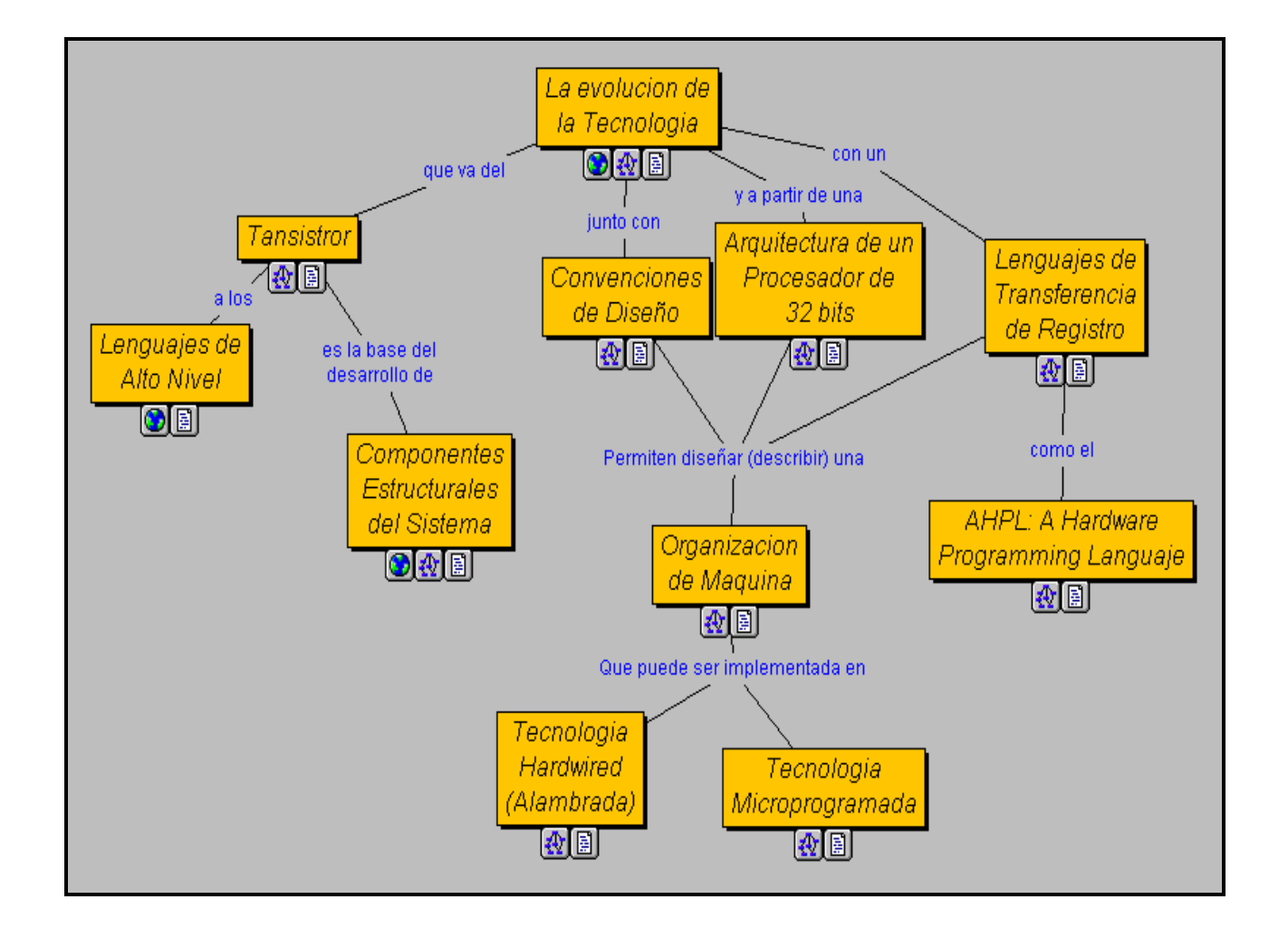

## *Fig. 4.- Mapa conceptual de la propuesta de navegación para la Modalidad a Distancia del libro interactivo.*

En este ambiente, **el papel del profesor será más bien el de guía, supervisor y tutor del estudiante,** una labor similar a la del profesor de preescolar o postgrado. El profesor ayudará al estudiante a determinar qué cursos (o qué módulos) debe tomar. En los **cursos presénciales**, la organización mediante módulos interactivos accesibles vía Internet implica que el profesor no tiene que impartir lecciones. Puede dedicar su tiempo a supervisar a los estudiantes, a inducirlos a que avancen por su cuenta, a crear ambientes de discusión y diálogo tanto en forma presencial como a través de la tecnología. El profesor de **cursos a distancia** aprovechará la nueva tecnología para modularizar y flexibilizar lo que ha sido hasta ahora un sistema sumamente estructurado, donde el procedimiento ha tenido mayor importancia que el contenido. La comunicación más continua con el estudiante, y el acceso que ambos tienen a los módulos de forma inmediata, le permitirá al profesor definir con cada estudiante los módulos que deberá completar de forma individualizada.

En el caso de las ciencias de la educación, debe destacarse que los mapas conceptuales dirigen la atención, tanto del estudiante como del profesor, sobre el reducido número de **ideas importantes** en las que deben concentrarse en cualquier tarea específica de aprendizaje. Un mapa conceptual también puede hacer las veces de **mapa de ruta**, donde se muestran algunos de los caminos que se pueden seguir para conectar los significados de los conceptos de forma que resultan proposiciones. Una vez que se ha completado una tarea de aprendizaje, los mapas conceptuales proporcionan un **resumen esquemático** de todo lo que se ha aprendido. Esto ha resultado de gran ayuda en nuestro quehacer en el aula.

La incidencia de los MC en la pedagogía moderna para definir y organizar planes de estudio (currícula), programas de asignaturas y para la acción directa en el proceso de aprendizaje ha trascendido las aspiraciones iniciales de su creador. Como se ha dicho, la principal aplicación de los mapas conceptuales ha sido en la enseñanza. Ese es su propósito básico, pero las aplicaciones de un mapa conceptual son ilimitadas.

El trabajo desarrollado, para la **enseñanza de esta asignatura empleando los mapas conceptuales**, evidenció una vez más las posibilidades que brindan estas técnicas. En este caso se logró, entre otros aspectos relevantes:

- Mejorar el **diseño de la asignatura**.
- Lograr mayor **motivación y participación de los estudiantes** en el proceso de aprendizaje.
- Expresar de una manera más clara la **interrelación entre los diferentes conceptos.**
- Hacer más **comprensibles los temas** contenidos en la asignatura.
- Estimular el **aprendizaje colaborativo**.

**En conclusión**, el concepto de -mapeo- (diagramación) parece ser un buen método para estimular el aprendizaje significativo entre estudiantes con diferente preparación académica, una situación típicamente encontrada en clases de ciencia y tecnología.

## **Capitulo III Implementación del Libro Interactivo.**

## **1. Ambiente de Transición.**

La enseñanza a distancia y la presencial evolucionan hacia un punto de convergencia. La organización de cursos basados en **colecciones de módulos** o bien **Objetos de Aprendizaje**, publicados por diferentes universidades en línea, en los cuales expertos en el tema han representado su conocimiento, de tal forma que estos módulos puedan ser utilizados en múltiples cursos. Los estudiantes podrán navegar por estos modelos de conocimiento de los diferentes temas según su interés y necesidades, de común acuerdo con sus profesores. Estos, por su parte, se convierten en guías del estudiante y en facilitadores del diálogo, discusión y colaboración. Apoyada en las innovaciones tecnológicas, la educación "a distancia" se está convirtiendo en una alternativa atractiva para todo tipo de estudiantes."*Se está dando una convergencia de la educación presencial (que deja de ser presencial) y la educación a distancia (que deja de ser necesariamente distante) en un ambiente donde el estudiante puede tomar los cursos desde cualquier localidad y en el momento que considere conveniente*",<sup>39</sup> sin que el motivo sea necesariamente limitaciones de orden físico.

Esta convergencia es el resultado de los avances en la tecnología, que están permitiendo que se superen las **condiciones de necesidad** de la tecnología anterior, pero con la que aun convivimos, como son: **centralización, sincronización, estandarización, masificación** que obligan a un numero **n** de estudiantes, desde un numero **n** de localidades distintas a una hora especifica, a transportarse hacia un lugar para compartir un mismo espacio, el aula, para recibir de manera masiva un curso estandarizado ajustado al promedio de la clase, porque esa era la única forma económica de lograr un aprendizaje. Ya están dadas las condiciones necesarias para romper con el tiempo, la distancia y la desindividualización. **Pero...** es evidente que en los cambios sociales e individuales existe una inercia que hace necesario un ambiente de transición en el que no solo los profesores si no también los estudiantes realicen sus transformaciones necesarias hacia este nuevo paradigma.

Este libro interactivo para el aprendizaje del diseño de computadoras ha sido pensado, como un ambiente de transición que permita **contrastar:** la simulación de un *libro tradicional* que pueda ser leído por **capítulos y secciones** con un *curso presencial* que pueda ser seguido por **módulos y sesiones,** y también con un *curso a distancia* que pueda llevarse por **temas y mapas conceptuales**. Este ambiente permitirá comparar el libro tradicional con el curso presencial, y el curso a distancia facilitándole al profesor transitar de conferencista y expositor de contenidos a asesor y facilitador del diálogo y del aprendizaje; y al alumno pasar de un receptor pasivo de información a un constructor activo de su aprendizaje y su

<sup>39</sup> A. J. Cañas. *Op. cit.*
conducta. Además, da la posibilidad al alumno de disponer de un conjunto de materiales didácticos de gran interés organizados armónicamente e interrelacionados que giran todos alrededor del libro electrónico con facilidades de acceso y comprensión mediante el empleo de los Mapas Conceptuales desarrollados para este fin.

La parte del libro que simula el **curso presencial** es un programa de aprendizaje interactivo basado en problemas y proyectos con un **acercamiento descendente** (de los conceptos generales a los detalles) y por **aproximaciones sucesivas** (tocar en distintas ocasiones el mismo tema profundizando, cada vez, en los detalles) a través de varios niveles de materiales gráficos, animaciones y con posibilidad de acceder al compilador de AHPL y realizar proyectos de diseño que puedan comparar con soluciones preestablecidas en el sistema.

Los **libros de texto** son pasivos, no hay interacción entre el estudiante y el libro. Aún así, los estudiantes subrayan, marcan, anotan, y en general complementan el contenido del libro de texto. En la parte libro interactivo que simula el **curso a distancia**, *el estudiante podrá anotar, criticar, e inclusive construir su propia organización o representación sobre el contenido del módulo.* Como el módulo está organizado mediante un conjunto de mapas conceptuales, el estudiante podrá construir sus propios mapas, modificando los mapas del módulo (sin que esto afecte los mapas originales), o como una meta-representación de los mapas del módulo. Otros estudiantes, y el profesor, podrán revisar los modelos escritos por otros. El estudiante podrá criticar los módulos, y esperar una respuesta del profesor.<sup>40</sup> Entonces el curso se enriquece con las aportaciones de los alumnos; si un alumno anexa un módulo los otros lo pueden ver.

<sup>40</sup> *Íbidem*.

# **2. Pantalla de Bienvenida.**

La pantalla de Bienvenida es la **portada del libro**, se diseño para atraer la atención del usuario e identificar el titulo de manera que se recuerde con facilidad; incluye un distintivo de la Universidad de Guadalajara, un identificador del Centro Universitario, el nombre del libro. Además del despliegue de dos íconos uno es la **entrada al libro** y el otro es un **contador de visitantes**, todo esto con el aspecto que se muestra en la (fig.1)

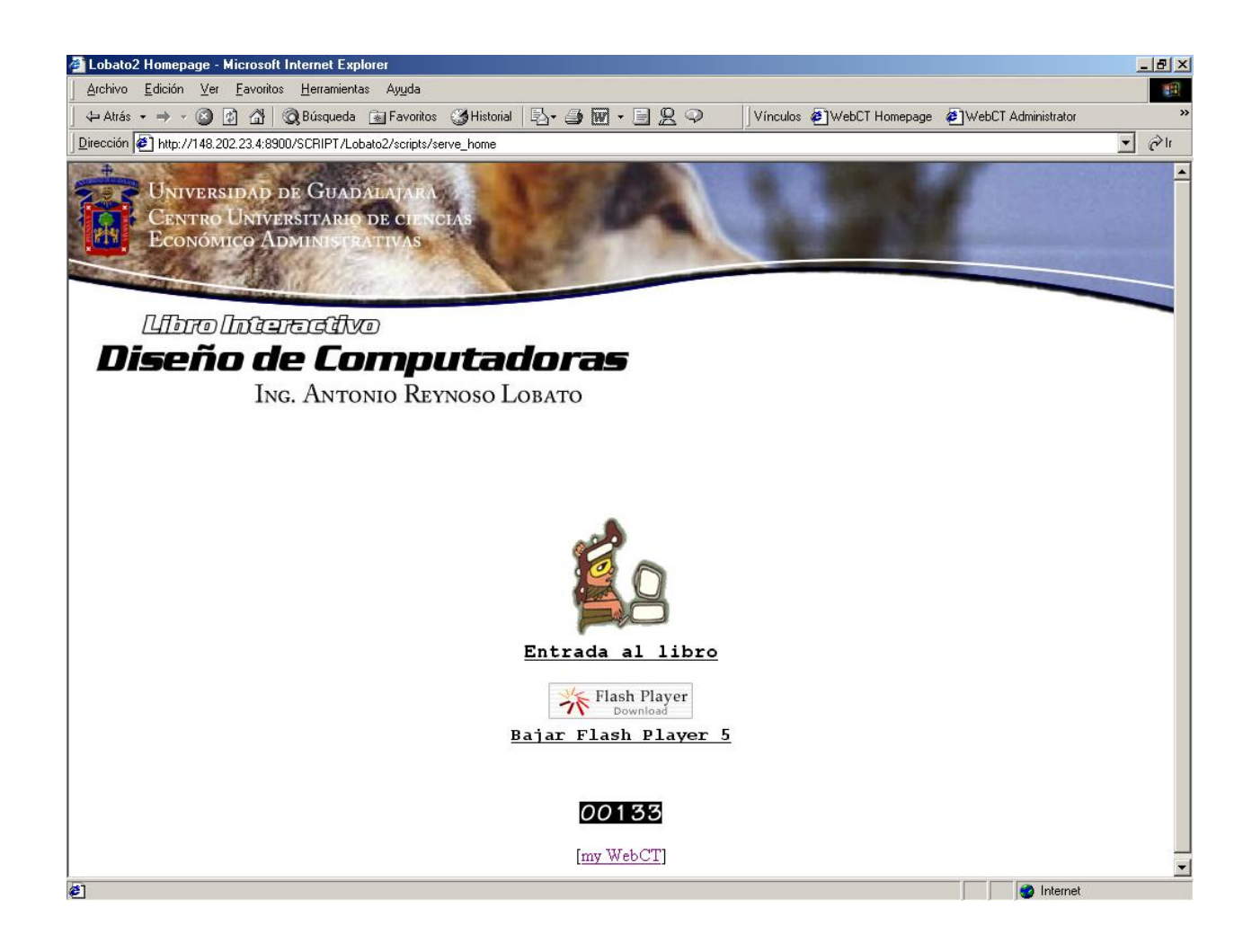

**Fig. 1 .- Portada del libro**

# **3. Pagina Principal.**

Al oprimir el botón de entrada al libro accesamos la pagina principal con la **propuesta gráfica de navegación del libro** mediante la disposición de los íconos siguientes:

- **Bienvenida**
- **Información del libro**
- Ligas útiles (**Objetos de aprendizaje**)
- Foro de discusión
- **Libro electrónico**
- **Curso presencial**
- **Modalidad a distancia**
- *Talleres de diseño*
- *Casos de estudio*
- Compilador de AHPL

Dispuestos para una navegación fluida y funcional entre los recursos de este **espacio virtual de aprendizaje (eva)** como se pueden observar en la (fig.2)

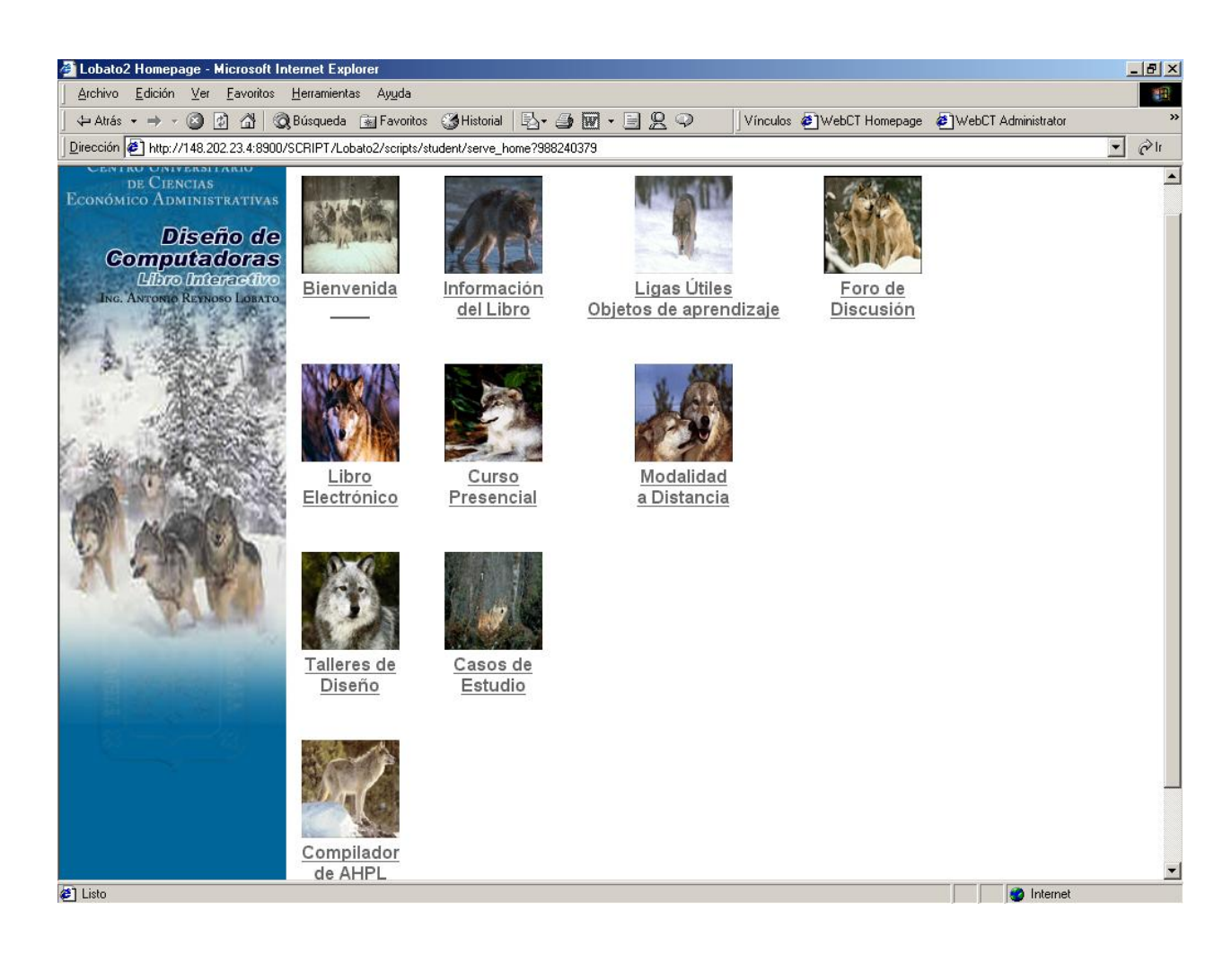

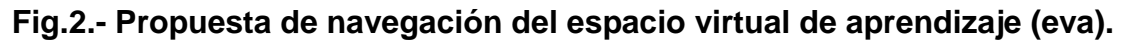

Cada uno de estos íconos inicia senderos de navegación, que listamos enseguida, con grados aceptables de flexibilidad e interacción así como de control por parte del usuario:

#### **a. Bienvenida**

Es un acceso, desde la página principal, a una pagina en HTML (single page) donde el responsable del curso puede dar la bienvenida a los visitantes, así como **sugerencias de índole general para la visita al libro**.

#### b. **Información del Libro**

Es un acceso a una página con ligas a documentos importantes, que dan una explicación amplia de temas y conceptos útiles para la **administración y control** del libro, con los botones siguientes:

- Contenido del libro
- **Cronograma de actividades**
- Modelo pedagógico y modalidad didáctica
- Evaluación de los estudiantes
- Evaluación del programa
- Mapas conceptuales

### Esta página se puede observar en la (fig.3)

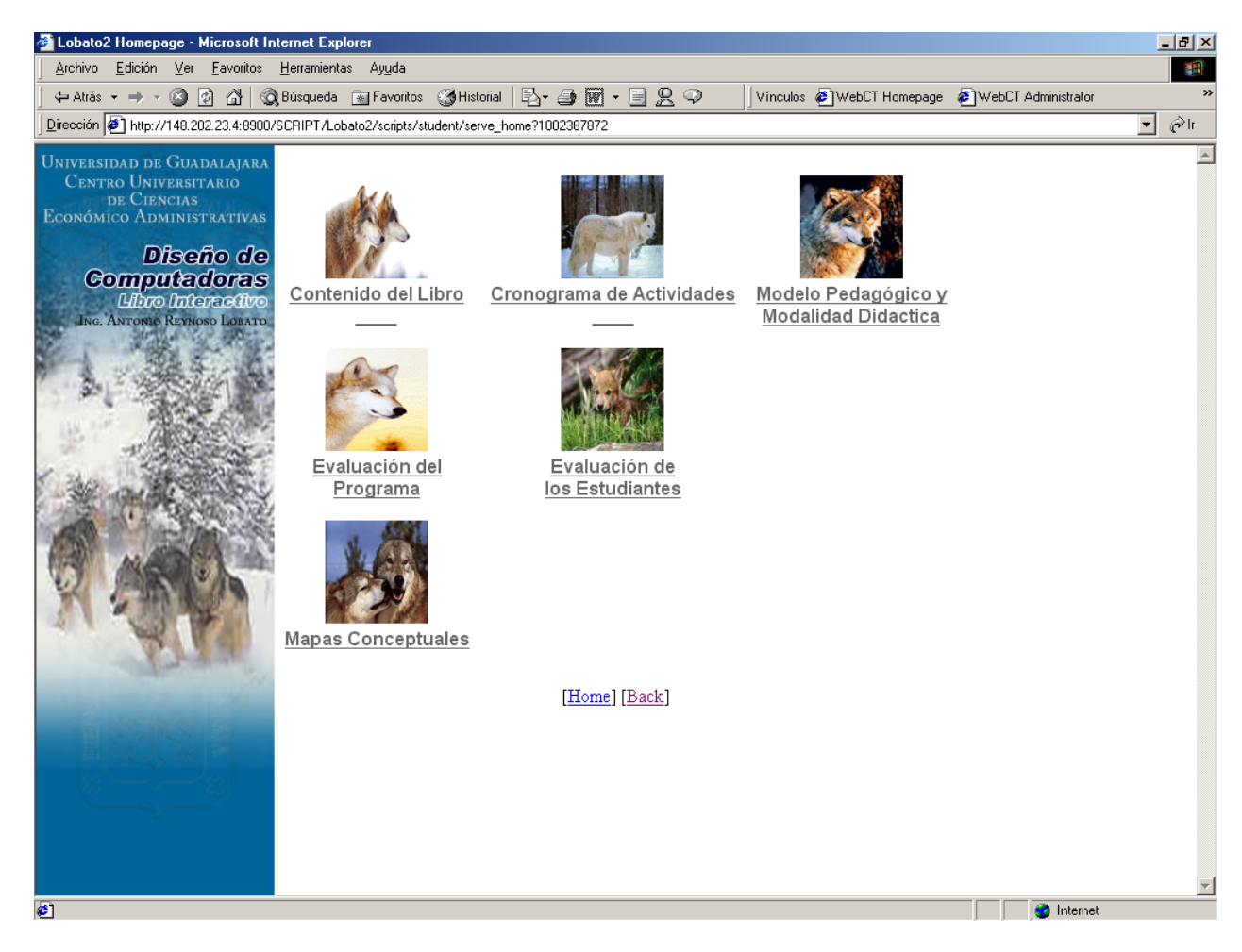

**Fig.3.- Página de información del libro.**

Una herramienta indispensable para el **control de los cursos en línea es el cronograma de actividades** por lo cual mostramos en la (fig. 4) este sendero de navegación de la página de información del libro. Este calendario sombrea de manera automática la casilla de la fecha actual, en las casillas se pueden **anunciar las actividades programadas**; al pulsar el número pasa a un formato de dialogo donde **se puede describir con detalle la actividad**.

Todas las entradas pueden ser privadas, esto significa que **se pueden programar individualmente para cada estudiante** las actividades y solo serian visibles para el que entre al libro con el código correspondiente. Las actividades generales son visibles para todos, así todos los usuarios del libro cuentan con verdadero **cronograma de actividades individualizado**.

| WebCT Calendar Tool - Microsoft Internet Explorer                                                   |                                                                                                    |                                        |                  |                                           |                 |                  |                 |                        |  | $\Box$ el $\times$ |
|----------------------------------------------------------------------------------------------------|----------------------------------------------------------------------------------------------------|----------------------------------------|------------------|-------------------------------------------|-----------------|------------------|-----------------|------------------------|--|--------------------|
| Archivo Edición Ver Favoritos Herramientas Ayuda                                                    |                                                                                                    |                                        |                  |                                           |                 |                  |                 | 调                      |  |                    |
| Vínculos & WebCT Homepage & WebCT Administrator                                                     |                                                                                                    |                                        |                  |                                           |                 |                  |                 | $\,$                   |  |                    |
| Dirección + http://148.202.23.4:8900/SCRIPT/Lobato2/scripts/student/serve_calendar?START+1002387872 |                                                                                                    |                                        |                  |                                           |                 |                  | $\mathbf{r}$    | $\hat{\mathcal{C}}$ ir |  |                    |
|                                                                                                    | December 2001<br>December $\boxed{\cdot}$ 2001 $\boxed{\cdot}$ 60<br>[Prev Month]<br>[Next Month]<br>Back<br>Home<br>Compile |                                        |                  |                                           |                 |                  |                 |                        |  |                    |
|                                                                                                    | Sun                                                                                                    | Mon<br>Wed<br>Thu<br>Fri<br>Sat<br>Tue |                  |                                           |                 |                  |                 |                        |  |                    |
|                                                                                                    |                                                                                                    |                                        |                  |                                           |                 |                  | ı               |                        |  |                    |
|                                                                                                    | $\overline{2}$                                                                                                    | $\overline{\mathbf{3}}$                | $\overline{4}$   | $5 - Today$                               | $\underline{6}$ | $\overline{1}$   | $\underline{8}$ |                        |  |                    |
|                                                                                                    | 2                                                                                                    | 10                                     | $\overline{\pi}$ | 12                                        | 13              | $\underline{14}$ | 15              |                        |  |                    |
|                                                                                                    | <u>16</u>                                                                                                    | 17                                     | 18               | $\underline{19}$                          | 20              | 21               | 22              |                        |  |                    |
|                                                                                                    | 23                                                                                                    | 24                                     | 25               | 26                                        | 27              | 28               | 29              |                        |  |                    |
|                                                                                                    | 30                                                                                                    | 31                                     |                  |                                           |                 |                  |                 |                        |  |                    |
|                                                                                                    |                                                                                                    |                                        |                  | Note: All private entries are italicized. |                 |                  |                 |                        |  |                    |
|                                                                                                    |                                                                                                    |                                        |                  |                                           |                 |                  |                 |                        |  | $\overline{ }$     |
| <b>2</b> Listo                                                                                      |                                                                                                    |                                        |                  |                                           |                 |                  |                 | <b>O</b> Internet      |  |                    |

**Fig.4.- Cronograma de actividades individualizado**.

### **c. Ligas Útiles**

Nos conduce a otro tipo de recursos y sitios en Internet que **posibilitan la investigación** del participante; es conveniente siempre tener cuando menos diez sitios que publiquen **objetos de aprendizaje** sobre diseño de computadoras y temas relacionados, se recomienda al responsable del curso publicar las ligas con una breve leyenda en cada una sobre la importancia de la información que se puede consultar ahí. También conviene tener ligas a algunas **lecturas requeridas** en el curso o a **materiales de apoyo**, en formato HTML y PDF. La forma en la que presentamos este recurso se muestra en la (fig. 5).

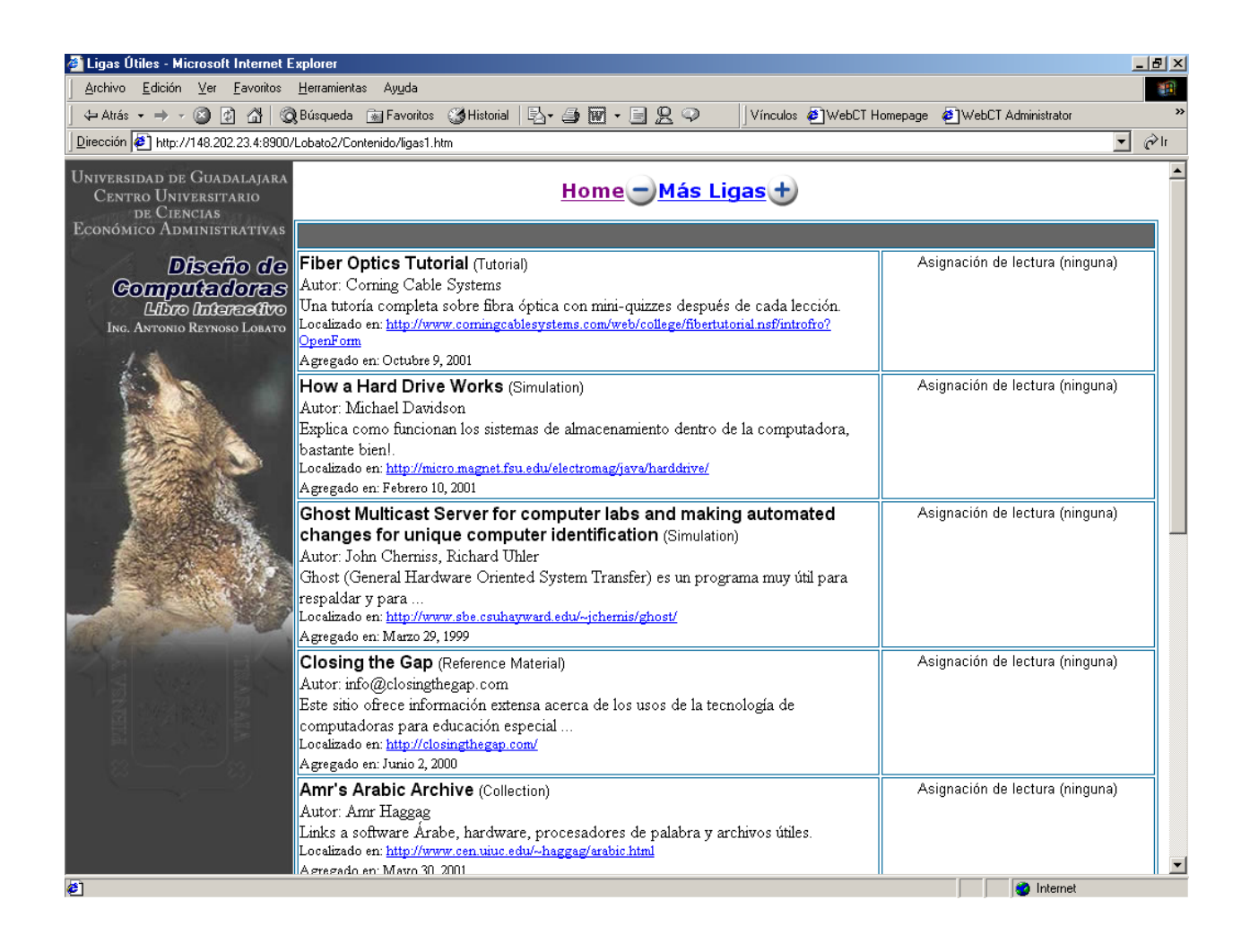

**Fig. 5.- ligas útiles a objetos de aprendizaje.**

## **d. Foro de Discusión**

El corazón de la **participación colaborativa** son los foros de discusión (cada uno con la explicación de la naturaleza del foro en cuestión y la **mecánica de participación**). Este es un espacio para que los estudiantes puedan **discutir de manera asíncrona** los diferentes temas del libro con los foros siguientes:

- Ayuda
- **Café**
- **Foros Temáticos**
- **Mantenimiento del curso**
- **Notas.**

**Café** es el lugar donde **los usuarios del libro se conocen** por medio de un formato en HTML con la fotografía de cada uno de ellos, su nombre, su dirección de correo electrónico y sus intereses académicos sobre el diseño de computadoras, e inician los contactos que les van a permitir colaborar entre ellos. El foro de discusión se muestra en la (fig. 6).

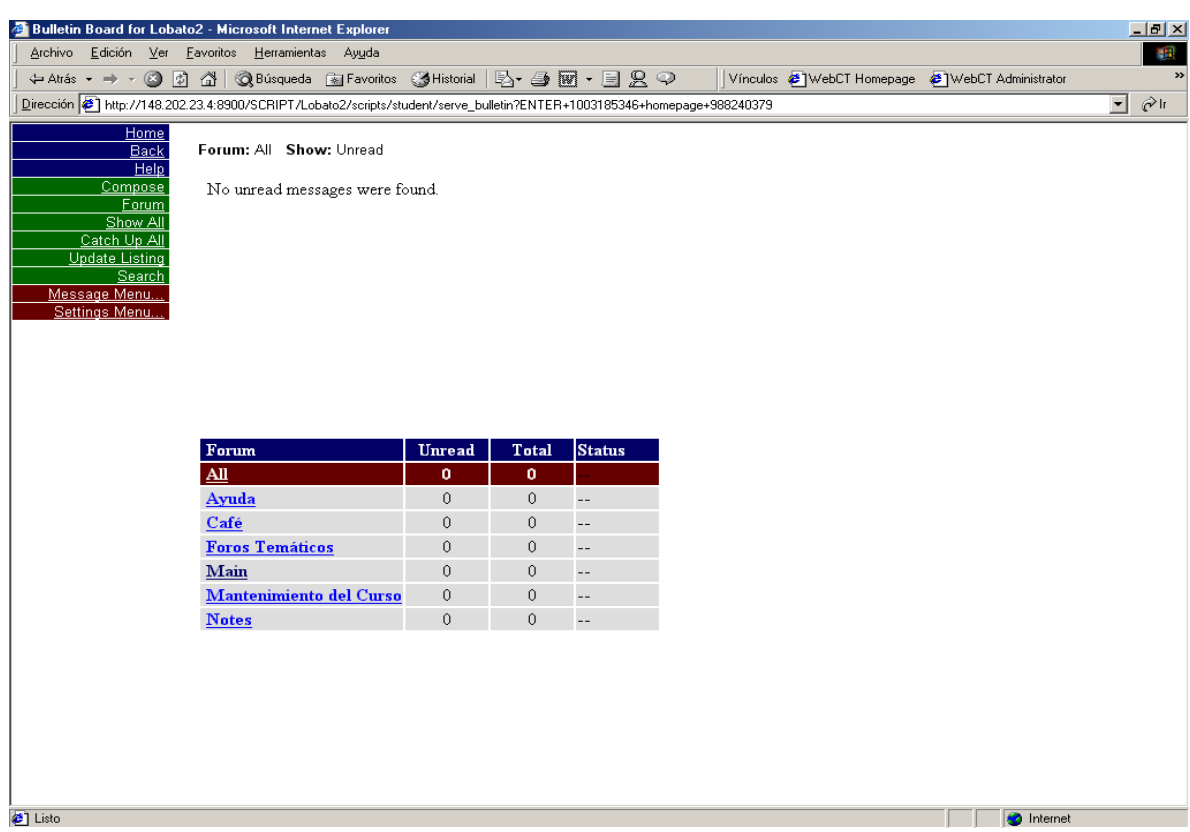

**Fig. 6.- Foro de discusión**

# **e. Modalidad de Libro Tradicional (Libro Electrónico)**

Al oprimir el botón de entrada al libro electrónico **(e-book)** accesamos un índice de ligas a todas las secciones de los capítulos del libro de texto como se edito en este espacio de aprendizaje y que se muestra en la (fig. 7)**.**

Un listado con ligas a las diferentes secciones de los ocho capítulos de que consta este libro se puede consultar en el **Anexo B**.

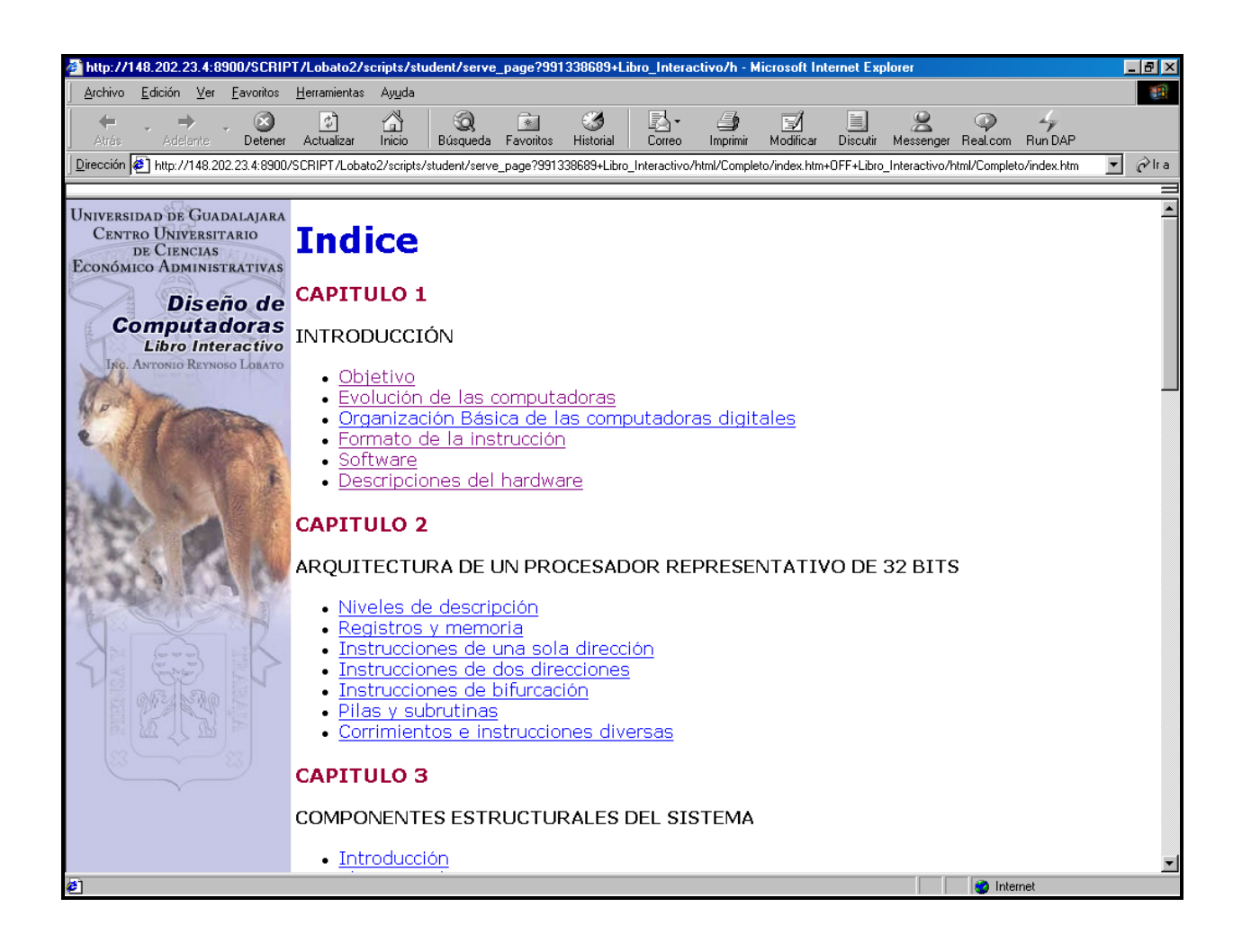

**Fig. 7.- Índice del libro electrónico (e-book)**

Al seleccionar una liga se introduce al libro como se muestra en la (fig.8) Esta parte es un libro tradicional (como se edita en papel) pero en formato electrónico con dos ventanas, la izquierda con las gráficas y la derecha con el texto asociado a la gráfica, ligadas de tal forma que al recorrer una se recorre automáticamente la otra. Permitiendo con esto siempre tener **a la vista del lector el texto junto con la gráfica correspondiente** situación que por lo común no se logra en las ediciones en papel de los libros de enseñanza. Cuenta con tres botones para la navegación hacia la pagina anterior o la siguiente o bien para volver al índice del libro.

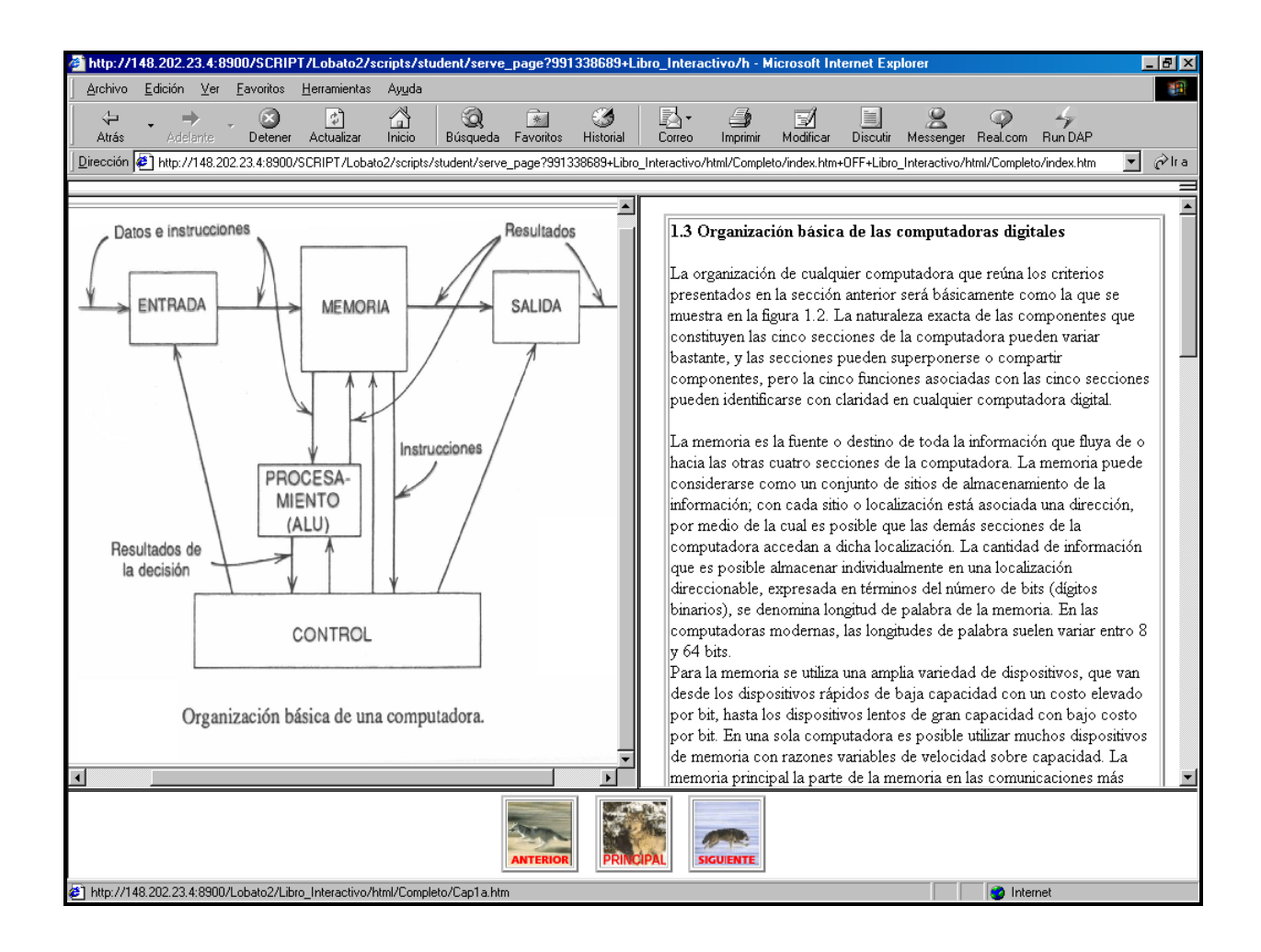

**Fig.8.- Una página del libro electrónico** 

# **f. Modalidad de Transferencia de Conocimiento (Curso Presencial )**

#### **Estructura**.

El curso presencial esta organizado por módulos y sesiones, la gráfica siguiente describe la relación entre módulos del curso.

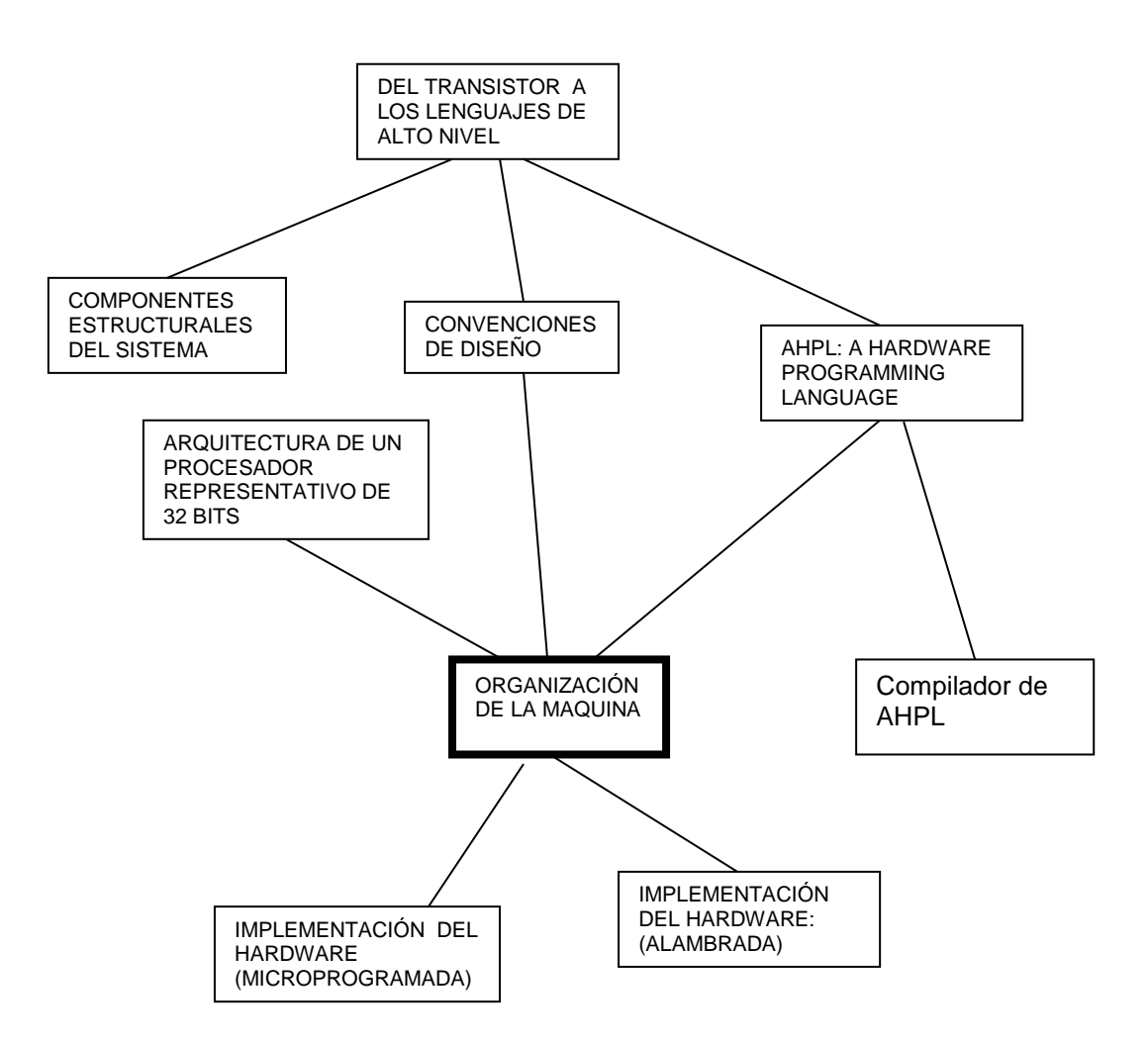

El contenido del libro como curso presencial consta de ocho módulos, cuyo índice se muestra en la (fig.9).

|                                                                  | http://148.202.23.4:8900/SCRIPT/Lobato2/scripts/student/serve_page?991338645+curso_presencial/m - Microsoft Internet Explorer                            |                                    | $  \mathbb{Z}$ $\times$ |  |  |
|------------------------------------------------------------------|----------------------------------------------------------------------------------------------------|------------------------------------|-------------------------|--|--|
| Archivo Edición Ver Favoritos Herramientas Ayuda                 |                                                                                                    |                                    |                         |  |  |
|                                                                  | ← Atrás – → – ③ 0 1 1 1 3 Búsqueda - Bu Favoritos - ③ Historia   B + 3 図 + 目 R ♀                                                                         |                                    |                         |  |  |
|                                                                  | Dirección 3 http://148.202.23.4:8900/SCRIPT/Lobato2/scripts/student/serve_page?991338645+curso_presencial/modulos.html+OFF+curso_presencial/modulos.html | ூர<br>▾                            |                         |  |  |
|                                                                  |                                                                                                    |                                    |                         |  |  |
| <b>UNIVERSIDAD DE GUADALAJARA</b><br><b>CENTRO UNIVERSITARIO</b> | <b>CURSO PRESENCIAL</b>                                                                                                    |                                    |                         |  |  |
| DE CIENCIAS<br>ECONÓMICO ADMINISTRATIVAS                         |                                                                                                    |                                    |                         |  |  |
|                                                                  |                                                                                                    |                                    |                         |  |  |
| Diseño de                                                        |                                                                                                    | <b>MODULO 2</b>                    |                         |  |  |
| Computadoras<br>$\mu$ bro Internativo                            | <b>MODULO 1</b>                                                                                                    |                                    |                         |  |  |
| ING. ANTONIO REYNOSO LOBATO                                      |                                                                                                    | Componentes estructurales del      |                         |  |  |
|                                                                  | Introducción                                                                                                    | sistema                            |                         |  |  |
|                                                                  |                                                                                                    |                                    |                         |  |  |
|                                                                  |                                                                                                    | <b>MODULO 4</b>                    |                         |  |  |
|                                                                  | <b>MODULO 3</b>                                                                                                    |                                    |                         |  |  |
|                                                                  |                                                                                                    | Introducción a un lenguaje de      |                         |  |  |
|                                                                  | Convenciones de diseño                                                                                                    | transferencia de registro (AHPL: A |                         |  |  |
|                                                                  |                                                                                                    | Hardware Programming Language)     |                         |  |  |
|                                                                  |                                                                                                    |                                    |                         |  |  |
|                                                                  | <b>MODULO 5</b>                                                                                                    | <b>MODULO 6</b>                    |                         |  |  |
|                                                                  | Arquitectura de un procesador                                                                                                    | Organización de la computadora y   |                         |  |  |
|                                                                  | representativo de 32 bits                                                                                                    | programas de hardware              |                         |  |  |
|                                                                  |                                                                                                    |                                    |                         |  |  |
|                                                                  |                                                                                                    |                                    |                         |  |  |
|                                                                  | <b>MODULO 7</b>                                                                                                    | <b>MODULO 8</b>                    |                         |  |  |
|                                                                  |                                                                                                    |                                    |                         |  |  |
|                                                                  | Implementación del hardware                                                                                                    | Microprogramación                  |                         |  |  |
|                                                                  |                                                                                                    |                                    |                         |  |  |
|                                                                  |                                                                                                    |                                    |                         |  |  |
| <b>2</b> Listo                                                   |                                                                                                    | <b>b</b> Internet                  |                         |  |  |
|                                                                  |                                                                                                    |                                    |                         |  |  |

**Fig. 9.- Índice de los módulos del curso presencial.**

Cada módulo tiene hasta cuatro sesiones, como se muestra en la (fig.10). Un listado con ligas a las diferentes sesiones de los ocho módulos de que consta el curso presencial se puede consultar en el **Anexo C**.

| 6 http://148.202.23.4:8900/SCRIPT/Lobato2/scripts/student/serve_page?991338645+curso_presencial/m - Microsoft Internet Explorer                                   |                                                |                          |                                                                                      |              |            |            |                   | HZ                                     |
|----------------------------------------------------------------------------------------------------|------------------------------------------------|--------------------------|--------------------------------------------------------------------------------------|--------------|------------|------------|-------------------|----------------------------------------|
| Favorites<br><b>Lools</b><br>File<br>Edit<br>View                                                                                                    | Help                                           |                          |                                                                                      |              |            |            |                   | <b>SR</b>                              |
| $\Rightarrow$<br>⇦<br>Back<br>Forward                                                                                                    | $ \phi \rangle$<br>$\omega$<br>Stop<br>Refresh | ⚠<br>Q<br>Home<br>Search | $\mathbb{R}$<br>€<br>Favorites<br>Media                                              | Ø<br>History | r.<br>Mail | G<br>Print | 圛                 | $\rightarrow$                          |
| Address <sup>2</sup> http://148.202.23.4:8900/SCRIPT/Lobato2/scripts/student/serve_page?991338645+curso_presencial/modulos.html+OFF+curso_presencial/modulos.html |                                                |                          |                                                                                      |              |            |            |                   | $\hat{\mathcal{C}}$ Go<br>$\mathbf{r}$ |
|                                                                                                    |                                                |                          |                                                                                      |              |            |            |                   |                                        |
| UNIVERSIDAD DE GUADALAJARA<br>CENTRO UNIVERSITARIO<br>DE CIENCIAS<br><b>ECONUMICO ADMINISTRATIVAS</b>                                                             |                                                |                          | <b>Módulos</b>                                                                       |              |            |            |                   |                                        |
| Diseño de<br><b>Computadoras</b><br><b>Libro Intersetivo</b><br>ING. ANTONIO REYNOSO LOBATO                                                                       |                                                |                          |                                                                                      |              |            |            |                   |                                        |
|                                                                                                    | <b>MÓDULO 1</b>                                |                          |                                                                                      |              |            |            |                   |                                        |
|                                                                                                    | Sesión 1                                       |                          | - Evolución de las computadoras<br>Organización básica de las computadoras digitales |              |            |            |                   |                                        |
|                                                                                                    | Sesión 2                                       |                          | - Formatos de instrucción<br>- Descripciones de Hardware                             |              |            |            |                   |                                        |
|                                                                                                    |                                                |                          |                                                                                      |              |            |            |                   |                                        |
|                                                                                                    |                                                |                          |                                                                                      |              |            |            |                   |                                        |
|                                                                                                    |                                                |                          |                                                                                      |              |            |            |                   |                                        |
|                                                                                                    |                                                |                          |                                                                                      |              |            |            |                   |                                        |
| <b>e</b> Done                                                                                                    |                                                |                          |                                                                                      |              |            |            | <b>O</b> Internet |                                        |

**Fig.10.- Sesiones dentro de un módulo del curso presencial.**

Cada sesión con **animaciones en las gráficas** para explicarlas y **subrayados en el texto** para resaltar los conceptos importantes (fig. 11). Esto permite generar lo que aquí vamos a llamar **aprendizaje presencial** y esta centrado en el alumno que sigue las animaciones y leé los párrafos resaltados para modificar su conducta y posteriormente reforzarla en los foros de discusión y en el diseño.

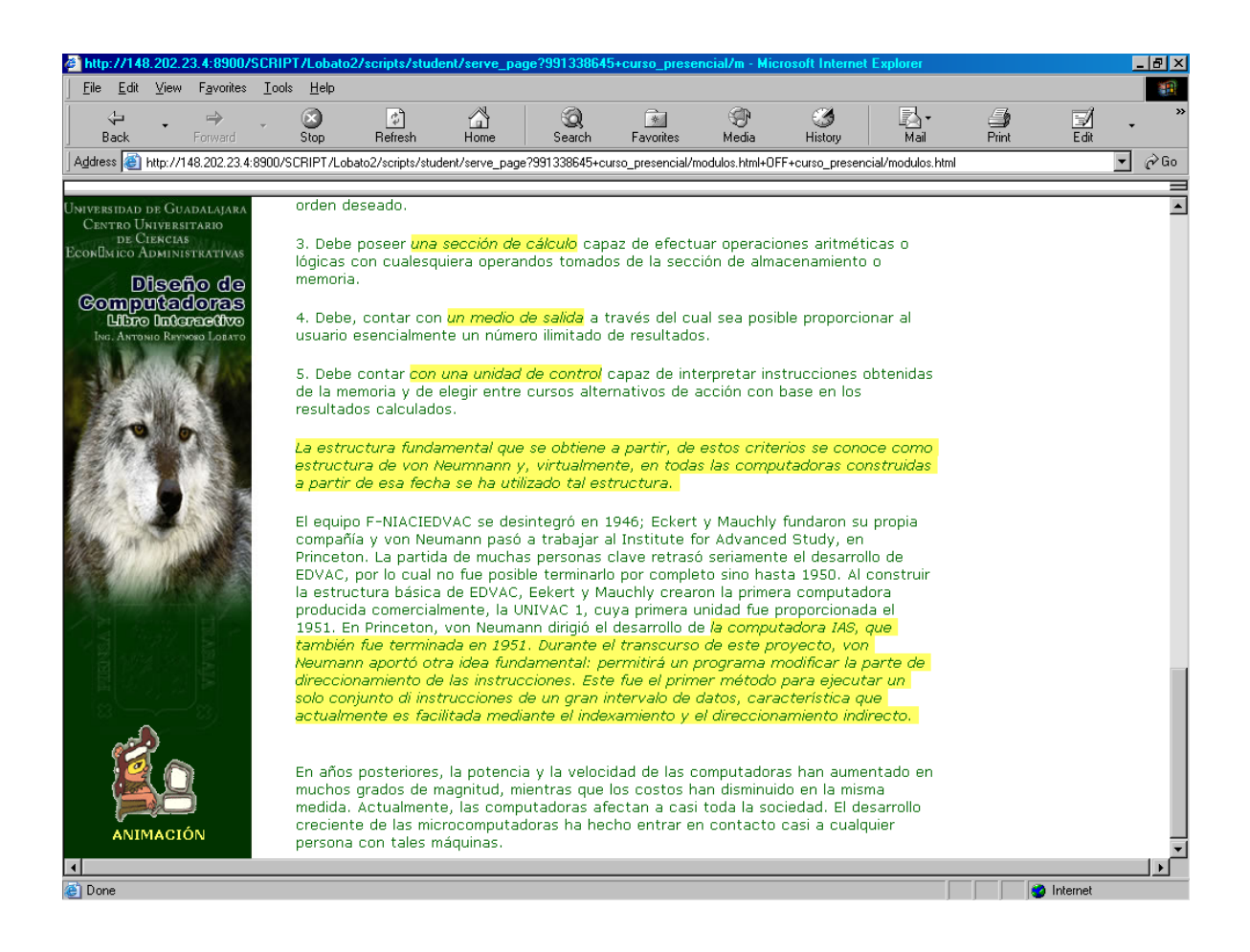

**Fig. 11.- Una página de texto del curso presencial.**

Con el botón de animación o bien con cualquier liga a una gráfica entrará en un programa de animación (fig.12) generado por Flash con una Explicación del tema, que se acerca a la de un profesor en el salón de clases en el modelo de transferencia de conocimiento.

![](_page_49_Picture_0.jpeg)

**Fig. 13.- Una animación de la sesión**

# **g. Modalidad A Distancia (Mapas Conceptuales)**

Esta ventana es **la propuesta de navegación para la modalidad a distancia** donde el usuario puede escoger las ramas del mapa de su interés, esto es posible gracias a que los Mapas Conceptuales representan relaciones significativas entre conceptos en forma de proposiciones que son una unidad semántica. Como los **íconos debajo de los conceptos** son ligas a otros mapas subordinados o también texto, animaciones, páginas en la web, etc. como se puede observar en la (fig. 14) **el usuario podrá navegar a través de todos estos medios de manera no-lineal, según el tópico que esta investigando, la pregunta que esta tratando de contestar, ó solo por el orden en que desea estudiar los temas**. No existe una secuencia predispuesta para la lectura, como en el caso de un texto lineal.

![](_page_50_Figure_2.jpeg)

**Fig. 14.- Índice de la modalidad a distancia por medio de mapas conceptuales.**

#### **Mapa de Segundo Nivel**

Si oprime el ícono, debajo de la caja de concepto, que representa un árbol (mapa conceptual del siguiente nivel) el usuario podrá pasar a otro nivel de mapas conceptuales subordinados como se ve en la (fig.15) y continuar su lectura; este proceso puede continuar hasta la profundidad necesaria.

![](_page_51_Figure_2.jpeg)

**Fig. 15.- Mapa subordinado de segundo nivel.**

La enseñanza a distancia evoluciona hacia la organización de cursos basados en **Objetos de Aprendizaje**, publicados por diferentes universidades en línea, en los cuales expertos en el tema han representado su conocimiento, de tal forma que estas unidades puedan ser utilizados en múltiples cursos. *Pero este concepto se encuentra en fase de discusión, todavía no existe un acuerdo sobre su implementación.* Los Mapas Conceptuales, de este curso, representan relaciones significativas entre conceptos que están representados en un **rectángulo de concepto con íconos debajo ( Unidad Virtual Interactiva )** si oprime cualquier ícono, el usuario podrá pasar a texto, animaciones, páginas en la web, etc. como se puede observar en la (fig. 16) **y podrá navegar a través de todos estos recursos de manera no lineal y realizar las actividades para lograr un objetivo de aprendizaje**. Esta es nuestra propuesta de implementación de los Objetos de Aprendizaje

![](_page_52_Figure_1.jpeg)

# **Fig. 16.- Una Unidad Virtual Interactiva en un Mapa Conceptual.**

#### **Cmap Tools**

Si oprime **el ícono de MapTools,** en el margen izquierdo de la figura 12, el usuario podrá instalar en su computadora **Cmap Tool;** un editor sencillo y eficiente (poderoso incluso) para la creación de Mapas conceptuales que además le permitirá conectarse con **MapCucea** un servidor dedicado donde se encuentra el ambiente **CmapTools** para la atención de los usuarios del libro que deseen construir sus propios mapas, modificar los mapas del módulo (sin que esto afecte los mapas originales), o como una meta-representación de los mapas del módulo. Observe la (fig. 17)

![](_page_53_Figure_2.jpeg)

**Fig. 17.- Editor de la herramienta Cmap Tools**

## **h. Talleres de Diseño**

Si el foro de discusión es el corazón del modelo de aprendizaje colaborativo; el taller es la medula del modelo de **aprendizaje basado en problemas y proyectos**, vea la (fig. 18). Este es un espacio donde el alumno de manera individual o por equipos, si se apoya en los foros, puede **diseñar** o también **adquirir habilidades en las herramientas conceptuales** necesarias para el diseño de computadoras con los siguientes talleres:

- Taller de **AHPL**: **A H**ardware **P**rogramming **L**anguage
- Taller de **VHDL**: **V**ery high speed integrated circuits **H**ardware **D**escription **L**anguage
- **Taller de Microcontroladores**
- Taller de **D**ispositivos **L**ógico **P**rogramables: **PLD's**

Estos talleres (con excepción del de VHDL y una parte del de PLD´s) no están implementados, ya que cada uno de ellos es un proyecto equivalente a la tesis presente. Se recomienda a los usuarios responsables del curso implementar estos talleres en colaboración con los alumnos durante los calendarios escolares, mi experiencia en el curso de sistemas operativos durante un año me indica que es factible, o bien pueden ser propuestas como temas de tesis.

![](_page_54_Picture_7.jpeg)

**Fig. 18.- Talleres de diseño.**

## **i. Casos de Estudio**

Casos de estudio (fig. 19) es el espacio donde el alumno puede comparar los diseños que le propone implementar el libro con las soluciones aquí propuestas:

- **SIC**: **S**mall **I**nstructional **C**omputer
- **RIC**: **R**epresentative **I**nstructional **C**omputer
- **RIC** Microprogramada
- **EGO** Computer
- **Interfases**
- **Controlador de Maquinas Herramientas**

Aquí el alumno encontrara archivos con el **código en AHPL**, la compilación gráfica de los **circuitos lógicos**, las **simulaciones funcionales** y la **implementación electrónica en PLD's o microcontrolador** de: primero sistemas muy simples, en el botón interfases, después un diseño más complejo en controlador de maquinas herramientas, y finalmente cuatro posibles diseños de computadoras: RIC que es el diseño propuesto en el libro de una micro-minicomputadora de 32 bits, SIC una microcomputadora de 18 bits con solo 8 K de memoria, EGO una pequeña computadora huésped, que se ejecuta en un puerto de alguna microcomputadora y la implementación microprogramada de RIC (también propuesta en el libro).

![](_page_55_Picture_9.jpeg)

**Fig. 19.- Casos de estudio.**

# **j. Compilador de AHPL**

En el campo de los sistemas digitales existen dos líneas que han evolucionado paralelamente; por un lado la **tecnología de realización de circuitos**, y por el otro, la **metodología de diseño** de estos circuitos. En el primer caso la evolución fue hacia los circuitos de **lógica programable** y alta escala de integración, y del lado de la metodología hacia los **lenguajes de descripción de circuitos** ó transferencia de registro. Ambas líneas están necesariamente unidas sin la aparición de la lógica programable, no hubieran estado tan disponibles las herramientas, que a partir de una descripción mediante lenguaje, permiten la realización de un circuito, pero también sin la evolución de la metodología de diseño, no hubiera sido posible integrar y abordar diseños con la complejidad que los actuales dispositivos permiten, **incluso en el ámbito escolar**: en un salón de clase durante un periodo escolar.

La pieza clave, en cualquier metodología actual de diseño de circuitos, es la especificación y descripción de diseño. La captura de esquemas ya no sirve si se pretende abordar sistemas complejos. Se hace necesario, por lo tanto, el uso de lenguajes para la especificación del hardware. Es precisamente el AHPL el que a alcanzado mayor popularidad junto con su evolución profesional el VHDL<sup>41</sup>. El **AHPL** que propone el libro (y cuyo compilador se puede encontrar en este sitio junto con un simulador funcional para **DOS**) nació, como lenguaje, para ser usado en un salón de clase por lo tanto es sencillo y poderoso, también sirvió como núcleo de un *consensus language* el VHDL que actualmente es un estándar de descripción de circuitos (el compilador junto con un simulador y una herramienta de síntesis para **Windows 95 o NT** se puede encontrar en el taller para VHDL de este libro interactivo). El resto de lenguajes de descripción suelen ser propios de una determinada herramienta o fabricante de chips.

<sup>41</sup> Fernando C. Carpio y José A. Boluda Grau. *VHDL Lenguaje para síntesis y modelado de circuitos.* México. Alfaomega. 2000.

# **4. Análisis de su Aplicación en la Educación a Distancia.**

El modelo de la **educación por correspondencia** basado en impresos apoyados por instrucción a distancia a través de mensajes escritos ha sobrevivido la prueba del tiempo y continua siendo utilizado. Sin embargo, a medida que la educación a distancia se ha vuelto más institucionalizada, otros medios han sido aplicados. Una "**segunda generación**" de educación a distancia a través de los años sesentas y setentas fue caracterizada por una fuerte dependencia en las **transmisiones abiertas** a través de la **radio** o la **televisión**, apoyadas por instrucción por correspondencia y materiales impresos.

La "**tercera generación**" de educación a distancia se ha caracterizado por los **sistemas de tele-conferencia**. Estos comenzaron con el **audio-conferencia** pero progresaron hacia sistemas audio-gráficos de conferencia más sofisticados que apoyaron el audio-conferencia telefónica con materiales visuales y texto. Otro desarrollo paralelo ha sido la **video-conferencia**. Hasta recientemente ésta fue una alternativa algo cara de el audio-conferencia, pero debido a los avances en el video basado en estaciones de escritorio computacionales, se esta convirtiendo ahora en económicamente accesible para una sección aún mayor de la comunidad educativa.

Estamos ahora en una **cuarta generación** del desarrollo de la educación a distancia basada en el uso integrado de nuevos avances en las telecomunicaciones y la **computación** y caracterizada por el uso integrado de materiales de estudio remotos apoyados mediante la tele-conferencia en multimedia. **La tecnología computacional integrada a los multimedia provee la plataforma que más se parece a la instrucción interactiva en tiempo real.<sup>42</sup>**

En la última década del siglo pasado las instituciones de educación a distancia utilizaron tutoriales telefónicos y conferencias de audio para complementar interacciones sobre la base de impresos. Una característica de éstos medios de educación a distancia telefónica es que la comunicación es de naturaleza **SÍNCRONA**. Esto es, **los participantes en la discusión o la tutoría están enlínea** *al mismo tiempo***, aunque pueden estar separados por una distancia**. En el modo de comunicación sincróna, se está atestiguando un avance de la predominantemente audio comunicación vía telefónica, o teléfono amplificado en el caso de las audio conferencias, hacia la comunicación en tiempo real de los multimedia interactivos, ya sea entre individuos o grupos**.** El resultado es que virtualmente la totalidad de las actividades que pueden ser emprendidas en una situación de aula convencional pueden ser también llevadas a cabo a la distancia, en una forma de **"realidad virtual".**

Avances recientes en las tecnologías de **telecomunicaciones a través de redes computacionales** han introducido un nuevo elemento en la forma de la rápida

<sup>42</sup> A. J. Romiszowski y H. Iskandar. "Uso de tutoría en el correo de voz en la educación a distancia". *ICDE Conferencia Mundial de educación a distancia*. Bangkok, Tailandia. Noviembre, 1992. p.

comunicación **ASÍNCRONA<sup>43</sup>**. Esta tiene la característica de que **los participantes están** *separados por el tiempo***, aunque pueden o no estar separados por la distancia.** Es en el modo de comunicación asíncrona, **donde el medio predominante del pasado (el libro impreso) puede ser complementado por las facilidades de comunicación gráfica en un medio ambiente integrado de multimedia para la comunicación en redes.** 

La aparición de muchas corrientes que pretenden renovar, innovar o transformar la enseñanza empezó en el siglo XVIII (siglo de las luces) y continuó hasta el siglo XX. Podemos destacar dos grandes concepciones que aglutinan a la mayoría de ellas, **o bien la educación esta centrada en el** profesor **como actor y en la**  enseñanza **como proceso; o bien el** alumno **es el actor y el** aprendizaje **el proceso.** Es en esta última concepción donde **apoyamos el diseño conceptual del libro interactivo que junto a la comunicación asíncrona crea un medio ambiente adecuado<sup>44</sup> donde:**

- No es tan importante la asistencia, sino **el trabajo que realiza el estudiante para lograr su propio aprendizaje.**
- Genera mediaciones entre el alumno y el profesor que funcionan como **canales de comunicación que proporcionan información sobre el aprendizaje para facilitarlo y/o apoyarlo pero donde ambos toman las decisiones pertinentes.**
- **Crea dinámicas y ambientes de aprendizaje que generan reflexión, transferencia y competencia para el trabajo**, además de despertar interés en el alumno y el profesor ( que reconoce su práctica docente como una actividad compleja).
- La **evaluación se relaciona mas con el proceso que con el resultado**, y el alumno participa en ella.

**Este ambiente busca lograr:**

- **Aprendizaje significativo:** el usuario aprende cuando refiere el conocimiento a su propia vida, **cuando enlaza el mundo abstracto con el referente de su contexto.**
- **Aprendizaje basado en problemas:** aprende a diseñar diseñando desde el principio. Hace aportes a la solución del problema. Actúa como gestor de conocimiento.
- **Aprendizaje participativo:** el alumno **conduce su aprendizaje** de forma activa.

<sup>43</sup> Alexander Romiszowski. "Comunicación Sincróna y Asíncrona". Conferencia Mundial de la Educación a Distancia. Tailandia. 1993

<sup>44</sup> Berry Willis. *Op. Cit.*

- **Aprendizaje autogestivo:** el estudiante tiene **libertad para decidir, iniciar, organizar y emprender.**
- **Aprendizaje prospectivo:** el alumno ayuda a resolver problemas y a modificar la realidad, **se anticipa a lo dado.**
- **Aprendizaje colaborativo:** el que se logra en la **solución conjunta** de problemas o en la **discusión conceptual** de temas determinados.

**Los valores que enriquecen este medio ambiente son:**

- **Responsabilidad:** entendida como compromiso consigo mismo y con los demás**, asumir los actos y sus consecuencias.**
- **Creatividad:** como **capacidad de pensar y cambiar, atreviéndose a innovar y modificar.**
- **Reflexión:** como la capacidad crítica de dudar, de cuestionar, de **analizar lo dado.**

# **COSTOS**

La opción de telecomunicaciones para la educación a distancia frecuentemente se percibe como muy cara comparada ya sea a la educación presencial o los métodos más convencionales de educación a distancia basada en impresos y correspondencia por medio del correo. Sin embargo esta no es una percepción completamente exacta. **Los cálculos de costo que incluyen los costos de comunicación al igual que los costos del tiempo de tutorías en la generación de los mensajes de retroalimentación para los estudiantes** muestran que la instrucción basada en telecomunicaciones puede ser más eficiente en costo que la instrucción basada en materiales impresos.<sup>45</sup> La experiencia de AT&T en la utilización de la teleconferencia ha demostrado reducciones en costos de alrededor del 50% en los costos reales de entrenamiento si éstos fueran calculados para incluir el costo de transporte y hospedaje de los participantes de sitios remotos .<sup>46</sup>

Además, **los** *costos de telecomunicación están disminuyendo* **mientras que los costos del espacio educacional, el personal, y el transporte están**  *incrementándose***,** de tal manera que después de un tiempo la ecuación económica favorecerá la utilización incrementada de la educación sobre la base de telecomunicaciones. Uno debe también recordar que **en una perspectiva a largo plazo no será necesario a los sistemas educativos el invertir en infraestructura básica para telecomunicaciones ya que este es un requerimiento para la sociedad y los negocios en general.<sup>47</sup>**

<sup>45</sup> *Íbidem.* 

<sup>46</sup> Greg Kearsley. *Entrenamiento para el mañana: aprendizaje distribuido a través de la computadora y tecnología de comunicaciones.* M. A.: Addison-Wesley. 1985. p.

<sup>47</sup> A. J. Romiszowski y H. Iskandar. *Op. cit.*

# **BENEFICIOS**

Una vez dado el escenario que acabamos de plantear, es justo el preguntar si tales sistemas serán capaces de entregar un nivel adecuado de calidad de la educación. **La investigación sobre educación a distancia ha demostrado ampliamente que cuando se planea apropiadamente, la educación a distancia puede ser tan efectiva como la educación basada convencionalmente en el salón de clases**. A pesar de que existen algunas excepciones en términos de cierto tipo de contenidos o ciertos grupos de estudiantes, la movilización hacia el trabajo en redes multimedia integradas puede esperarse que extienda el rango de aplicaciones efectivas de educación a distancia.<sup>48</sup>

**Un beneficio potencial de tales redes integradas en la educación a distancia es que ellas pueden ser "manejables por el usuario".** Se pueden formar grupos de estudiantes de manera natural debido a intereses comunes en un dado punto en el tiempo, independientes de las decisiones hechas por cualquier institución educativa. **Un programa de estudio podría estar compuesto de módulos de materiales obtenidos de varias instituciones a medida que lo requiera el individuo particular o el grupo.**

Potencialmente, tal desarrollo de esta modalidad ofrece la promesa de vencer una debilidad mayor de la provisión convencional en educación: **el gran tiempo de reacción requerido por las instituciones para adaptar la currícula y el contenido a las necesidades cambiantes de la sociedad.** Para extender el argot, podemos proponer la **hiper-universidad**, una red mundial de instituciones educativas que pueda ser hojeada a voluntad por un estudiante interesado en planear y seguir un programa individual de estudio.

<sup>48</sup> Greg Kearsley. *Op. cit.*

## **ALGUNAS CONSIDERACIONES GENERALES:**

- En el mundo actual, donde el cúmulo informativo crece a diario, la Educación a Distancia es un medio efectivo y necesario para la superación continuada de los profesionales. En el ámbito de la Educación a Distancia actual se están imponiendo aquellos modelos que utilicen las redes informáticas; pero ellos no deben despojarse del resto de los medios precedentes. La Telemática lejos de suprimirlos los potencia. Para lograr una verdadera efectividad es necesario el desarrollo e introducción de aplicaciones informáticas de calidad de diferentes tipos y una organización adecuada, que faciliten el proceso de enseñanza aprendizaje.
- Un **libro** puede ser tan sofisticado que permita varios niveles de lectura, que le permita al lector avanzado saltar ciertas secciones o que contenga un glosario y referencias cruzadas entre secciones, pero a fin de cuentas no importa que tan sofisticados sean los detalles, éstos estarán acotados por las limitaciones del medio impreso que permiten, estructuralmente, una **lectura lineal** que genera limitaciones en el ámbito de la *enseñanzaaprendizaje.* Los **e-books** actuales están organizados estáticamente como receptáculos estructurados para contener tanto el conocimiento especializado como el pedagógico de los profesores expertos. De alguna forma la creación de material educativo puede ser un proceso sumamente complejo para traducir las decisiones pedagógicas de un profesor en un programa que anticipe todas estas posibilidades de decisión, sobre todo si se carece de una articulación de los principios básicos que soportan este comportamiento*.* **El mapa conceptual es una representación gráfica de uno de estos principios básicos; el conjunto de conceptos sobre un dominio específico de conocimiento y sus relaciones, construidas de tal forma que las interrelaciones entre los conceptos son evidentes**. De esta forma, los mapas conceptuales representan las relaciones significativas entre conceptos en forma de proposiciones o frases simplificadas que forman una unidad semántica*.*
- El **aprendizaje** no es una actividad que se pueda compartir, sino un asunto en el que la responsabilidad es del individuo. En cambio, para aprender el significado de cualquier conocimiento es preciso dialogar, intercambiar, y a veces llegar a un compromiso. Los textos evidentemente son incapaces de proporcionar los medios necesarios para que se compartan los significados, pero los mapas conceptuales pueden fomentar la cooperación entre los estudiantes, además el profesor puede utilizar los **mapas conceptuales** para determinar *que rutas* se siguen para organizar los significados y negociarlos con el estudiante, así como para señalar las concepciones equivocadas que puedan tener. En nuestro sistema educativo el número de estudiantes por clase ha aumentado a tal punto que la educación ha llegado a ser totalmente despersonalizada.

 La enseñanza a distancia y la presencial evolucionan hacia un punto de convergencia. La organización de cursos basados en **Objetos de Aprendizaje**, publicados por diferentes universidades en línea, en los cuales expertos en el tema han representado su conocimiento, de tal forma que estos módulos puedan ser utilizados en múltiples cursos. *Pero este concepto se encuentra en fase de discusión, todavía no existe un acuerdo sobre su implementación.* Los Mapas Conceptuales representan relaciones significativas entre conceptos que están representados en un **rectángulo con íconos debajo** de los conceptos que son ligas a otros mapas subordinados o también texto, animaciones, páginas en la web, etc. creemos que estos rectángulos son una buena **propuesta de implementación de los objetos de aprendizaje** ya que contiene los recursos y las actividades para lograr un objetivo de aprendizaje que además están estructuradas en una relación que las convierte en **unidades virtuales interactivas** que pueden ser utilizadas en múltiples cursos con solo tomarlas, activar los íconos de los recursos escogidos y estructurarlas dentro del nuevo mapa conceptual a seguir para lograr los nuevos objetivos de aprendizaje.

# **CONCLUSIONES**

- Hay que lograr una educación de calidad aprovechando las posibilidades que brinda la Informática como un recurso educativo. No es el hecho de usar la tecnología por moda o algo parecido sin pensar en el **para qué** usarla realmente, no es el hecho de tener equipos, comunicaciones y hasta saberlos usar y a partir de ahí pensar que todo lo demás saldrá solo como si fuera algo mágico. No es la simple utilización de los productos tecnológicos en el proceso didáctico**. Hay que hacer un diagnóstico de las necesidades educacionales reales en nuestro contexto y a partir de ahí definir la estrategia, en esto se ha centrado la esencia del trabajo realizado.**
- Construir y compartir conocimientos, aprender significativamente, contextualizar el aprendizaje y aprender a aprender, son ideas sobre cuyo significado se ha reflexionado desde hace mucho tiempo y se ha intentado utilizar herramientas que permitan llevar a la práctica, estas aspiraciones. Precisamente una de nuestras principales preocupaciones fue el garantizar un proceso de aprendizaje que desarrollara la actitud crítica de los estudiantes y su capacidad para la toma de decisiones, rasgos distintivos del proceso de aprender a aprender. Por lo que **nuestra propuesta partió de la vida real**, de un curso que se impartió durante ocho semestres donde se experimento cualitativamente por medio de la creación de proyectos, donde se le permitió al estudiante interpretar, agregar y relacionar conceptos; así como diseñar e implementar sistemas digitales medianos de manera autónoma. Todo esto favoreció el desarrollo de la creatividad, a tal punto que nos estimuló para completar un diseño de **cursos a distancia** que incorporara la experiencia adquirida en el transcurso de la investigación desarrollada. En ella por el peso significativo del trabajo independiente donde varios temas y conceptos fueron trasladados a los estudiantes de forma tal que no estaban con el profesor en el mismo lugar al mismo tiempo, que como se conoce es un rasgo distintivo de la educación a distancia, nos llevo a la implementación de este prototipo para validar nuestra propuesta a la enseñanza.
- Este trabajo permitió gestionar y organizar los contenidos que facilitan el proceso de apropiación del conocimiento y contribuyen al aprendizaje colaborativo.
- Una idea original de este trabajo es un **libro de lectura no lineal** que permite al estudiante navegar a través de los mapas conceptuales según su interés, el tópico que está investigando, la pregunta que está tratando de contestar, ó simplemente el orden en que desea estudiar el tema.
- En el libro **se combinan las ventajas del Aprendizaje Basado en Problemas, el libro electrónico y sobre todo los mapas conceptuales** ya que al explicar los temas del curso se generan relaciones de generalización y especialización entre los conceptos que conllevan a una organización jerárquica de mapas conceptuales. Al hacer el modelo accesible en Internet,

este se vuelve navegable por otros estudiantes, maestros, y usuarios de la red en general. Los materiales elaborados y organizados constituyen elementos de gran importancia y ayuda para el estudio independiente.

- Partimos del principio de que una **imagen** vale por mil palabras, es fácil buscar la idea general que contiene, además de que los símbolos visuales son rápida, fácilmente reconocidos y permiten la comprensión holostica que las palabras por si solas no logran. Cuando las imágenes pueden expresar un concepto o un proceso de mejor forma, sustituyen al texto pero si además les agregamos animación conseguimos simular la explicación de un profesor en la modalidad de transferencia de conocimiento. La decisión de que este libro fuese de estilo gráfico tuvo una importancia capital ya que podó en gran medida los textos y permitió una lectura más ágil y amena,
- Nuestra propuesta de **libro interactivo**, a través de sus medios, **permite una atención individual del usuario por parte del profesor.** Donde el estudiante aprenderá haciendo, descubriendo, interactuando con sus compañeros; se dedicará a desarrollar un conjunto de proyectos de común acuerdo con su supervisor, Estos proyectos por lo general se llevarán por equipos de un número pequeño de estudiantes y se caracterizarán por una constante participación de los mismos que interactuarán con sus compañeros y con el profesor. El estudiante dedicará la mayoría de su tiempo a sus temas de investigación, leyendo las ramas pertinentes del mapa conceptual, atendiendo los foros de discusión e interactuando constantemente con su supervisor.
- La heterogeneidad del alumnado fue un elemento muy importante a considerar en nuestro proyecto, la cultura de las personas, sus conocimientos básicos, y el impacto del cambio en su entorno práctico, son entre otras razones justificantes para una especialización en los contenidos, métodos y cauces para transmitir eficazmente los conocimientos. Nuestra propuesta atiende a los **diferentes tipos de alumno**: los que aprenden leyendo libros convencionales capítulo tras capítulo, los que necesitan las explicaciones de un profesor, los que aprenden por su cuenta a través de temas de su interés. Otro de los objetivos de nuestra aportación es contrastar: la simulación de un **libro tradicional** que pueda ser leído por capítulos y secciones con un **curso presencial** que pueda ser seguido por módulos y sesiones, pero sobre todo con un **curso a distancia** que pueda llevarse por temas y mapas conceptuales, para que el usuario escoja la modalidad que mejor se adapta a sus características de aprendizaje.
- La forma de organizar y estructurar el conocimiento facilita acciones futuras de ampliación, mejora e introducción en otras áreas.

# **PERSPECTIVAS:**

- Uno no espera de un libro tener acceso dinámico al conocimiento ahí contenido o que pueda responder a preguntas inesperadas del lector o llegar a nuevas y relevantes inferencias, **uno no espera que el libro sea capaz de modificar sus presentaciones con el objetivo de adaptarse a las necesidades específicas del lector**. La enseñanza es difícil y el hecho de diseñar sistemas de enseñanza o tutoría por medio de computadoras ha generado dos diferentes tipos de aplicación: La visión de la computadora como un dispositivo de entrega de instrucción y para el monitoreo de práctica guiada, ó bien el uso de la computadora como una herramienta interactiva en un ambiente diseñado para aprendizaje exploratorio. Los sistemas de enseñanza asistidos por computadora actuales caen dentro de un continuo entre los completamente fijos y preprogramados a los sistemas sofisticados con capacidades autónomas que pueden generar ejercicios o adaptarse al rendimiento del estudiante. Es en este extremo del continuo donde concebimos perspectivas de crear un **libro inteligente implementado por medio de agentes**, cada agente se encargaría de un lector e interactuaría con él y con los demás agentes con el objetivo de presentarle la lectura y el contenido del libro de la manera mas adecuada a sus necesidades de aprendizaje.
- Una de las limitaciones para el aprendizaje en línea es **la linealidad en la búsqueda y recuperación de información:** leer y solo ver recursos al llegar a una área resaltada (liga en hipertexto) crea un entramado tan grande que el estudiante se pierde. Proponemos la perspectiva de un **Navegador por medio de mapas conceptuales** que resolvería esta seria limitación al flexibilizar y transparentar (con senderos de búsqueda con semántica) la recuperación de información.
- La complejidad que llegan a alcanzar algunos mapas conceptuales (con gran cantidad de ramas a partir de la raíz) hacen difícil su lectura. Estimamos que la creación de un editor de **Mapas conceptuales en tres dimensiones** permitiría, sin podar el mapa, disminuir la complejidad con tan solo rotar el árbol para ver zonas especificas del mismo.

# **Bibliografía**

![](_page_66_Picture_173.jpeg)

- 14. [GAR-94] García, Lorenzo. *Educación a distancia hoy*. España. Universidad Nacional de Educación a Distancia. 1994.
- 15. [GAL-92] Galvis Panqueva, Álvaro H. *Ingeniería de Software Educativo*. Santafé de Bogotá, Colombia. Ediciones Uniandes. 1992. Pp. 359
- 16. [GAL-97] Galvis Panqueva, Álvaro H. "Informática en Educación: Hacia lo que hace diferencia y tiene sentido" en Revista de Informática Educativa de Colombia. Volumen 10. 1997. Número 1. pp. 9-36.
- 17. [Hill- 93] Hill, Frederick J. y Gerald R. Peterson, *Digital Systems, Hardware Organization and Design*. EUA. John Wiley & Sons Inc. 1993. Pp. 670
- 18. [JOH-97] Johnson, Andrew; Maria Roussos, Jason Leigh, *et. al.* "The NICE project". 1997.<http://www.ice.eecs.uic.edu/~nice>
- 19. [KEA-87] Kearsley, Greg (comp.). *Artificial Intelligence and Instruction*. EUA. Addison-Wesley Publishing. 1987. Pp. 351
- 20. [KEA-85] Kearsley, Greg. *Entrenamiento para el mañana: aprendizaje distribuido a través de la computadora y tecnología de comunicaciones.* Reading, M.A: Addison-Wesley. 1985.
- 21.[MERLOT-02] Multimedia Educational Resource for Learning and Online Teaching. Servidor de objetos de aprendizaje. 2002.<http://www.merlot.org/>
- 22. [NOV-84] Novak, J. D. y D. B. Gowin. *Learning how to Learn*. New York. Cambridge University Press. 1984.
- 23. [NOV-88] Novak J.D. y Bob Gowin. *Aprendiendo a Aprender*. Barcelona. Martínez Roca. 1988.
- 24. [ONT-93] Ontoria, Antonio, A. Ballesteros, C. Cuevas, *et. al*. *Mapas Conceptuales: una técnica para aprender*. Madrid. España. Ed. Narcea. 1993.
- 25. [PAR-00] Pardo, Fernando Carpio y José A. Boluda Grau. *VHDL Lenguaje para Síntesis y modelado de circuitos.* México. Alfaomega, 2000. Pp238.
- 26. [POR-97] Porlán, Rafael. *Constructivismo y Escuela*. Sevilla, España. Diada Editora. 1997.
- 27. [ROM-92] Romiszowski, A.J. y H. Iskandar. "Uso de tutoría en el correo de voz en la educación a distancia"*.* Documento presentado en el ICDE Conferencia mundial de educación a distancia. Bangkok, Tailandia. Noviembre de 1992.
- 28. [ROM-93] Romiszowski, Alexander. "Comunicación Sincróna y Asíncrona". Conferencia Mundial de la Educación a Distancia". Tailandia. 1993.
- 29. [SAN-98] Sánchez, J. LL. "Respuesta a la crónica Cuidado con las Computadoras". En Artes y Letras*.* 19 de Abril de 1998. pp. 17-23.
- 30. [SAN-97] Sancho, Ch. L. *La computadora. Recurso para aprender y enseñar*. Costa Rica. Ed. EUNED. 1997.
- 31. [TAY-00] Taylor, Dave. *Creating cool HTML 4 Web pages.* EUA. IDG Books. 2000. Pp. 475
- 32. [WEN-87] Wenger, Etienne; John Seely Brown y James Greeno. *Artificial Intelligence and Tutoring Systems. Computational and Cognitive Approaches to the Communication of Knowledge.* Los Altos, California. Morgan Kaufmann Publishers. 1987. Pp. 486
- 33. [WILL-93] Willis, Berry. *Educación a Distancia: una guia práctica.* Englewood Cliffs N.J. Publicaciones de Tecnología Educacional. 1993

# Anexos

# **Anexo A**

# **Programa de la Asignatura de Organización de Computadoras1**

**OBJETIVO GENERAL**: A partir de una arquitectura determinada diseñar una computadora de propósito general (específicamente el procesador) así como sistemas digitales grandes (computadoras de propósito específico).

# CONTENIDO TEMATICO PRINCIPAL

# **Módulo I Introducción**.

**Objetivo**: Conocer la organización básica de las computadoras digitales.

- 1.1 Evolución de las computadoras.
- 1.2 Organización básica de las computadoras digitales.
- 1.3 Formatos de instrucción.
- 1.4 Descripciones del hardware.

## **Modulo 2. Componentes estructurales del sistema**.

**Objetivo:** Comprender el comportamiento funcional de los distintos componentes electrónicos del sistema.

- 2.1 Elementos lógicos.
- 2.2 Velocidad, retardo, fan-out en los circuitos lógicos.
- 2.3 Flip-Flops y registros.
- 2.4 Memorias de acceso aleatorio (RAM)
- 2.5 Almacenamiento de acceso directo.
- 2.6 Almacenamiento de acceso secuencial
- 2.7 Memorias de lectura solamente (ROM)

### **Módulo 3. Convenciones de diseño.**

**Objetivo:** Comprender las distintas convenciones para describir un sistema digital grande.

- 3.1 Transferencias de registro.
- 3.2 Buses.
- 3.3 Buses entre sistemas.
- 3.4 Secuencias de control.
- 3.5 implementación electrónica de la unidad de control.
- 3.6 Simulación a nivel de función.
- 3.7 Transferencia condicional.
- 3.8 Desarrollo de un diseño.
- 3.9 Aspectos económicos del desarrollo de un sistema.

### **Módulo 4. Introducción a un lenguaje de transferencia de registros (AHPL: A Hardware Programming Language).**

**Objetivo:** Comprender y aplicar una herramienta conceptual para diseñar computadoras.

- 4.1 Operándos en AHPL.
- 4.2 Operadores del AHPL.
- 4.3 Módulos en AHPL.
- 4.4 Declaraciones en AHPL.
- 4.5 Unidades de lógica combinacional en AHPL.
- 4.6 Manejo de arreglos de memoria en AHPL.
- 4.7 Sincronización de tiempos.

### **Módulo 5. Arquitectura de un procesador representativo de 32 bits.**

**Objetivo:** Analizar la arquitectura representativa que se va a implementar durante el curso.

- 5.1 Niveles de descripción.
- 5.2 Registros y memorias.
- 5.3 Instrucciones de una sola dirección.
- 5.4 Instrucciones de dos direcciones.
- 5.5 Instrucciones de bifurcación.
- 5.6 Pilas y subrutinas.
- 5.7 Corrimientos e instrucciones diversas.

### **Módulo 6. Organización de la computadora y programas de hardware**.

**Objetivo:** Diseñar una computadora conceptual (mini / micro)

- 6.1 Organización básica de las RISC.
- 6.2 Transferencias de registro.
- 6.3 Búsqueda y ciclos de dirección.
- 6.4 Ciclos de ejecución para instrucciones direccionadas.
- 6.5 Instrucciones de registro.
- 6.6 Comandos de bifurcación.
- 6.7 Instrucciones de objetivos especial.
- 6.8 Opciones en estructuras de computadoras.
- 6.9 Opciones de direccionamiento.
- 6.10 Acceso de argumentos en una organización de registros múltiples.
- 6.11 Instrucciones de ciclo múltiple.

## **Módulo 7. Implementación de hardware.**

**Objetivo:** Implementar una computadora conceptual (mini / micro)

- 7.1 Inicio, detención y reposicionamiento (Start, Stop y Reset).
- 7.2 Operaciones de período múltiple.
- 7.3 Retardos de propagación y frecuencia de reloj.
- 7.4 Compiladores de Hardware.
- 7.5 Optimización de la secuencia de control.

#### **Módulo 8. Microprogramación.**

**Objetivo:** Rediseñar la computadora conceptual del curso con la técnica microprogramable.

- 8.1 Control del microprograma.
- 8.2 Una RIC micro programable.
- 8.3 Banderas y bits especiales.
- 8.4 Micro codificación.
- 8.5 Lenguaje ensamblador para microprogramas.
- 8.6 Extensión del microcontrolador de la RIC.
- 8.7 Flexibilidad.
- 8.8 Mejoras en las bifurcaciones.
- 8.9 Optimización en la sincronización de tiempos.
- 8.10 Unidad de datos en secciones controlables por medio de microprogramación.
# **Anexo B**

# **INDICE (de ligas) del Libro Electrónico**

## **Introducción**

- o **Objetivo**
- o **Evolución de las Computadoras**
- o **Organización Básica de las Computadoras Digitales**
- o **Formato de la Instrucción**
- o **Software**
- o **Descripciones del Hardware**
- **Arquitectura de un Procesador Representativo de 32 bits**
	- o **Niveles de Descripción**
	- o **Registros y Memoria**
	- o **Instrucciones de una sola Dirección**
	- o **Instrucciones de dos Direcciones**
	- o **Instrucciones de Ramificación**
	- o **Pilas y Subrutinas**
	- o **Corrimientos e Instrucciones Diversas**
- **Componentes Estructurales del Sistema**
	- o **Introducción**
	- o **Elementos Lógicos**
	- o **Rapidez, Retardo y Fan-out**
	- o **Flip-Flops y Registros**
	- o **Memoria de Acceso Aleatorio: RAM**
	- o **Almacenamiento de Acceso Directo**
	- o **Almacenamiento de Acceso Secuencial**
	- o **Memoria de Lectura Solamente: ROM**
	- o **Perspectiva**
- **Convenciones de Diseño**
	- o **Introducción**
	- o **Transferencia de Registros**
	- o **Buses**
	- o **Buses entre Sistemas**
	- o **Secuencia de Control**
	- o **Implementación Electrónica de la Unidad de Control**
	- o **Simulación a Nivel de Función**
	- o **La Transferencia Condicional**
	- o **Desarrollo de un Diseño**
	- o **Aspectos Económicos del Diseño**
- **AHPL: Un Lenguaje de Programación de Hardware**
	- o **Introducción**
	- o **Operandos AHPL**
	- o **Operadores AHPL**
	- o **Módulos AHPL**
	- o **Declaraciones AHPL**
	- o **Unidades Lógicas Combinatorias**
	- o **Descripción de las Unidades Lógicas Combinatorias**
	- o **Arreglos de Memoria en AHPL**
	- o **Sincronización**
	- o **Conclusiones**
- **Programas de Hardware y Organización de la Computadora**
	- o **Introducción**
	- o **Arquitectura Básica de la RIC**
	- o **Transferencia de Registros**
	- o **Fetch y Ciclos de Dirección**
	- o **Ciclos de Ejecución para Instrucciones Direccionadas**
	- o **Instrucciones de Registro**
	- o **Comandos de Ramificación**
	- o **Instrucciones de Objetivo Especial**
	- o **Opciones en Estructuras de Computadoras**
	- o **Opciones de Direccionamiento**
	- o **Acceso de Argumentos en una Organización de Registros Múltiples**
	- o **Instrucciones de Ciclo Múltiple**
	- o **Resumen**
- **Implementaciones de Hardware**
	- o **Introducción**
	- o **Set, Reset y Stop**
	- o **Operaciones de Periodo Múltiple**
	- o **Frecuencia de Reloj y Retardos de Propagación**
	- o **Compiladores de Hardware**
	- o **Optimización de la Secuencia de Control**
- **Microprogramación**
	- o **Introducción**
	- o **Controlador del Microprograma**
	- o **La RIC Microprogramable**
	- o **Banderas y Bits Especiales**
	- o **Microcodificación**
	- o **Lenguaje Ensamblador para Microprogramas**
	- o **Extensión del Microcontrolador de la RIC**
	- o **Mayor Flexibilidad**
	- o **Mejora de las Ramificaciones**
	- o **Optimización de la Sincronización**
	- o **Unidad de Datos en Secciones**
	- o **Observaciones**

# **Anexo C Contenido del Curso Presencial**

Modulo 1

**Introducción**.

## o **Sesión 1**

- **Evolución de las computadoras.**
- Organización básica de las computadoras digitales

### o **Sesión 2**

- Formatos de instrucción.
- Descripciones del hardware.

Modulo 2

.

- **Componentes estructurales del sistema**
	- o **Sesión 3**
		- **Elementos lógicos.**
		- Velocidad, retardo, fan-out en los circuitos lógicos.
		- **Flip-Flops y registros**
	- o **Sesión 4**
		- **Memorias de acceso aleatorio (RAM)**
		- Almacenamiento de acceso directo
	- o **Sesión 5**
		- Almacenamiento de acceso secuencial
		- Memorias de lectura solamente (ROM)

Modulo3

- **Convenciones de diseño**
	- o **Sesión 6**
		- **Transferencias de registro.**
		- **Buses.**
		- **Buses entre sistemas.**
	- o **Sesión 7**
		- Secuencias de control.
		- **Implementación electrónica de la unidad de control.**
		- Simulación a nivel de función
	- o **Sesión 8**
		- **Transferencia condicional.**
		- **Desarrollo de un diseño.**
		- Aspectos económicos del desarrollo de un sistema.

Modulo 4

- **Introducción a un lenguaje de transferencia de registros (AHPL: A Hardware Programming Language)**
	- o **Sesión 9**
		- **Operándos en AHPL.**
		- Operadores del AHPL.
		- **Módulos en AHPL.**
		- Declaraciones en AHPL
	- o **Sesión 10**
		- Unidades de lógica combinacional en AHPL
	- o **Sesión 11**
		- Manejo de arreglos de memoria en AHPL
	- o **Sesión 12**
		- **Sincronización de tiempos.**

Modulo 5

- **Arquitectura de un procesador representativo de 32 bits**
	- o **Sesión 13**
		- Niveles de descripción.
			- Registros y memorias.
		- **Instrucciones de una sola dirección.**
	- o **Sesión 14**
		- **Instrucciones de dos direcciones.**
		- **Instrucciones de bifurcación.**
	- o **Sesión 15**
		- Pilas y subrutinas.
		- Corrimientos e instrucciones diversas.

### Modulo 6

- **Organización de la computadora y programas de hardware**.
	- o **Sesión 16**
		- Organización básica de la RIC.
		- **Transferencias de registro.**
	- o **Sesión 17**
		- Fetch y ciclos de dirección.
		- Ciclos de ejecución para instrucciones direccionadas.
	- o **Sesión 18**
		- **Instrucciones de registro.**
	- o **Sesión 19**
		- **Comandos de bifurcación.**
- o **Sesión 20**
	- **Instrucciones de objetivos especiales.**
- o **Sesión 21**
	- Opciones en estructuras de computadoras.
	- Opciones de direccionamiento.
- o **Sesión 22**
	- Acceso de argumentos en una organización de registros múltiples.
- o **Sesión 23**
	- **Instrucciones de ciclo múltiple.**

### Modulo 7

- **Implementación de hardware.**
	- o **Sesión 24**
		- **Inicio, detención y reposicionamiento (Start, Stop y Reset)**
	- o **Sesión 25**
		- Operaciones de período múltiple.
	- o **Sesión 26**
		- Retardos de propagación y frecuencia de reloj.
	- o **Sesión 27**
		- **Compiladores de Hardware.**
	- o **Sesión 28**
		- Optimización de la secuencia de control.

#### Modulo 8

- **Microprogramación**
	- o **Sesión 29**
		- **Control del microprograma.**
	- o **Sesión 30**
		- Una RIC micro programable.
	- o **Sesión 31**
		- Banderas y bits especiales.
		- $\blacksquare$  Micro codificación.
	- o **Sesión 32**
		- **Lenguaje ensamblador para microprogramas.**
	- o **Sesión 33**
		- Extensión del microcontrolador de la RIC.
	- o **Sesión 34**
		- **Flexibilidad.**
- o **Sesión 35**
	- **Mejoras en las bifurcaciones.**
- o **Sesión 36**
	- **Optimización en la sincronización de tiempos.**
- o **Sesión 37**
	- **Unidad de datos en secciones controlables por medio de** microprogramación.

# **Anexo D Contenido de la Modalidad a Distancia:**

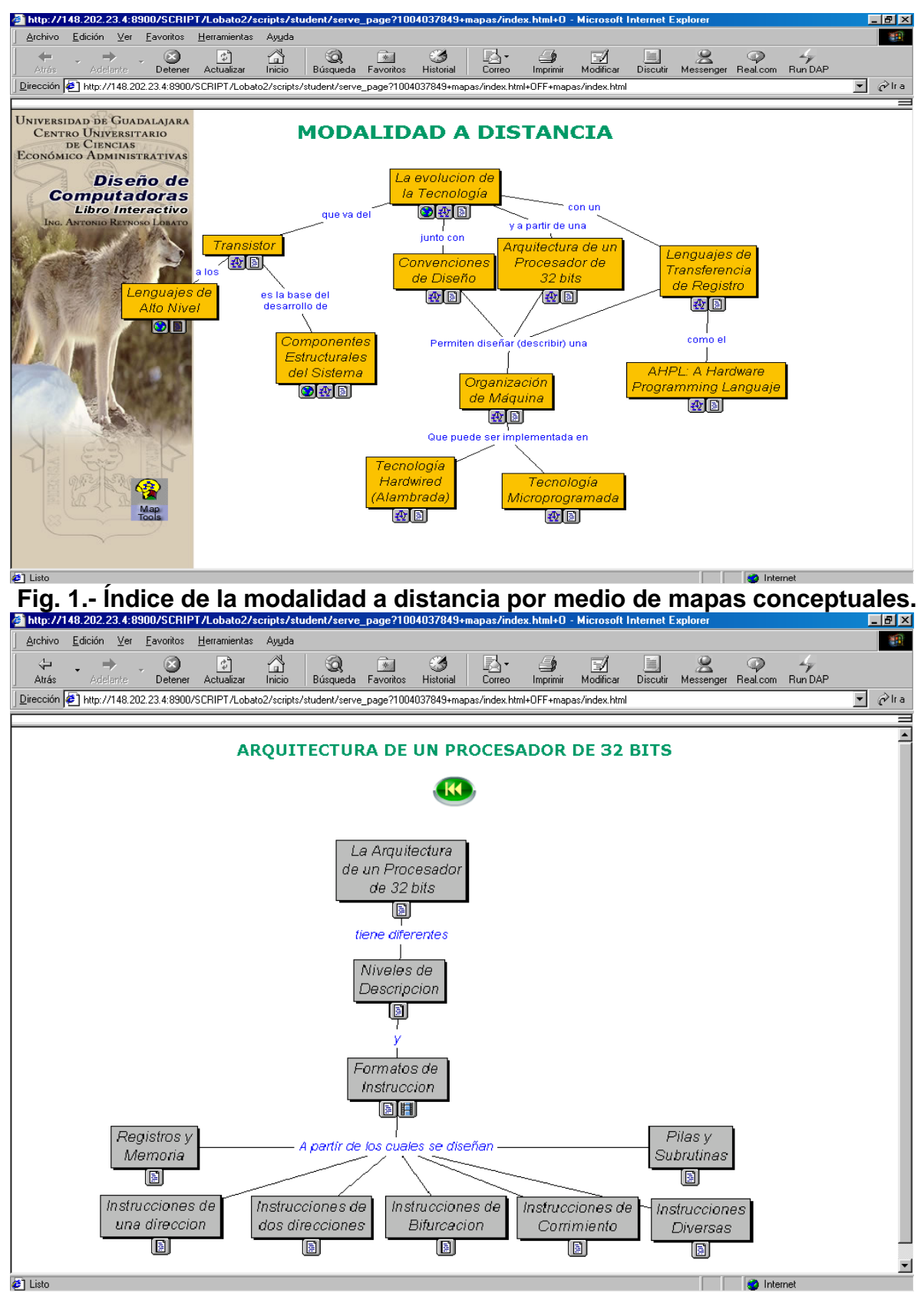

**Fig. 2.-Mapa Subordinado: Arquitectura de un Procesador de 32 Bits.**

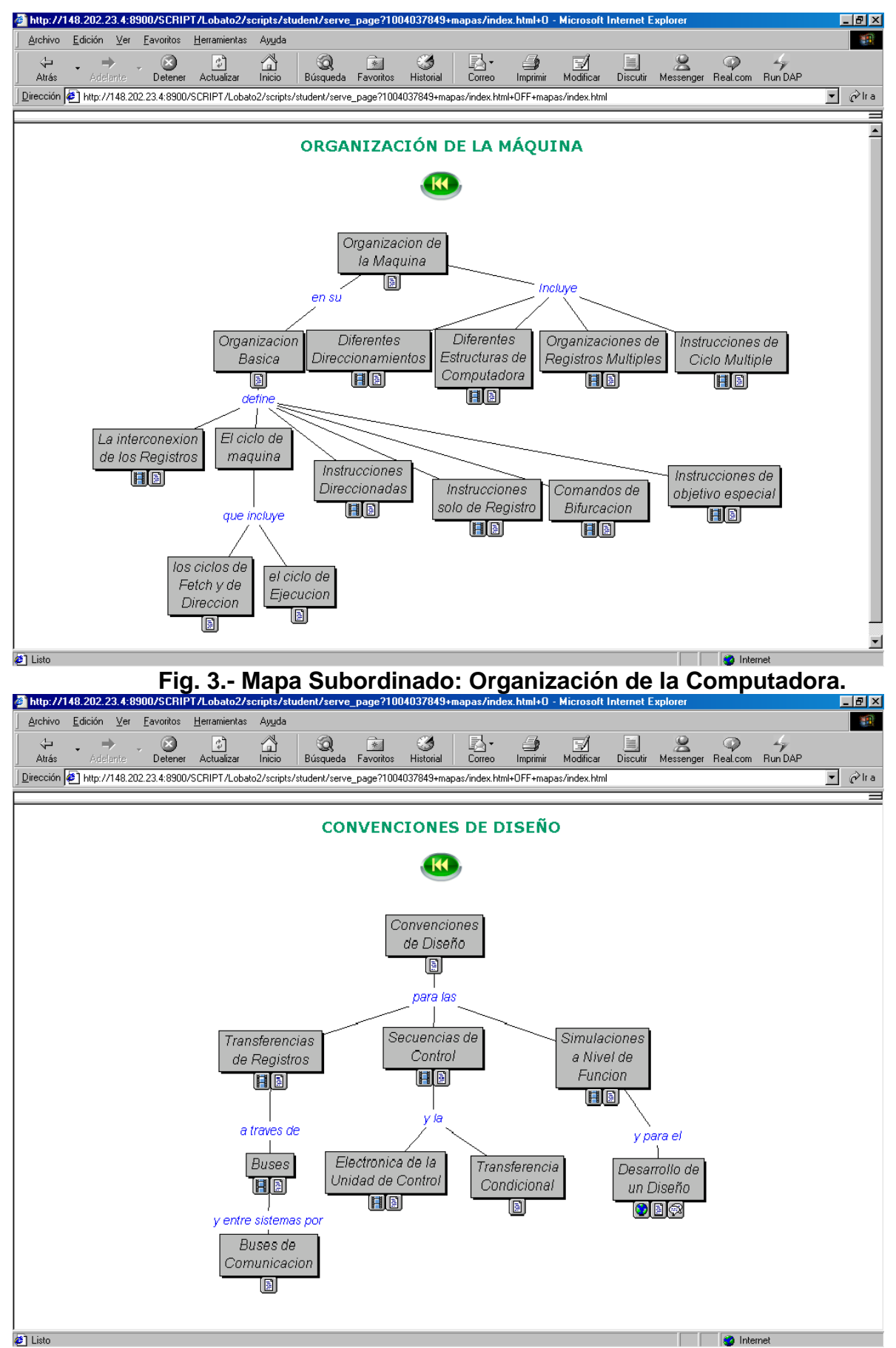

**Fig. 4.- Mapa Subordinado: Convenciones para el Diseño de la Computadora**

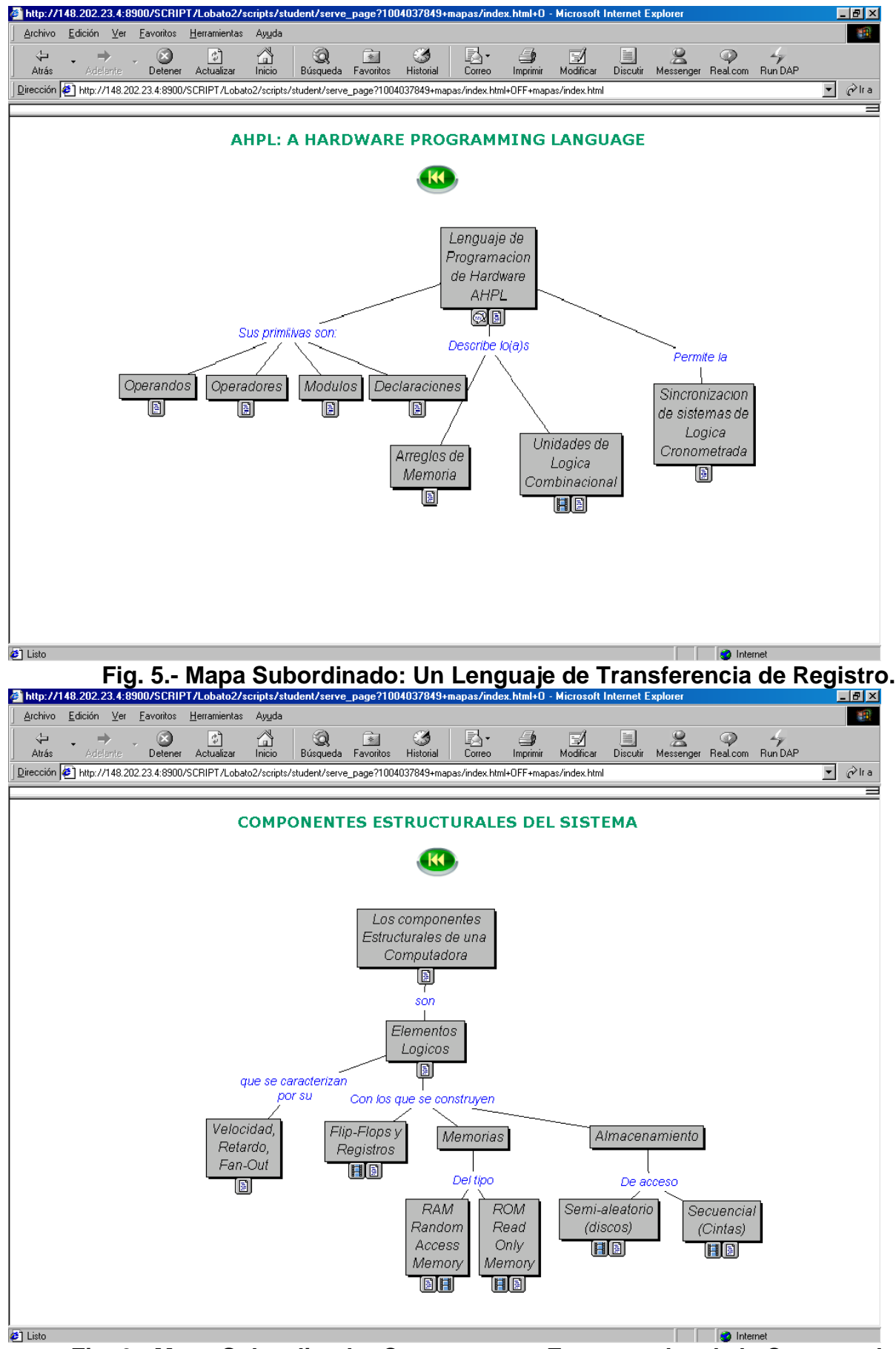

**Fig. 6.- Mapa Subordinado: Componentes Estructurales de la Computadora.** 

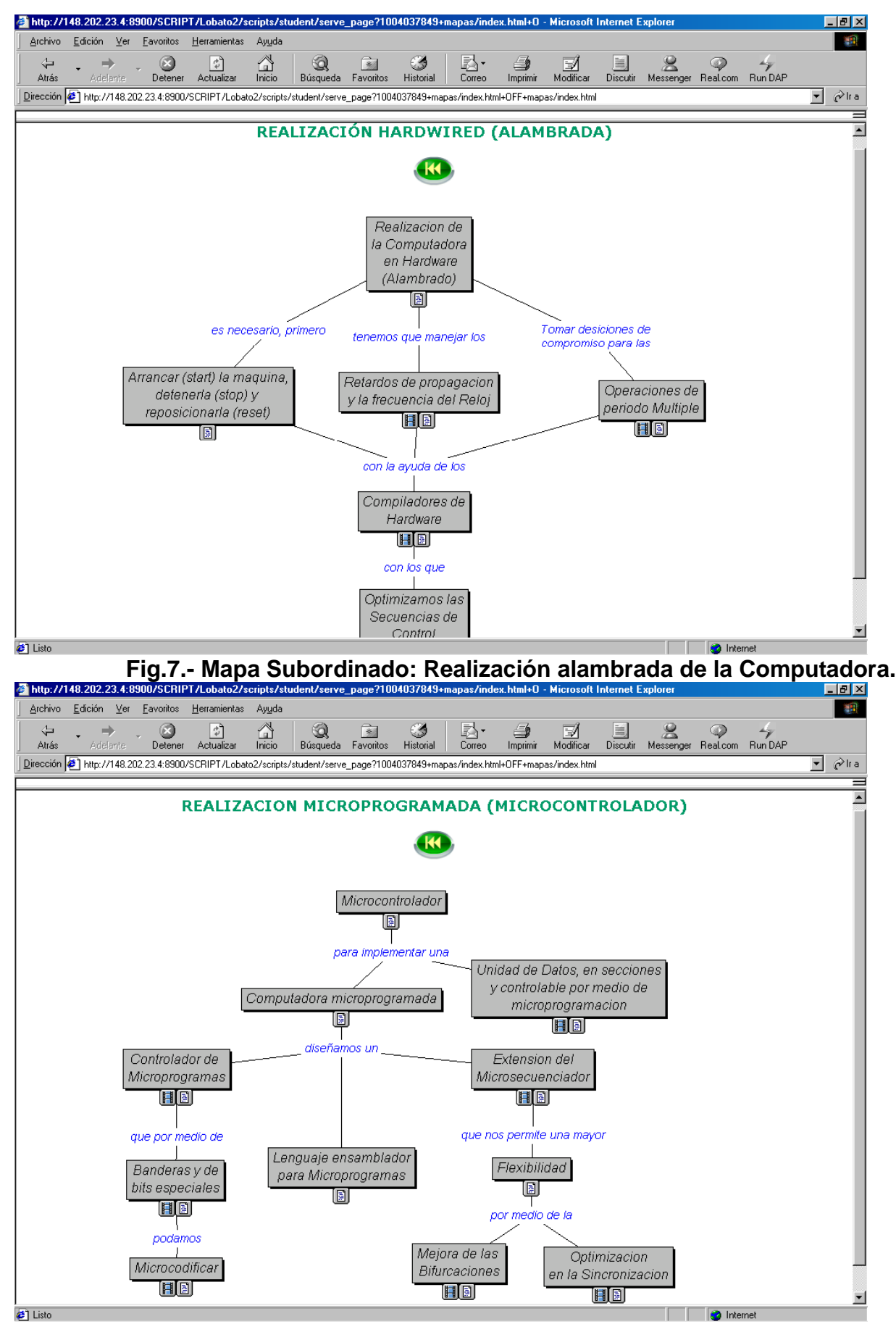

**Fig. 8.- Mapa Subordinado: Realización Microprogamada de la Computadora**

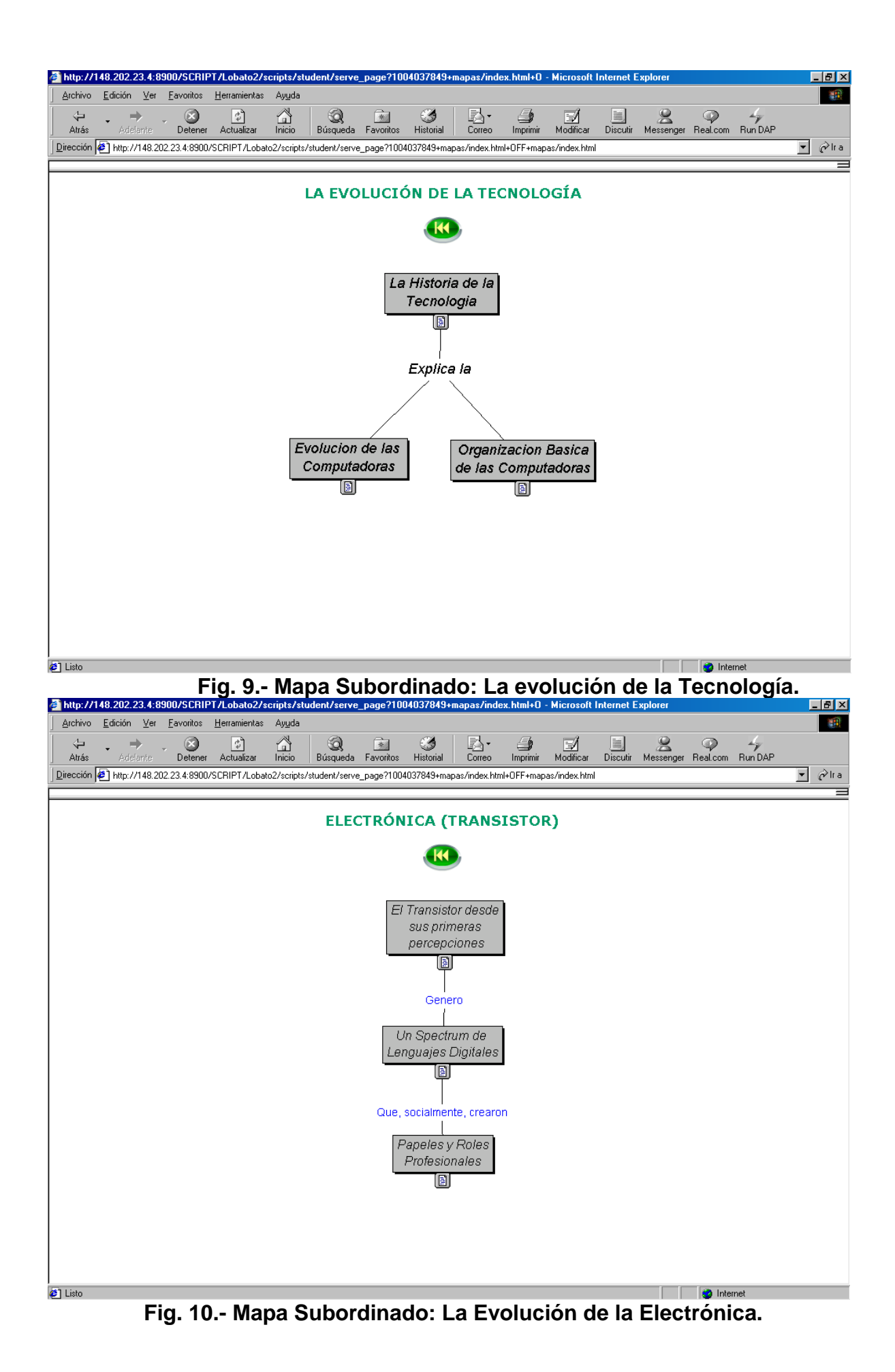

83

### **Anexo E**

## **Ligas útiles (Objetos de Aprendizaje)**

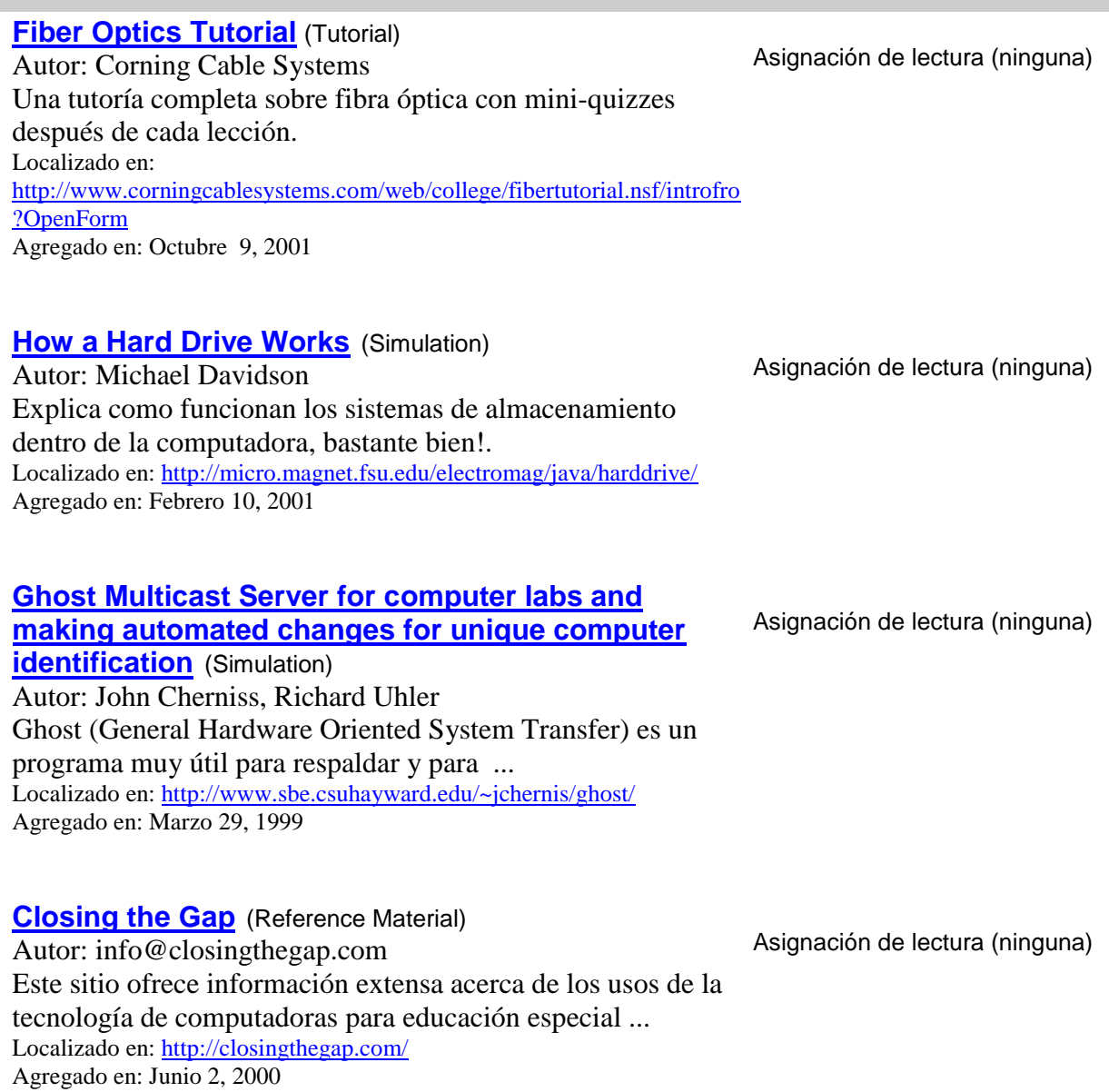

## **[Amr's Arabic Archive](http://www.merlot.org/artifact/ArtifactDetail.po?oid=1400000000000023437)** (Collection)

Autor: Amr Haggag Links a software Árabe, hardware, procesadores de palabra y archivos útiles. Localizado en:<http://www.cen.uiuc.edu/~haggag/arabic.html> Agregado en: Mayo 30, 2001

Asignación de lectura (ninguna)

#### **[Hardware Fundamentals](http://www.merlot.org/artifact/ArtifactDetail.po?oid=1400000000000018890)** (Tutorial)

Autor: Brian Brown Tutoría que introduce al estudiante al hardware de la computadora como: scanners, impresoras, teclados, monitores

... Localizado en:<http://goforit.unk.edu/hf100/default.htm> Agregado en: Abril 1, 2001

#### **[Hardware Systems](http://www.merlot.org/artifact/ArtifactDetail.po?oid=1400000000000018884)** (Tutorial)

Autor: Brian Brown Tutoría que ayuda a comprender al estudiante temas relacionados al hardware ... Localizado en:<http://goforit.unk.edu/hs200/default.htm> Agregado en: Abril 1, 2001

#### **[CSUSM Computer Hardware Recommendations](http://www.merlot.org/artifact/ArtifactDetail.po?oid=3000000000000446407)**

(Other Resource) Autor: William Craig & Garrett Collins California State University San Marcos, recomendado a todos los estudiantes que quieran tener acceso a ... Localizado en:<http://www.csusm.edu/computing/students/computers/> Agregado en: Abril 27, 2000

**[RSD Plot](http://www.merlot.org/artifact/ArtifactDetail.po?oid=3000000000000452756)** (Simulation) Autor: Steffen Weber RSDP es una utilería para recuperar datos este software ... Localizado en:<http://www.jcrystal.com/steffenweber/dos/rsd.html> Agregado en: Julio 29, 2000

#### **[Comparison of Online Course Delivery Software](http://www.merlot.org/artifact/ArtifactDetail.po?oid=1200000000000001485)**

**[Products](http://www.merlot.org/artifact/ArtifactDetail.po?oid=1200000000000001485)** (Reference Material) Autor: Center for Instructional Technology Cartas que muestran una revisión comparativa de 15 populares sistemas de administración de aprendizaje categorizados por:

... Localizados en: <http://www.marshall.edu/it/cit/webct/compare/comparison.html> Agregados en: Junio 20, 2001

Asignación de lectura (ninguna)

Asignación de lectura (ninguna)

Asignación de lectura (ninguna)

Asignación de lectura (ninguna)

Asignación de lectura (ninguna)

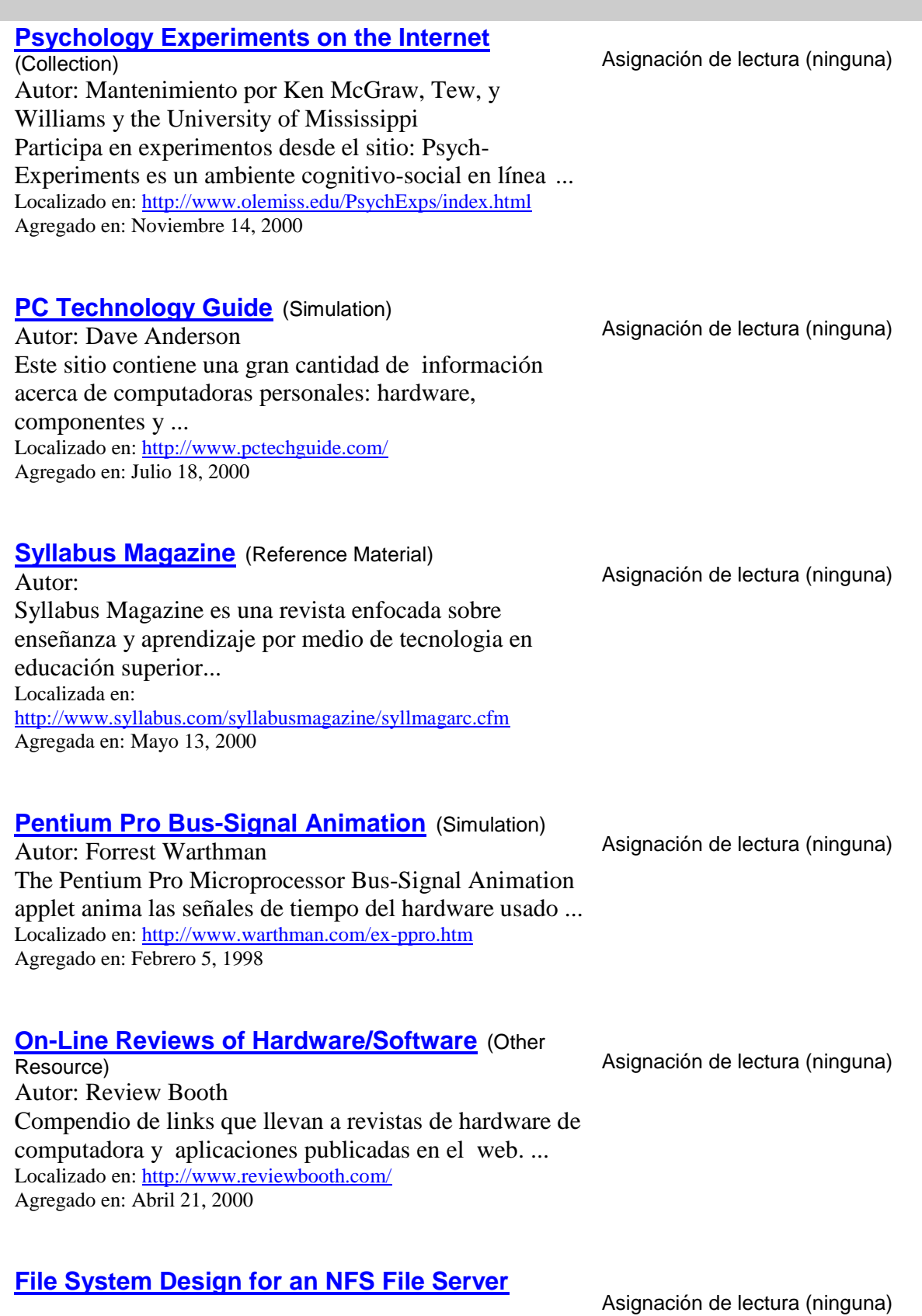

#### **[Appliance](http://www.merlot.org/artifact/ArtifactDetail.po?oid=1400000000000016612)** (Tutorial)

Autor: Dave Hitz, James Lau, & Michael Malcolm Este paper describe WAFLTM (Write Anywhere File

Layout), que es un archivo de sistema diseñado ... Localizado en: [http://www.netapp.com/tech\\_library/3002.html](http://www.netapp.com/tech_library/3002.html) Agregado en: Marzo 11, 2001

### **[Computer Fundamentals tutorial](http://www.merlot.org/artifact/ArtifactDetail.po?oid=1400000000000015444)** (Tutorial)

Asignación de lectura (ninguna)

Autor: CSU Tutoría para principiantes en el uso de: (hardware, sistemas operativos, terminología de computadoras, jerga tecnológica ... Localizado en:<http://infocomp.csuchico.edu/metis/> Agregado en: Marzo 5, 2001